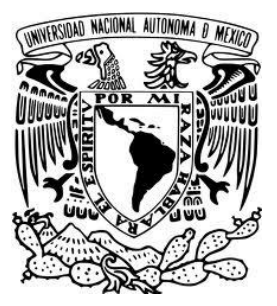

## **UNIVERSIDAD NACIONAL AUTÓNOMA DE MÉXICO**

## **FACULTAD DE INGENIERÍA**

### **DISEÑO DE UN SISTEMA ESPECTROSCÓPICO DE MEDICIÓN DE IMPEDANCIA ELÉCTRICA APLICADO A MUESTRAS BIOLÓGICAS**

## **T E S I S**

## QUE PARA OBTENER EL TÍTULO DE:

### **INGENIERO EN TELECOMUNICACIONES**

P R E S E N T A:

### **JORGE ALEJANDRO ZAMBRANO ARROYO**

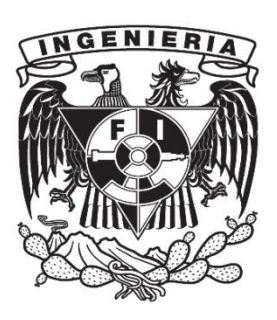

**DIRECTOR DE TESIS: M.I. ROBERTO GIOVANNI RAMÍREZ CHAVARRÍA**

Ciudad Universitaria 2016

**Jurado asignado**

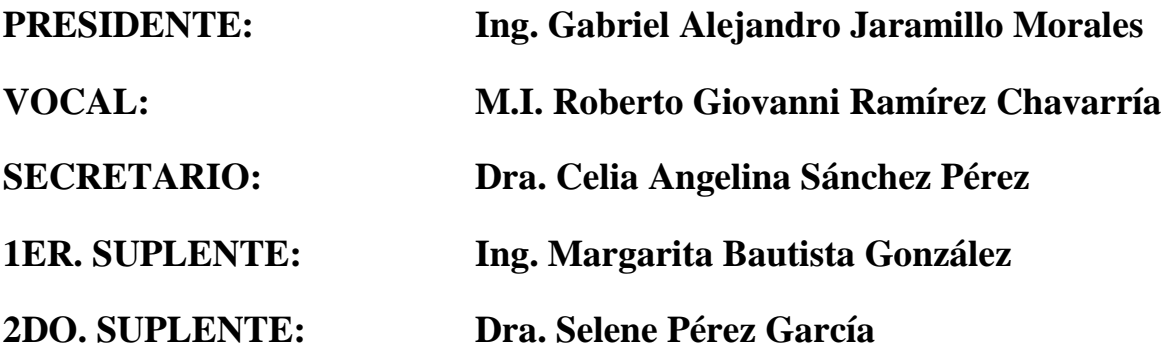

**Sitio donde se desarrolló el trabajo**

**Centro de Ciencias Aplicadas y Desarrollo Tecnológico, UNAM**

**Asesor del tema:**

M.I. Roberto Giovanni Ramírez Chavarría

#### **Sustentante:**

Jorge Alejandro Zambrano Arroyo

## Agradecimientos

*A mi alma mater, la Universidad Nacional Autónoma de México por permitirme realizar mis estudios en la Facultad de Ingeniería.*

*Al Grupo de Sensores del Centro de Ciencias Aplicadas y Desarrollo Tecnológico (CCADET) por permitirme colaborar en él, en especial, a la Dra. Celia Sánchez por la ayuda brindada en la realización de este trabajo así como por sus consejos y su gran calidad humana.*

*A mi director de tesis, M.I. Giovanni Ramírez Chavarría porque sin su apoyo, paciencia y amistad, esta tesis no hubiera sido posible.*

*A mis sinodales de tesis, la Dra. Selene Pérez, la Ing. Margarita Bautista y al Ing. Alejandro Jaramillo por su tiempo, contribuciones a este trabajo, y por los conocimientos transmitidos durante la carrera.* 

*A la Dirección General de Asuntos del Personal Académico (DGAPA), de la UNAM, por el apoyo brindado a través del proyecto PAPIIT- IT100515 "Sistema óptico para la caracterización de propiedades térmicas de tejido hepático con alteraciones por enfermedades crónico-degenerativas".*

*Al Dr. Joselín Hernández y al M. en C.S Adolfo Pérez de la unidad de Medicina Experimental del Hospital General de México, Eduardo Liceaga, por los tejidos proporcionados para realizar las mediciones de este trabajo.*

*A mi madre, quien es mi inspiración y ejemplo a seguir en esta vida.*

## *Prefacio*

El presente trabajo fue realizado dentro del Grupo de Sensores del Centro de Ciencias Aplicadas y Desarrollo Tecnológico (CCADET) de la UNAM. En él, se presenta el diseño de un sistema de medición espectroscópica de impedancia eléctrica aplicado a muestras biológicas.

En las últimas décadas se han desarrollado distintos equipos biomédicos que, mediante técnicas de medición de impedancia eléctrica, permiten estudiar algunas propiedades en seres humanos tales como la estimación de grasa corporal, cantidad de agua en algún tejido específico o estudios de padecimientos.

Más recientemente, se ha estudiado el comportamiento de tejidos biológicos en la presencia de campos eléctricos variables en la frecuencia (espectroscopía de tejidos), y se ha demostrado que éstos actúan como un circuito eléctrico pasivo, por lo que se han propuesto diversos modelos eléctricos equivalentes que se pueden comparar con la respuesta en frecuencia de tejidos; así surge el planteamiento de este trabajo, en donde se desarrolla e implementa un sistema de medición espectroscópica de impedancia eléctrica, que tiene como objetivo medir muestras de tejidos biológicos para obtener una caracterización de éstos mediante la respuesta en frecuencia de la impedancia eléctrica asociada. El hecho de implementar un sistema de medición espectroscópica radica en contar con un mecanismo alternativo de caracterización de tejidos biológicos, no invasivo, y que posiblemente coadyuve en tareas de diagnóstico clínico.

En el primer capítulo se muestra el estado del arte en cuanto a los sistemas de medición de bioimpedancia existentes, de tal forma que sea posible plantear los objetivos del trabajo y la aportación de éste. En el segundo capítulo se presenta la teoría básica de circuitos eléctricos, y cómo es que éstos se relacionan con los tejidos biológicos a fin de saber de qué manera el cuerpo humano responde a estímulos eléctricos. En el tercer capítulo se expone la integración del sistema de medición espectroscópica de impedancia, especificando cada etapa de instrumentación detrás del prototipo. El cuarto capítulo muestra el procedimiento de calibración del sistema y las primeras mediciones realizadas en tejidos biológicos de distintos animales, algunos de ellos con distintas alteraciones en su estructura. Finalmente, se presentan las conclusiones basadas en los objetivos planteados; así como las mejoras a implementar en el sistema y el posible trabajo a futuro.

Por último, pero no por ello menos importante, se incluye un glosario de términos importantes contenidos en el trabajo y una sección de anexos en donde se adjunta la información complementaria que permitirá comprender la integración del sistema.

## Índice General

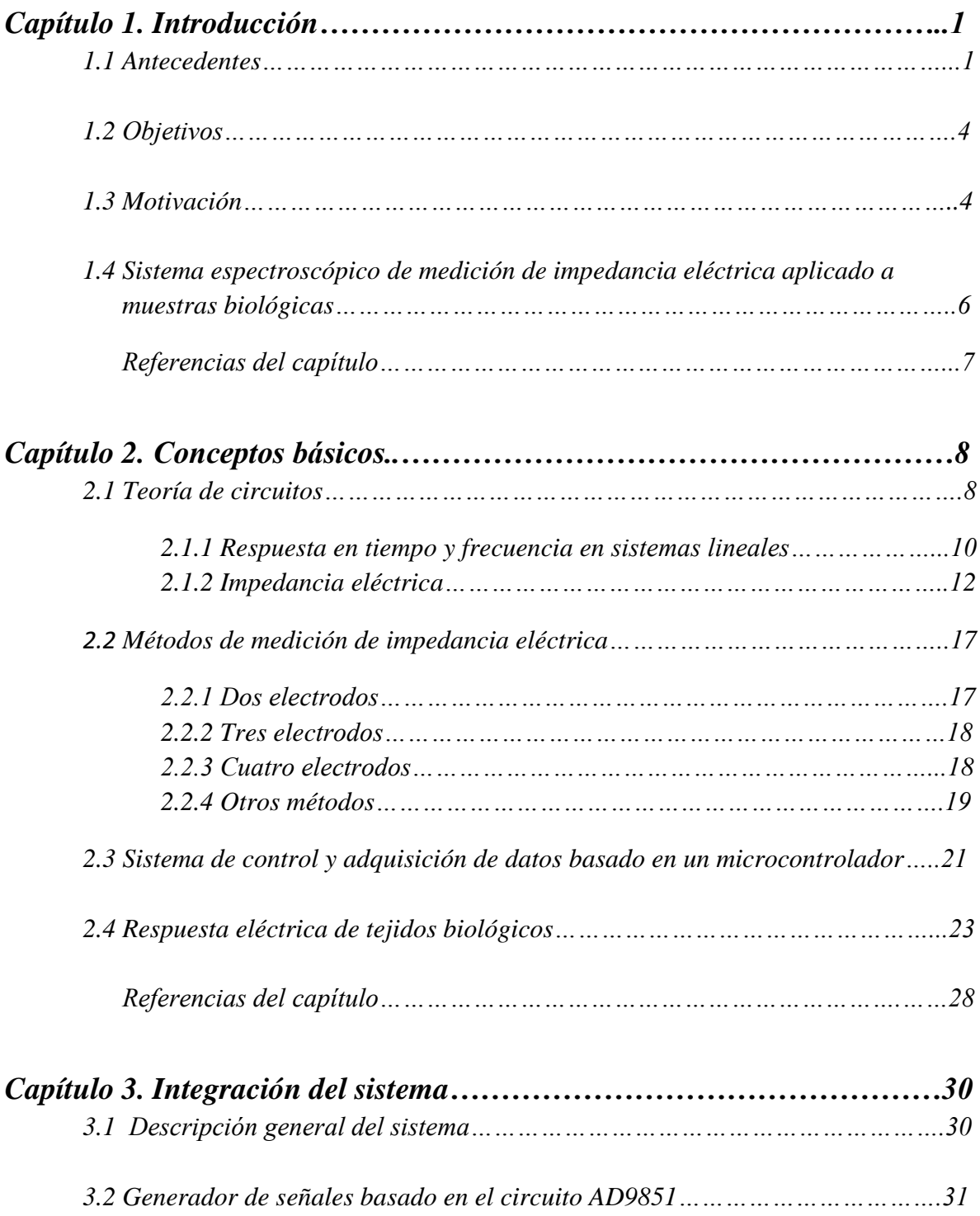

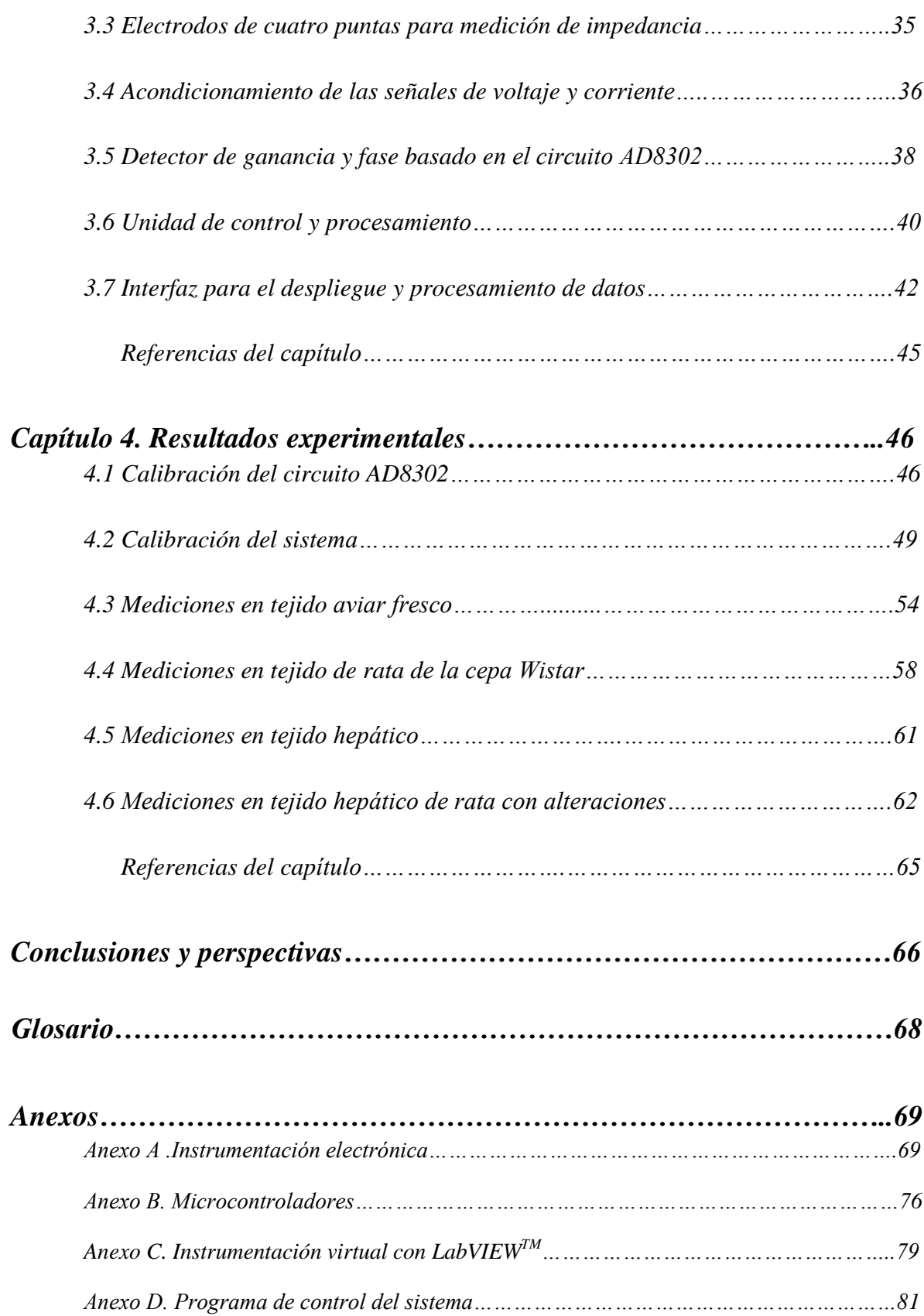

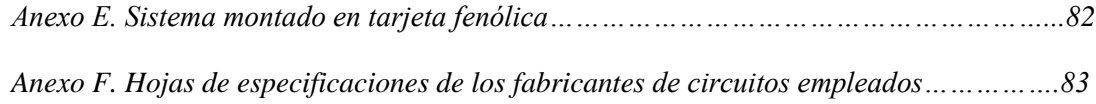

# *Índice de Figuras*

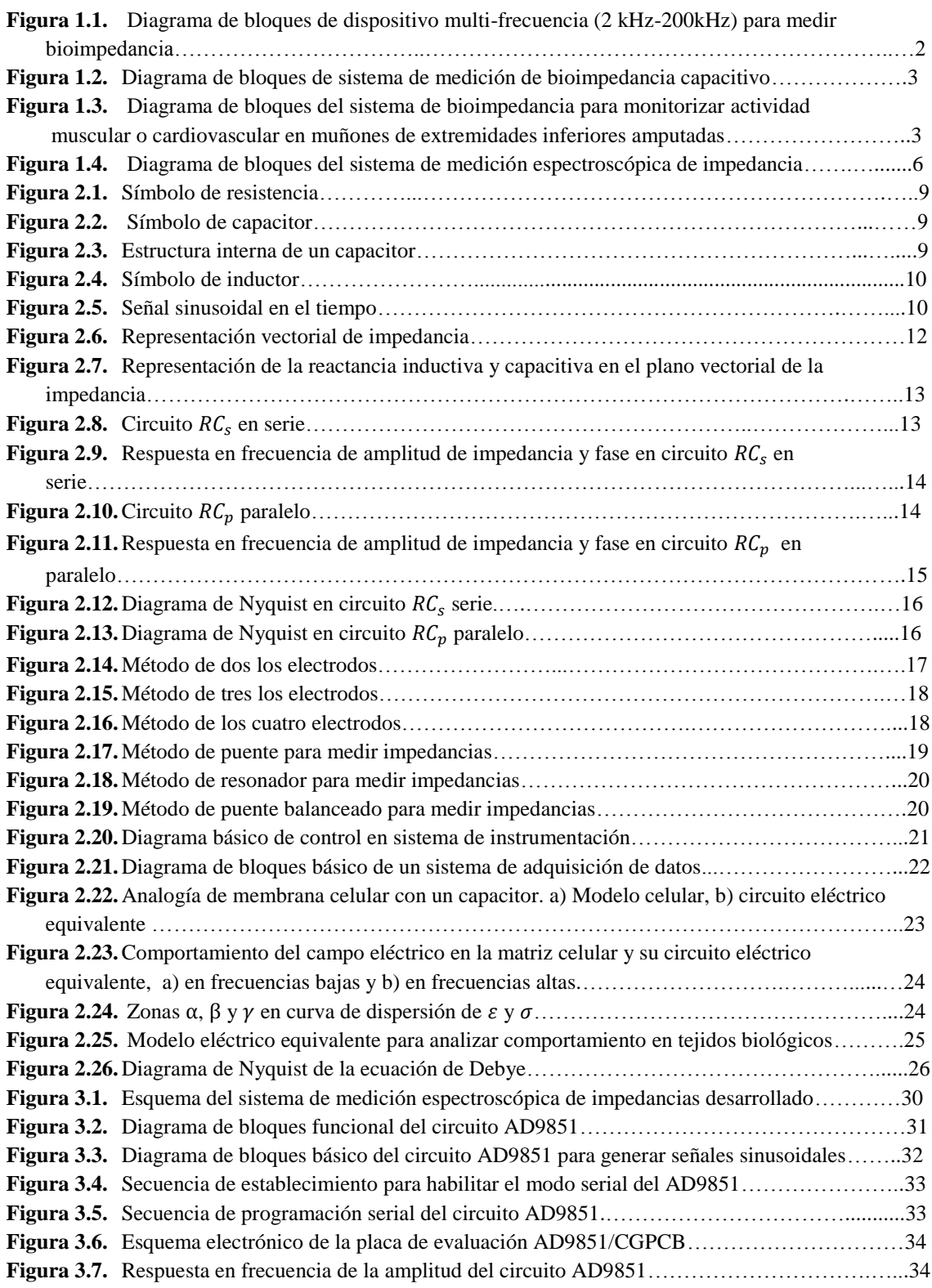

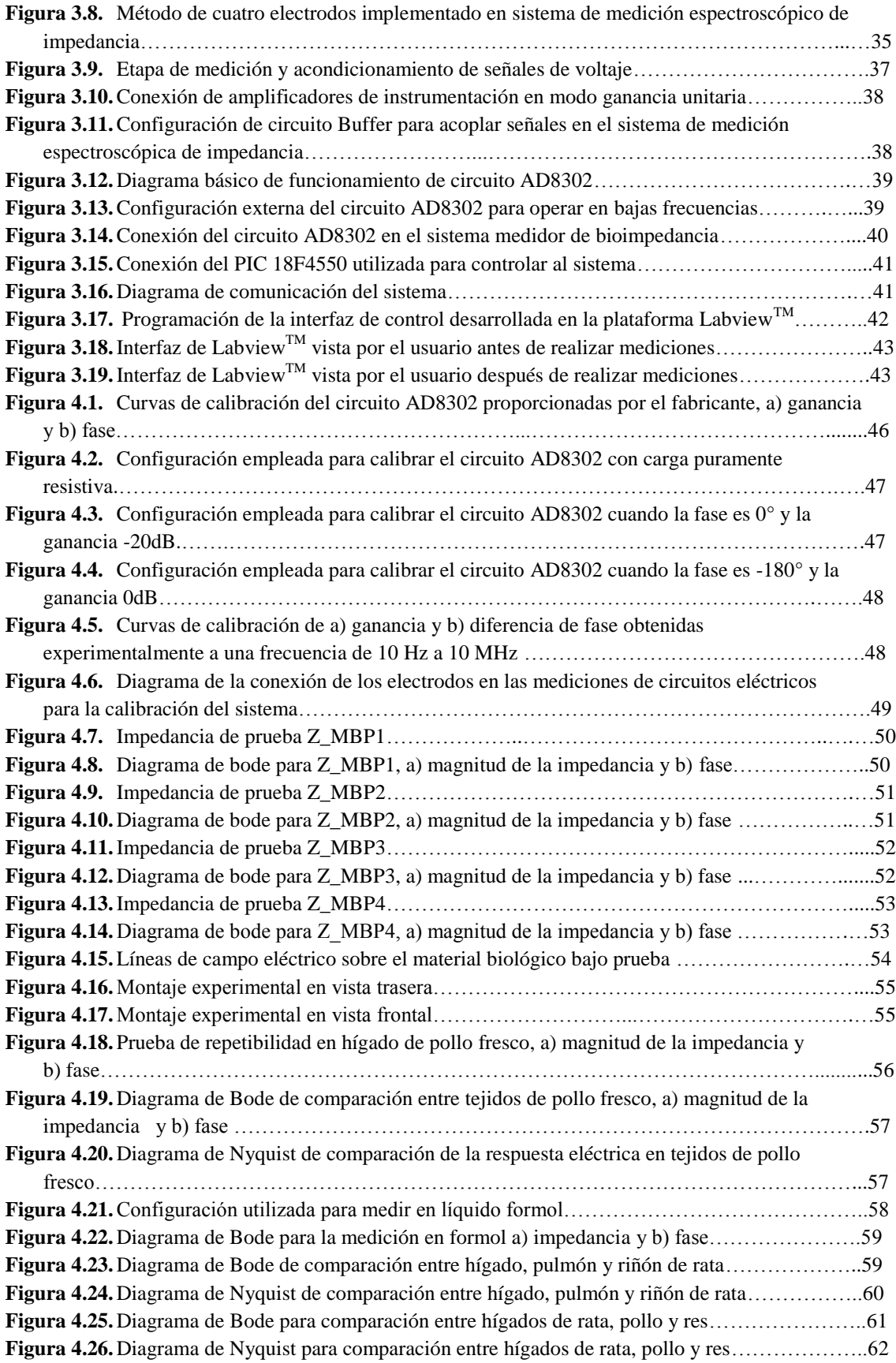

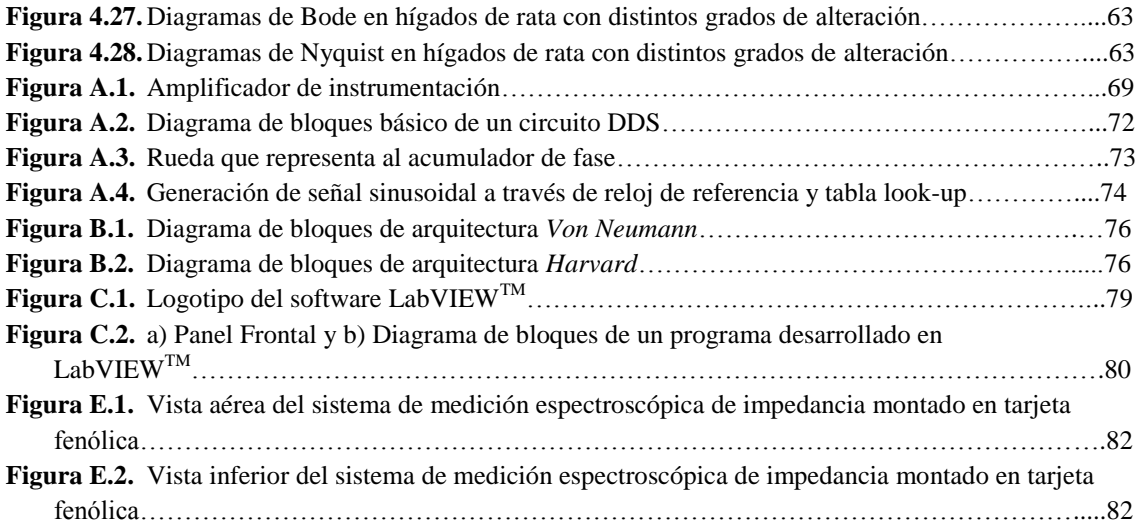

# **Capítulo 1 Introducción**

*En este capítulo se introduce al lector al estado del arte de algunos trabajos que han sido desarrollados en torno al diseño de sistemas de medición de bioimpedancia, así mismo; se plantean los objetivos, la motivación del trabajo, y una breve descripción del mismo.*

#### **1.1 Antecedentes**

Los sistemas de medición espectroscópicos de impedancia han sido de gran utilidad en un amplio número de aplicaciones; en electroquímica para caracterizar soluciones, para observar propiedades de corrosión en metales, para monitorizar procesos de descomposición de alimentos, para monitorizar el estado de cargas en baterías, por mencionar algunos. Más recientemente, esta técnica se ha implementado para realizar estudios en tejidos biológicos.

La técnica de medición de bioimpedancia consiste en medir la oposición que presentan los tejidos o sistemas biológicos al flujo de una corriente eléctrica.

Las mediciones de bioimpedancia han resultado una técnica muy utilizada en el campo clínico, de manera que hoy en día se utilizan en diversos estudios en hospitales. Esto se debe a que se implementan con técnicas no invasivas, es decir, no ponen en riesgo la salud del paciente. Por mencionar algunos se tienen: sistemas para determinar porcentaje de grasa en el cuerpo, composición o estado de huesos o músculos, y niveles de fluidos en el cuerpo humano. Así mismo, se han propuesto sistemas que realizan estas mediciones haciendo una tomografía de impedancia eléctrica (EIT) o sistemas de estudios plestimográficos (medición de cambio de volumen y presión en tejidos).

A continuación se enlistan distintos sistemas de medición de bioimpedancia encontrados en la literatura, que aunque por el momento no tienen aplicación clínica, se tratan de sistemas con grandes perspectivas.

#### **Dispositivo multi-frecuencia para medición de bioimpedancia eléctrica compleja, diseño y aplicación [1].**

Este dispositivo fue publicado en un artículo en 1995 por el Instituto de Precisión e Ingeniería Biomédica en la Universidad Tecnológica de Varsovia. En él, se implementa un sistema de medición de impedancia en tejidos en un rango de 2 kHz a 200 kHz y utiliza un control automático o manual para cambiar las frecuencias de medición.

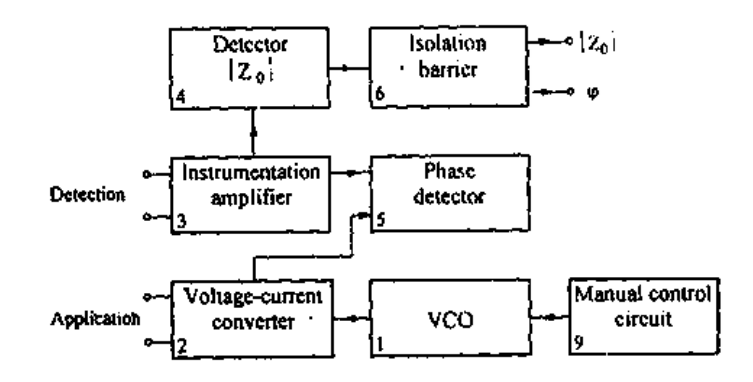

**Figura 1.1** Diagrama de bloques del dispositivo multi-frecuencia (2 kHz-200kHz) para medir bioimpedancia [1].

El sistema está basado en un método tetrapolar de electrodos utilizando una fuente de voltaje sinusoidal que genera un VCO (Oscilador Controlado por Voltaje), cuya construcción permite seleccionar entre modo manual o automático la frecuencia de trabajo, enseguida la señal de voltaje es convertida a señal de corriente. Se utilizan dos electrodos para inyectar una corriente a un material bajo prueba, y dos electrodos para medir el voltaje sobre la muestra. Implementa un detector de amplitud para medir la magnitud de la impedancia y separadamente un detector de fase para medir el desfasamiento de la señal. Posteriormente se utilizan comparadores para comparar las señales de voltaje y fase, para finalmente ser pasadas por una barrera de aislamiento para transferir independientemente las dos señales (módulo de la impedancia y fase) en un ancho de banda de 0 a 100 Hz cuyo rango de voltaje es de 0 a 5V. Las señales son procesadas por una computadora y se obtiene la parte real e imaginaria de la impedancia.

Los autores mencionan que el sistema puede ser utilizado para medir fluido extracelular o para realizar mediciones transtorácicas en estudios de cardiografía.

#### **Desarrollo de un sistema de medición de bioimpedancia capacitivo [2].**

En agosto del 2009 se desarrolló un trabajo en la Universidad de RWTH Aachen (*Rheinisch-Westfälische Technische Hochschule*) en Alemania, sobre un sistema para estimar la impedancia eléctrica en el cuerpo humano. Dicho sistema utiliza diferentes frecuencias y opera en un rango de 5 kHz a 43 kHz, y posteriormente implementa un algoritmo para calcular la bioimpedancia del cuerpo humano hasta 1MHz. En la Figura 1.2 se muestra el diagrama del sistema.

Para realizar las mediciones, el sistema emplea un generador de señales para producir una señal sinusoidal de voltaje que después es transformada a una señal sinusoidal de corriente con una amplitud de  $700\mu A_{rms}$ . Se utiliza un arreglo de cuatro electrodos capacitivos que es conectado a la zona bajo estudio del cuerpo humano. Utiliza un amplificador de instrumentación para leer una señal de voltaje en el cuerpo. La impedancia es medida mediante una modulación de amplitud en cuadratura; se mide una señal de voltaje y se multiplica por una función seno y una coseno, posteriormente la señal se pasa por un filtro pasobajas para extraer las componentes de fase (parte resistiva) y cuadratura (parte reactiva). Finalmente se procesan las señales en un software especializado y se obtiene la respuesta en frecuencia del material bajo estudio.

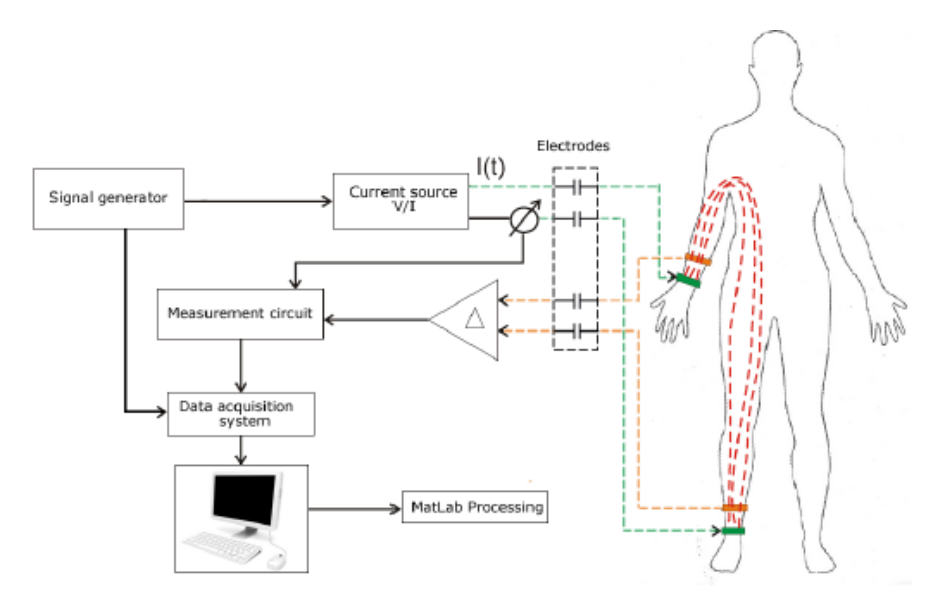

**Figura 1.2**. Diagrama de bloques de sistema de medición de bioimpedancia capacitivo [2].

#### **Sistema de bioimpedancia para monitorizar actividad muscular y cardiovascular en los muñones de extremidades inferiores amputadas [3].**

En 2013 la Universidad Politécnica de Catalunya en España publicó un artículo en donde se emplea la técnica de medición de bioimpedancia para realizar estudios de miografía y pletismografía en miembros inferiores amputados en seres humanos. El sistema desarrollado mide en la frecuencia de 50 kHz y monitoriza movimiento en músculos y flujo arterial.

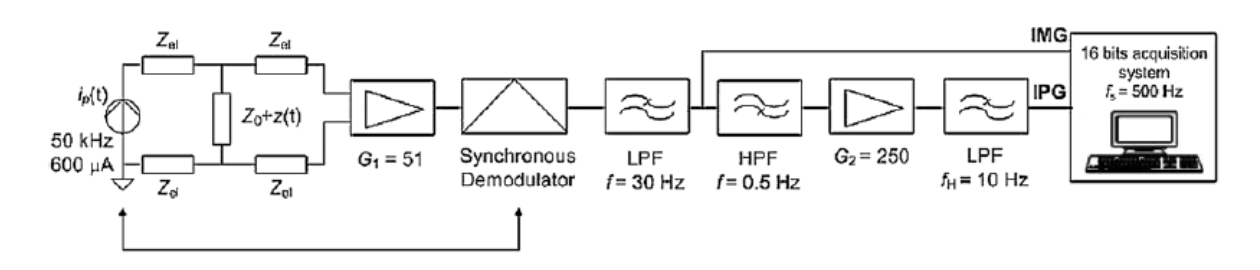

**Figura 1.3.** Diagrama de bloques del sistema de bioimpedancia para monitorizar actividad muscular o cardiovascular en muñones de extremidades inferiores amputadas [3].

El sistema, como se observa en la Figura 1.3, utiliza una fuente de corriente de  $600\mu A$  con un método de cuatro electrodos para realizar mediciones en el sujeto bajo estudio, utiliza un amplificador de instrumentación para medir voltaje. Posteriormente emplea un demodulador síncrono basado en una onda cuadrada en fase con la señal de 50 kHz, a la salida del demodulador se presenta un filtro pasobajas de 30Hz (para electromiografía) y posteriormente es pasada por un filtro paso banda de 0.5 Hz a 10 Hz, con una etapa de amplificación para obtener una señal relacionada con el estudio pletismográfico. Finalmente ambas señales son recolectadas por un sistema de adquisición de datos (NI-USB-6259) con una frecuencia de muestreo de 500Hz.

La medición de impedancia en este estudio se utiliza para monitorizar movimiento en miembros amputados; en sus estudios encontraron una variación de 5Ω a 15Ω dependiendo si el miembro tiene movimiento o no.

De los sistemas mencionados anteriormente, y los encontrados en la literatura, ningún sistema realiza mediciones espectroscópicas en un rango mayor a 1 MHz, y además, la mayoría de ellos implementan equipos comerciales para integrar los sistemas de medición tales como: generadores de señales, osciloscopios detectores de fase y ganancia, o módulos de adquisición de datos. Bajo este contexto, el sistema desarrollado en ésta tesis integra diversas características; principalmente, la medición de impedancia eléctrica en un amplio rango de frecuencias (10 Hz a 10MHz) haciendo uso de instrumentación electrónica relativamente simple, lo que conlleva a la obtención de un sistema de alta resolución, buena sensibilidad y que además es modular, compacto y portable permitiendo mediciones de campo.

#### **1.2 Objetivos**

En este trabajo se proponen los siguientes objetivos:

- Desarrollar un sistema capaz de medir la impedancia eléctrica de materiales biológicos tales como tejidos de distintos animales y estimar su respuesta en frecuencia en un rango de 10 Hz a 10 MHz, empleando técnicas modernas de instrumentación, y cuyas características de medición resulten atractivas para futuras aplicaciones biomédicas
- Realizar mediciones con el sistema propuesto para estimar la respuesta en frecuencia de la impedancia en diversos tejidos biológicos con diferencias en composición y estructura, a fin de proponer un método alternativo de caracterización.

#### **1.3 Motivación**

La propuesta de implementar un sistema de medición espectroscópica de impedancia aplicado a muestras biológicas se debe a que dentro del Grupo de Sensores (GS) del CCADET desde hace algunos años, se ha dado a la tarea de caracterizar tejidos biológicos y sus propiedades, a través de métodos ópticos. Sin embargo, dado que los tejidos son materiales altamente turbios; es decir, presentan atenuación y esparcimiento de la luz, estos métodos solo pueden ser aplicados para mediciones con muy corta penetración del orden de 0.35 - 1µm [4], por lo que una medición directa sobre el cuerpo humano aún no es posible de realizarse. Así surge el planteamiento del problema, ya que mediante el desarrollo del sistema de medición espectroscópica de impedancia se pretende obtener un instrumento de medición, que pueda coadyuvar a los ya implementados en el GS, a fin de contar con una herramienta alternativa para caracterización de tejidos; y que pueda ser aplicada en mediciones *in vivo*.

Partiendo de que la estructura interna de los órganos en seres vivos puede ser modelada como un circuito eléctrico de parámetros concentrados, se pretende emplear el sistema de medición de espectroscopía de impedancia para poder estimar la respuesta eléctrica de los tejidos a través de la impedancia eléctrica de muestras biológicas en un amplio rango de frecuencias.

La impedancia eléctrica está compuesta por una parte real y una parte imaginaria, la parte real está relacionada con la propiedad que presenta oposición al flujo de corriente en un material, mientras que la parte imaginaria o parte compleja se puede relacionar con un cambio de fase en una señal alterna debida a elementos pasivos capacitivos e inductivos en un circuito. La parte compleja de la impedancia, también denominada reactancia, está directamente relacionada con la frecuencia con que es excitado un circuito debido a los fenómenos dieléctricos presentes en los materiales, en el caso de los elementos capacitivos, por lo que variar la frecuencia de una señal ocasionará que varíe la respuesta eléctrica de un circuito y con esto su impedancia eléctrica.

El principio de funcionamiento del sistema de medición de espectroscopía de impedancia se basa en aplicar, a una muestra de algún material, una señal sinusoidal de voltaje  $V(\omega) = A \text{sen}(\omega)$ (siendo  $V(\omega)$  una señal de voltaje de la fuente generadora en función de la frecuencia angular en radianes por segundo y  $\vec{A}$  la amplitud de la señal de la fuente generadora), posteriormente, se mide la diferencia de potencial en el tejido bajo prueba  $V'(\omega) = A'$ sen $(\omega)$  (siendo  $V'(\omega)$ ) una señal de voltaje eléctrica presentada en el tejido en función de la frecuencia angular y  $A'$  la amplitud de la señal). Por otro lado, al ser un circuito conectado en serie, se puede medir la corriente  $I(\omega)$  =  $Bsen(\omega)$  (siendo  $I(\omega)$  la corriente alterna y *B* la amplitud de la señal de corriente en el circuito) que circula a través de la maya principal con ayuda de una resistencia de referencia  $R_s$  conocida, es decir;  $I(\omega) = \frac{V(\omega)}{R}$  $\frac{(\omega)}{R_s}$ . Así, haciendo uso de la ley de Ohm fasorial  $Z = \frac{V_l(\omega)}{I(\omega)}$  $\frac{NI(\omega)}{I(\omega)} = \frac{A'sen(\omega)}{Bsen(\omega)}$  $\frac{H\text{gen}(\omega)}{B\text{sen}(\omega)}$  (donde Z es la impedancia eléctrica del material estudiado) se podrá obtener la impedancia eléctrica del material bajo estudio.

La importancia de realizar estudios de impedancia eléctrica en tejidos biológicos es que con ello, se puede estimar la respuesta eléctrica de estas muestras, lo que permitirá determinar parámetros específicos del material estudiado debido a fenómenos resistivos y dieléctricos, y con ello se podrán obtener parámetros característicos del material biológico.

## **1.4 Sistema espectroscópico de medición de impedancia eléctrica aplicado a muestras biológicas.**

El sistema de medición espectroscópica de impedancia desarrollado se trata de un sistema que implementa tecnología de circuitos electrónicos integrados para estimar la magnitud de la impedancia eléctrica de tejidos biológicos sin emplear equipos comerciales. Este sistema es capaz de realizar barridos en frecuencia en un rango de 10 Hz a 10 MHz y obtener la magnitud de la impedancia y su respectiva fase para cada frecuencia de excitación.

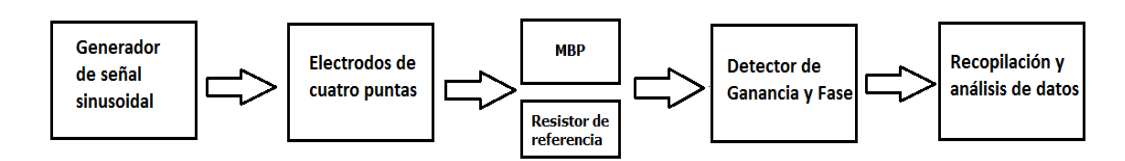

**Figura 1.4.** Diagrama de bloques del sistema de medición espectroscópica de impedancia.

El sistema está constituido por 6 etapas principales como se ilustra en el diagrama de bloques de la Figura 1.4. El mecanismo de operación del sistema es el siguiente; se utiliza un generador de señales de voltaje sinusoidal para alimentar a una red de dos circuitos que están conectados en serie. Al ser un circuito en serie, la corriente que fluye por éste será la misma, sin embargo, el voltaje se dividirá en relación con las cargas contenidas en el circuito. Se utiliza un arreglo de cuatro electrodos para medir el voltaje en el MBP (material bajo prueba) y un resistor de referencia conocido para estimar la corriente que circula en el circuito mediante la medición del voltaje en el resistor y la ley de Ohm. Posteriormente, las dos señales de voltaje medidas ingresan a un detector de fase y ganancia, el cual compara ambas señales en magnitud y fase, donde su salida corresponde a un valor de voltaje directo que es proporcional a la ganancia, y otro que es proporcional a la fase de las señales de voltaje medidas en el MBP y en el resistor de referencia. Finalmente se recopilan estos valores para cada valor de frecuencia seleccionado y se procesan los datos para obtener el espectro de la impedancia del MBP.

A partir de los objetivos y la motivación se decidió realizar un sistema de medición de bioimpedancia que mostrara innovaciones en torno a los trabajos previamente desarrollados e implementados. Para entender al sistema en cuestión, es necesario tener un marco teórico sólido de circuitos eléctricos, métodos de medición de impedancia eléctrica y de la respuesta eléctrica de tejidos biológicos en la frecuencia. Por ello, el capítulo dos del trabajo pretende dar al lector las herramientas necesarias para comprender la construcción del sistema.

#### **Referencias del capítulo 1**

[1] Palko, T., Bialokoz, F., & Weglarz, J. (1995, February). Multifrequency device for measurement of the complex electrical bio-impedance-design and application. In *Engineering in Medicine and Biology Society, 1995 and 14th Conference of the Biomedical Engineering Society of India. An International Meeting, Proceedings of the First Regional Conference., IEEE* (pp. 1-45). IEEE.

[2] Abad, D. G. (2009). *Development of a capacitive bioimpedance measurement system* (Doctoral dissertation, PhD thesis, Helmotz-Institute for Biomedical Engineering. RWTH Aachen).

[3] Hornero, G., Díaz, D., & Casas, O. (2013). Bioimpedance system for monitoring muscle and cardiovascular activity in the stump of lower-limb amputees.*Physiological measurement*, *34*(2), 189.

[4] Eichler, J., Knof, J., & Lenz, H. (1977). Measurements on the depth of penetration of light (0.35–1.0 µm) in tissue. *Radiation and environmental biophysics*, *14*(3), 239-242.

# **Capítulo 2**  *Conceptos básicos*

*En este capítulo se explican a grandes rasgos los conceptos necesarios para adquirir un antecedente teórico y de esta manera, poder entender la construcción y funcionamiento del sistema desarrollado.*

### **2.1 Teoría de circuitos**

La teoría de circuitos eléctricos es una aproximación de la teoría electromagnética desarrollada por J. C. Maxwell, esta aproximación puede aplicarse solamente cuando se estudian circuitos de parámetros concentrados, es decir, cuando la longitud de onda electromagnética es mayor (al menos cien veces) que las dimensiones físicas del conductor. El caso contrario es cuando se tienen circuitos de parámetros distribuidos en donde la longitud de onda que circula por ellos es proporcional o menor que las dimensiones del circuito. En este caso se utiliza teoría electromagnética para modelar a los sistemas.

Debido a que la frecuencia de operación utilizada en el trabajo se limita hasta los 10MHz, se puede utilizar una aproximación de las ecuaciones de la teoría electromagnética que se tiene bien conocida como la ley de Ohm. Para entender el principio de la ley de Ohm es necesario antes entender los conceptos de voltaje, corriente e impedancia.

El voltaje [2] se define como la diferencia de potencial de una carga unitaria entre dos puntos, es decir, es el trabajo por unidad de carga requerido para mover una partícula cargada de un punto a otro. Esta magnitud física tiene como unidad de medida el volt (V).

La corriente eléctrica [2] es el flujo de carga eléctrica que circula a través de la sección transversal de un medio en un segundo. Su unidad de medición es el ampere ( $A = \frac{c}{a}$  $\frac{c}{s}$ ).

La impedancia eléctrica se puede interpretar como la oposición que presenta un material al flujo de una corriente eléctrica. Su unidad de medición es el Ohm  $(Ω)$ . Al ser la impedancia eléctrica el objeto de estudio en este trabajo, más adelante se detallará la interpretación de este concepto en circuitos eléctricos.

La ley de Ohm [2] indica que existe una relación lineal entre el voltaje y la corriente presentes en conductores, dada por:

$$
V = ZI \tag{2.1}
$$

en donde  $V$  es el voltaje en un circuito,  $I$  la corriente que circula a través de ese circuito y  $Z$  es la magnitud de la impedancia del elemento en ese circuito.

La ley de Ohm es importante, debido a que con ayuda de esta relación se puede conocer el comportamiento de un circuito de parámetros concentrados. Esta ley puede aplicarse en elementos pasivos tales como resistencias, capacitores e inductores.

Las resistencias [2] son elementos pasivos que se oponen al flujo de una corriente eléctrica y disipan energía en forma de calor (ley de Joule [2]), su unidad de medición es el Ohm (Ω). Por lo general, en una resistencia pueden considerarse despreciables los efectos de los campos eléctricos y magnéticos. Su símbolo se observa en la Figura 2.1.

**Figura 2.1**. Símbolo de resistencia.

Los capacitores o condensadores [2] son elementos pasivos capaces de almacenar energía asociada a un electrón en forma de campo eléctrico, su unidad de medición es el farad (F). Por lo general en este elemento pueden considerarse despreciables los efectos de campo magnético y los efectos de disipación de energía en forma de calor. En la Figura 2.2 se observa la representación simbólica de un capacitor.

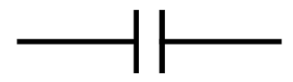

**Figura 2.2**. Símbolo de capacitor.

Los capacitores están construidos por dos placas paralelas conductoras y un material dieléctrico entre ellas. La carga almacenada por el capacitor está determinada por las dimensiones de las placas y el tipo de material dieléctrico. Los materiales dieléctricos cuentan con una propiedad llamada permitividad (parámetro que indica que tanto afecta o es afectado el campo eléctrico en un medio, en términos de la generación de dipolos). A su vez, la permitividad está dada por la expresión  $\varepsilon = \varepsilon_0 \varepsilon_r$ , siendo  $\varepsilon$  la permitividad medida en farad sobre metro (F/m),  $\varepsilon_0 =$ 8.8541X10<sup>-12</sup>F/m la permitividad del vacío y  $\varepsilon_r$  la permitividad relativa propia del material dieléctrico. Entonces, la ecuación de un capacitor está dada por:

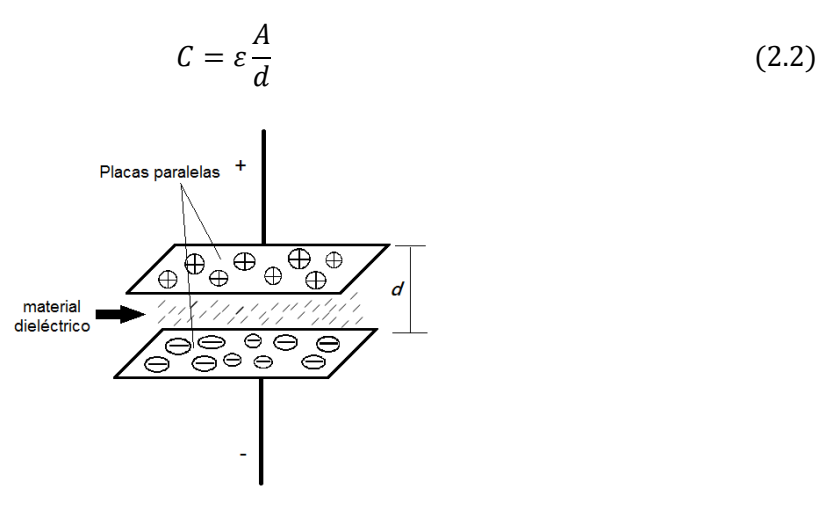

**Figura 2.3**. Estructura interna de un capacitor.

en donde C es la capacitancia en farads (F), A es el área en metros cuadrados (m<sup>2</sup>) de cada una de las placas paralelas del capacitor y  $d$  es la distancia en metros (m) entre las placas paralelas del capacitor (Figura 2.3).

Finalmente, el inductor [2] es el elemento pasivo capaz de almacenar energía en forma de campo magnético, su unidad de medición es el henry (H). Los efectos de campo eléctrico pueden considerarse despreciables, sin embargo, los efectos de disipación de energía en forma de calor deben tomarse en cuenta. En la Figura 2.4 se muestra la representación simbólica de este elemento.

## **Figura 2.4**. Símbolo de inductor.

Los inductores se construyen al enrollar un elemento conductor (por lo regular un alambre aislado) a lo largo de un núcleo de aire o un núcleo con propiedades ferromagnéticas para incrementar los efectos de almacenamiento de campo magnético. En los inductores debe tomarse en cuenta la resistencia del conductor utilizado ya que se presentan pérdidas en forma de energía calorífica debido al efecto Joule.

#### **2.1.1 Respuesta en tiempo y frecuencia en sistemas lineales**

La respuesta temporal se refiere al tiempo que tarda un sistema en responder, una vez que a su entrada se aplica un estímulo, es decir, cualquier tipo de señal eléctrica. Partiendo de este concepto, se puede decir que la respuesta en tiempo de un sistema eléctrico es el intervalo de tiempo que tarda el sistema en responder a un estímulo eléctrico aplicado a la entrada.

Un circuito eléctrico puede ser alimentado con: una corriente o voltaje directo, una señal variable en el tiempo, o con ambas. Como ejemplo de una señal alterna, se tiene una señal sinusoidal (Figura 2.5) de la forma:

$$
V(t) = A \operatorname{sen} (\omega t + \phi) \tag{2.3}
$$

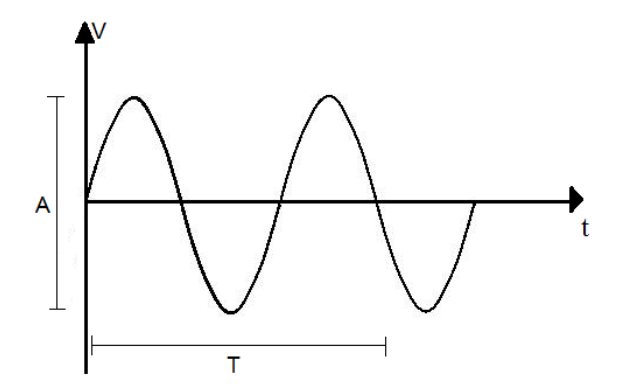

**Figura 2.5**. Señal sinusoidal en el tiempo.

donde  $V(t)$  es el voltaje alterno generado por una fuente de voltaje,  $A$  es la amplitud de la señal sinusoidal,  $\phi$  es el desfasamiento de la señal sinusoidal (cero en este caso) y  $\omega = \frac{2\pi}{\pi}$  $\frac{\epsilon}{T}$ es la frecuencia

angular, dada en radianes por segundo de la señal; además  $T$  es el periodo de la señal que también puede expresarse como  $T = \frac{1}{6}$  $\frac{1}{f}$  donde *f* es la frecuencia en hertz de la señal sinusoidal.

La relación que existe entre las propiedades de un sistema y la respuesta periódica de la fuente de excitación se vuelve muy compleja en el dominio del tiempo; en general, se requieren sistemas de ecuaciones diferenciales para encontrar soluciones temporales al sistema por ejemplo,  $i_C(t) = \frac{C*dV(t)}{dt}$  $\frac{dV(t)}{dt}$  en cargas capacitivas y  $V_L(t) = \frac{L \cdot d i_L(t)}{dt}$  $\frac{d_t}{dt}$  en cargas inductivas; además que la combinación de estos elementos generan sistemas de ecuaciones diferenciales de orden mayor.

El uso de transformadas (Fourier o Laplace) permite cambiar del dominio del tiempo al dominio de la frecuencia y simplificar el análisis matemático del sistema. Al aplicar una transformada de Fourier a las ecuaciones anteriores éstas quedan expresadas como se aprecia en las ecuaciones 2.4 y 2.5

$$
i_C(t) = C * \frac{d V(t)}{dt} \stackrel{F}{\Rightarrow} I(j\omega) = j \cdot C \cdot \omega \cdot V(j\omega)
$$
 (2.4)

$$
V_L(t) = L * \frac{d i_L(t)}{dt} \stackrel{F}{\Rightarrow} I(j\omega) = \frac{V(j\omega)}{(L \cdot \omega \cdot j)}
$$
(2.5)

donde *j* se denota como la representación de un número imaginario cuyo valor es  $\sqrt{-1}$ ,  $\mathcal{C}$  y  $\mathcal{L}$  son valores de elementos capacitivos e inductivos respectivamente. Se puede observar que en el dominio de la frecuencia existe una relación entre el voltaje  $V(i\omega)$  y la corriente  $I(i\omega)$ , que al igual que en el dominio del tiempo, puede representarse con la ley de Ohm en corriente directa (ecuación  $2.6);$ 

$$
Z(j\omega) = \frac{V(j\omega)}{I(j\omega)}\tag{2.6}
$$

En un sistema lineal, cuando la señal de alimentación es una señal sinusoidal de voltaje o corriente, todos los voltajes y corrientes del sistema serán sinusoidales a la misma frecuencia de excitación del sistema. Lo anterior, combinado con el hecho de que cualquier señal puede ser expresada como una combinación de señales sinusoidales (transformadas de Fourier); es de gran relevancia en electrónica y comunicaciones, ya que una vez que la respuesta en frecuencia del circuito ha sido caracterizada (tanto en magnitud como en fase) es posible calcular la señal de salida para cualquier señal de entrada.

#### **2.1.2 Impedancia eléctrica**

La impedancia eléctrica [2] es una magnitud compleja; esta magnitud se encuentra conformada por una parte resistiva y una parte reactiva; la parte resistiva se representa como un número real (R) y la parte reactiva mediante un número imaginario ( $iX$ ) (ecuación 2.7). La Figura 2.6 ilustra al vector de la impedancia.

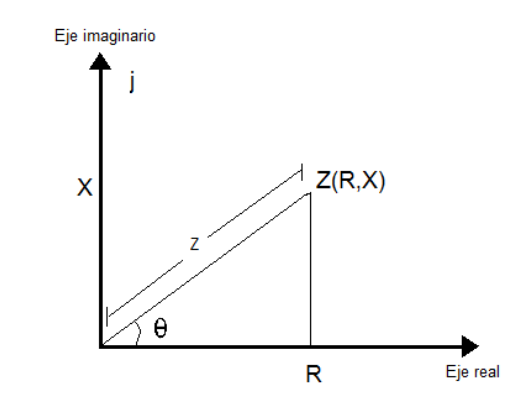

**Figura 2.6.** Representación vectorial de impedancia.

La impedancia puede ser representada en el plano rectangular mediante la ecuación 2.7

$$
Z = R \pm jX \tag{2.7}
$$

donde R es la parte resistiva de la impedancia y jX la parte reactiva. De igual modo, también puede ser representada en forma polar mediante la ecuación 2.8

$$
Z = |Z| \angle \theta \tag{2.8}
$$

siendo |Z| el módulo de la impedancia  $Z = \sqrt{R^2 + jX^2}$  y ∠ $\theta = \alpha ngtan(\frac{X}{R})$  $\frac{A}{R}$ ) el ángulo de desfasamiento que se tiene entre la parte real y la parte imaginaria de la impedancia.

De la representación vectorial de la impedancia se pueden obtener relaciones para calcular la parte resistiva *R*, la parte reactiva *X* y ángulo de desfasamiento  $\theta$  a una frecuencia específica:

$$
R = Z \cos \theta \tag{2.9}
$$

$$
X = Z \sin \theta \tag{2.10}
$$

$$
\theta = \operatorname{angtan}(\frac{X}{R})\tag{2.11}
$$

La reactancia puede ser capacitiva o inductiva; la Figura 2.7 representa las dos posibles formas que puede tomar la reactancia en el plano complejo. Como se aprecia, la parte reactiva inductiva toma valores en el eje positivo de las ordenadas mientras que la parte capacitiva lo hace en la parte negativa de las ordenadas.

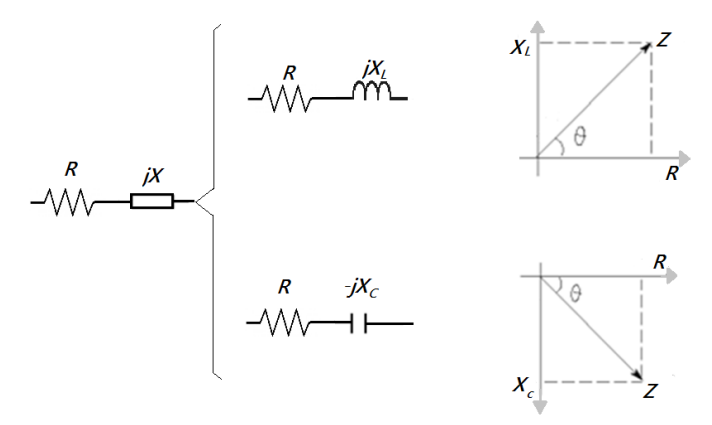

**Figura 2.7.** Representación de la reactancia inductiva y capacitiva en el plano vectorial de la impedancia.

La impedancia eléctrica de un capacitor depende directamente de la frecuencia. De manera que cuando se alimenta al capacitor con frecuencias altas, la corriente fluye cargando y descargando el capacitor muy rápido y se comporta como un corto circuito, sin embargo, a bajas frecuencias fluye muy poca corriente en las cargas y descargas del capacitor por lo que se dice que los capacitores se comportan como circuitos abiertos. La impedancia de un capacitor, también conocida como reactancia capacitiva, en función de la frecuencia y está dada por la ecuación 2.12

$$
Xc(j\omega) = \frac{-j}{C\omega} \tag{2.12}
$$

donde  $C$  es la capacitancia expresada en farads  $(F)$ .

A lo largo de este trabajo se emplearán circuitos RC (resistivo-capacitivos), por lo que a continuación se presentan circuitos RC en configuraciones serie y paralelo, así como su comportamiento en la frecuencia.

La impedancia al tratarse de un circuito en serie es igual a  $Z_s = R + X_c = R + \frac{-j}{2\pi f c}$ ; el módulo de la impedancia será  $|Z_s| = \sqrt{R^2 + \frac{1}{\sqrt{2\pi}}}$  $\frac{1}{(2\pi fC)^2}$  y el ángulo de desfasamiento estará dado por  $\angle Z_s = \text{angtan}($ −1  $2\pi fC$  $\frac{q_{f}C}{R}$ ). Como primer punto de partida en la Figura 2.8 se muestra un circuito  $RC_s$  en serie.

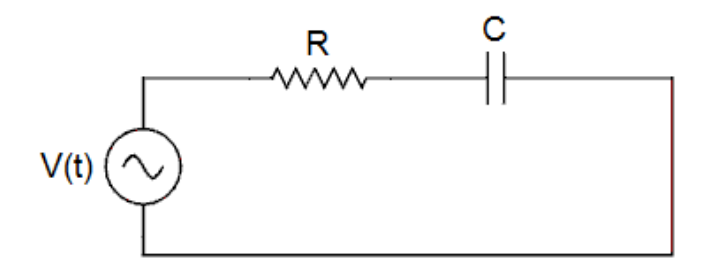

**Figura 2.8**. Circuito  $RC<sub>s</sub>$  en serie.

Al analizar la respuesta del circuito en la frecuencia encontraremos gráficas similares a las mostradas en la Figura 2.9, en donde se eligieron valores de  $R = 1000\Omega$  y  $C = 100nF$ simplemente a manera de ejemplificar el problema.

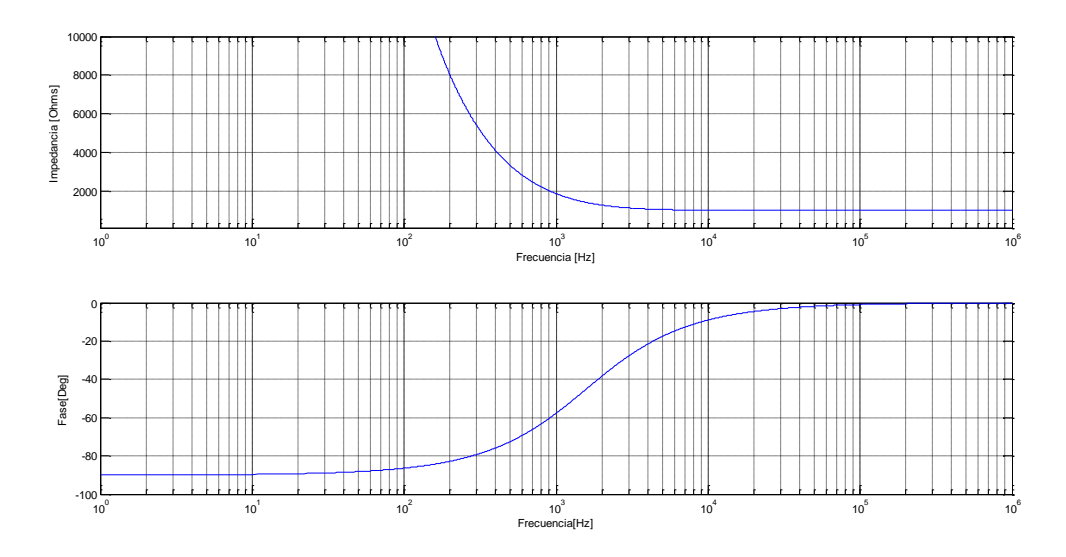

**Figura 2.9**. Respuesta en frecuencia de amplitud de impedancia y fase en circuito  $RC<sub>s</sub>$  en serie en el rango de 10 Hz a 10MHz.

Las gráficas de la Figura 2.9 son los diagramas de Bode y en ellos se puede estudiar la respuesta en frecuencia de la impedancia y la fase en un circuito eléctrico o cualquier sistema. Los diagramas de Bode utilizan escalas logarítmicas para apreciar de mejor manera el comportamiento del sistema en la frecuencia. En el caso anterior se puede observar que en bajas frecuencias (de 10 Hz a 1 kHz) el circuito presenta una impedancia muy grande debido a que el capacitor no permite el flujo de corriente eléctrica y se observa un desfasamiento de 90 grados debido a que la corriente se atrasa con respecto al voltaje por la presencia de una reactancia capacitiva. En altas frecuencias el valor de la impedancia se mantiene constante y la fase disminuye debido a que la única limitante al flujo de la corriente en altas frecuencias es el elemento resistivo.

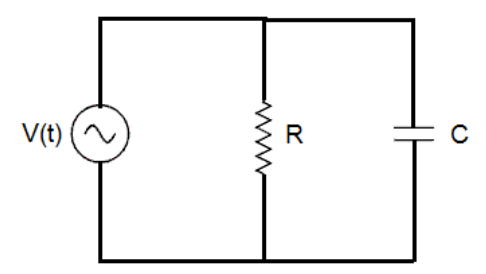

**Figura 2.10**. Circuito  $RC_p$  paralelo.

En la Figura 2.10 se muestra una configuración de un circuito  $RC_p$  en paralelo; la impedancia al ser un circuito en paralelo es igual a  $Z_p = \left(\frac{1}{p}\right)^2$  $\frac{1}{R} + \frac{1}{X_c}$  $\left(\frac{1}{X_c}\right)^{-1}$ ; el módulo de la impedancia es  $|Z_p| = \frac{1}{\sqrt{1-\frac{1}{2}}}$  $\sqrt{\frac{1}{n}}$  $\frac{1}{2\pi R^2 + (2\pi f C)^2}$  y el ángulo de desfasamiento está dado por ∠Z<sub>p</sub> = angtan(−2πfCR).

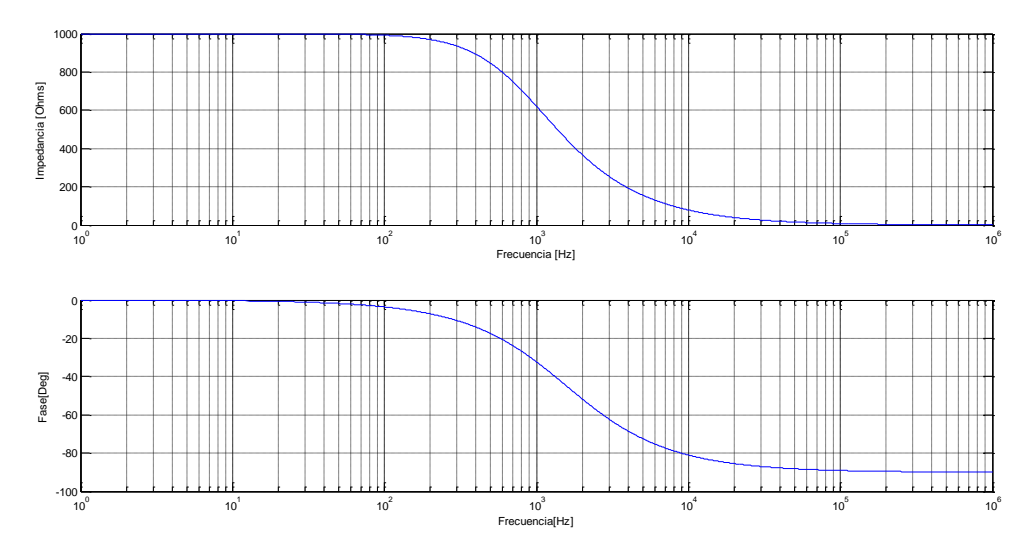

**Figura 2.11**. Respuesta en frecuencia de amplitud de impedancia y fase en circuito  $RC_p$  en paralelo.

En la Figura 2.11 se muestran los diagramas de Bode para el circuito  $RC_p$  con  $R = 1000\Omega$ y  $C = 100nF$ . En ellos se puede observar que en bajas frecuencias se tiene un comportamiento puramente resistivo ( $|Z| = 1000\Omega\angle 0^{\circ}$ ), esto debido a que la corriente circula solamente por la resistencia y evita circular a través de la rama del capacitor, ya que éste se comporta como un circuito abierto. No existe desfasamiento debido a que el elemento resistivo no genera atraso o adelanto de la corriente. En altas frecuencias la corriente tenderá a circular a través del capacitor, al ser el camino por el cual existe menor oposición al flujo de electrones, por ello la red eléctrica actúa como un corto circuito en la rama del capacitor, lo que implica que casi no fluya corriente por la resistencia ( $|Z| = 0$  $\Omega$ ∠ – 90°).

Otras representaciones gráficas que se utilizan para interpretar la respuesta en frecuencia de sistemas lineales son los diagramas de Nyquist o trazas. En ellos se dibuja la gráfica de la impedancia del sistema teniendo en el eje de las ordenadas la componente imaginaria y en el de las abscisas la parte real. Los diagramas de Nyquist son utilizados debido a que ofrecen una mejor interpretación de resultados cuando se tiene que comparar la respuesta en frecuencia de dos sistemas. El inconveniente de utilizar diagramas de Nyquist es que no es fácil determinar la frecuencia de operación del sistema, sin embargo, en el lado derecho de las gráficas se tienen impedancias en bajas frecuencias y en el lado izquierdo de las gráficas impedancias en altas frecuencias.

En la Figura 2.12 se muestra el diagrama de Nyquist para un circuito  $RC<sub>s</sub>$  de la Figura 2.8 y en la Figura 2.13 se muestra el diagrama de Nyquist para un circuito  $RC_p$  de la Figura 2.10.

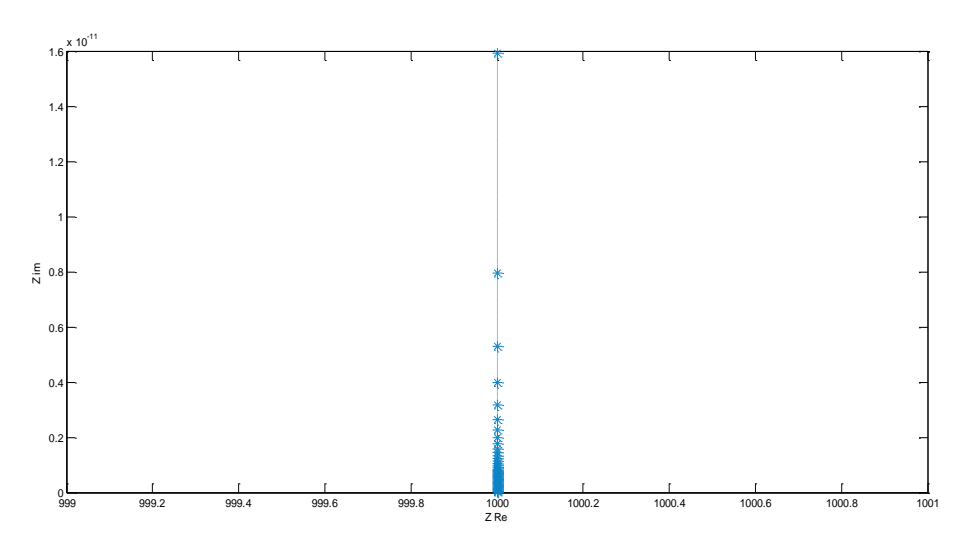

Figura 2.12. Diagrama de Nyquist en circuito  $RC<sub>s</sub>$  serie.

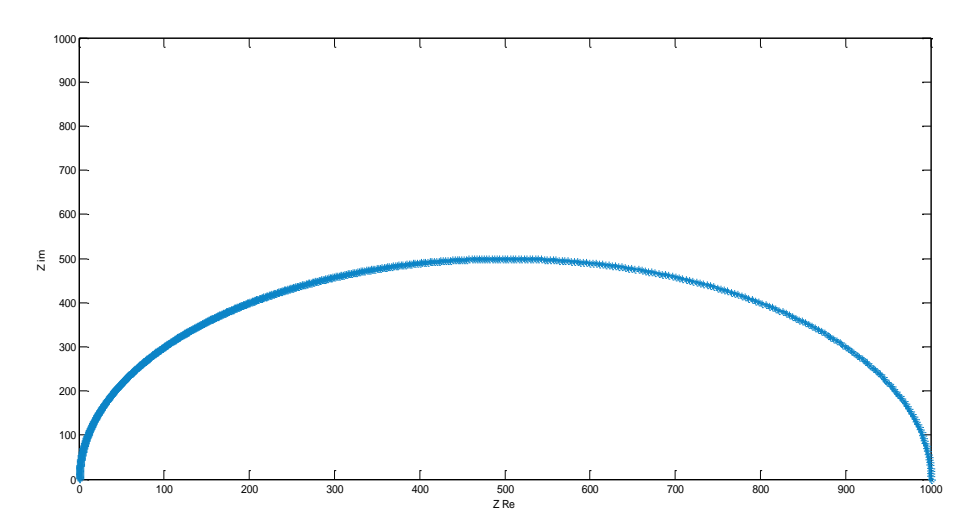

**Figura 2.13**. Diagrama de Nyquist en circuito  $RC_p$  paralelo.

En la Figura 2.12 se puede observar que en un circuito  $RC_s$  la corriente siempre pasa por la resistencia, por ello, la parte real no cambia, no obstante, existe un cambio notable en la parte imaginaria. Por otro lado, en la Figura 2.13, en un circuito  $RC_p$  tanto la parte real como la parte imaginaria cambian respecto la frecuencia.

#### **2.2 Métodos de medición de impedancia eléctrica**

Cuando se desean realizar mediciones de respuesta eléctrica de materiales se emplean distintos métodos de medición, dichos métodos emplean electrodos que se ponen en contacto físico con el material bajo prueba (MBP) y polarizarán al material con un campo eléctrico. Para la aplicación del campo eléctrico se tienen dos procedimientos; el primero consiste en aplicar un voltaje conocido a través de los electrodos y medir la corriente que circula por ellos, el segundo consiste en aplicar una corriente y medir la diferencia de potencial entre los electrodos del MBP.

Los métodos más comunes para medir impedancia son: método de dos electrodos, método de cuatro electrodos y un tercer método alternativo, de tres electrodos; cada uno de los métodos mencionados se detalla a continuación.

#### **2.2.1 Dos electrodos**

El método de los dos electrodos [18] consiste en hacer circular una corriente eléctrica conocida a través de los electrodos y medir la diferencia de potencial presente en el material mediante los mismos electrodos con los que fue excitado; de esta manera, y haciendo uso de la ley de Ohm, es posible calcular la impedancia al hacer la relación  $Z_{MBP} = \frac{V}{I}$  $\frac{v}{I}$ . Esquemáticamente se presenta en el circuito de la Figura 2.14.

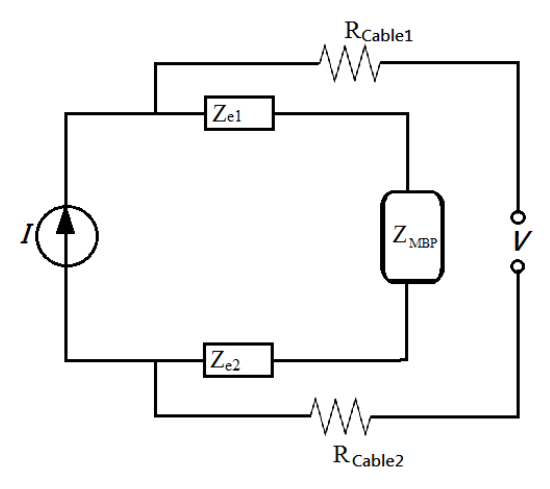

**Figura 2.14.** Método de los dos electrodos.

En la Figura 2.14, se ilustra el método de medición de dos electrodos. Al hacer el análisis de la ley de Ohm en el circuito en serie se obtiene  $Z = \frac{V}{I}$  $\frac{\nu}{I}$ , sin embrago, se puede observar que la impedancia total en el circuito está compuesta por la impedancia del material bajo prueba, la propia impedancia de los electrodos, y la impedancia de los cables del voltímetro, es decir,  $Z = Z_{e1} +$  $Z_{MBP} + Z_{e2} + R_{Cable1} + R_{Cable2}$  entonces la impedancia se calcula con  $Z=\frac{V}{I}$  $\frac{V}{I} = \frac{Z_{e1} + Z_{MBP} + Z_{e2} + R_{Cable1} + R_{Cable2}}{I}$ <u>'<sup>K</sup>Cable1<sup>+K</sup>Cable2</u>.<br>I

El problema de utilizar el método de los dos electrodos es que se vuelve ineficiente debido a que se debe conocer la impedancia de los electrodos, y la impedancia de los cables del voltímetro; lo cual resulta muy impráctico en un análisis multifrecuencia. Además se crean resistencias de contacto entre los electrodos y el voltímetro que suman un error en las mediciones.

#### **2.2.2 Tres electrodos**

El método de los tres electrodos [18] consiste en aplicar una corriente en dos electrodos que se encuentran en la malla principal ( $Z_{e1}$  y  $Z_{e2}$ ) y medir la diferencia de potencial entre un tercer electrodo central ( $Z_{e3}$ ) y el electrodo que cierra el circuito ( $Z_{e2}$ ) como ilustra la Figura 2.15. Mediante la ley de Ohm se puede conocer la impedancia en el MBP. Al igual que el método de los dos electrodos, este método no es muy confiable e induce un error en la medición a causa de que el voltaje es medido en el circuito principal (entre  $Z_{e3}$  y  $Z_{e2}$ ) por lo que es necesario conocer la impedancia del electrodo  $Z_{e2}$ . En este circuito también se hacen presentes resistencias de contacto entre los electrodos y el material bajo prueba, además de las resistencias de los cables del multímetro, lo cual también causa un error en la medición.

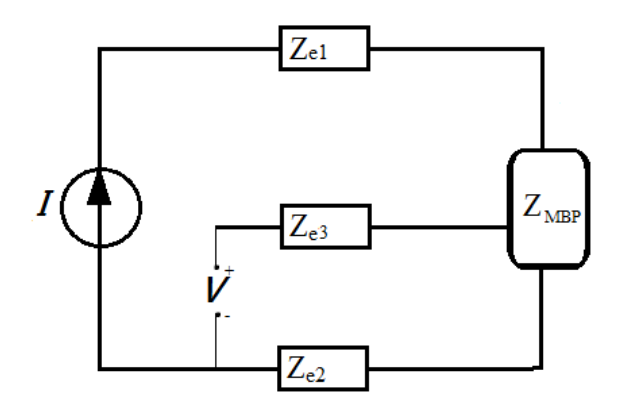

**Figura 2.15**. Método de los tres electrodos.

#### **2.2.3 Cuatro electrodos.**

El método de los cuatro electrodos es el más empleado, debido a que disminuye el error en la medición al lograr eliminar la contribución de los electrodos en el cálculo de la impedancia y al mismo tiempo logra eliminar las resistencias de contacto y resistencias de los cables del voltímetro presentes en el método de dos y tres electrodos.

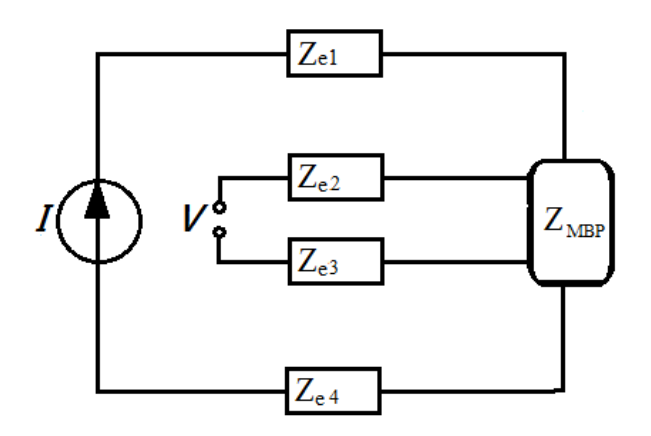

**Figura 2.16**. Método de los cuatro electrodos

El método de cuatro electrodos (también llamado método de kelvin) como muestra la Figura 2.16, consiste en inyectar una corriente  $I$  a través de los electrodos externos (electrodos 1 y 4) y medir la diferencia de potencial en los electrodos centrales (electrodos 2 y 3).

Al aplicar ley de Ohm en el circuito se puede observar que  $Z_{MBP} = \frac{V_{MBP}}{I}$  $\frac{IBP}{I}$ ; donde  $Z_{MBP}$  es la impedancia del material bajo prueba,  $V_{MBP}$  es la diferencia de potencial que existe entre el electrodo  $2$  y el electrodo  $3 \text{ e } l$  es la corriente que circula por el circuito. La ecuación mostrada anteriormente no depende de otros parámetros debido a que la impedancia de los instrumentos de medición de voltaje es muy alta y entonces habrá un flujo muy pequeño de corriente por los electrodos 2 y 3, sin embargo, esta corriente será suficiente para determinar el voltaje que existe en el MBP.

#### **2.2.4 Otros métodos**

Existen diversos métodos para realizar mediciones de impedancias, sin embargo, solo se mencionarán algunos, así como sus ventajas y desventajas. Los métodos más empleados actualmente son puentes, resonadores y puentes balanceados.

El método de puente consiste en aplicar un voltaje en un circuito con una configuración como la que se muestra en la Figura 2.17 y analizar la diferencia de potencial en  $Z_x$ . El análisis se realiza cuando se iguala el voltaje real con el de la parte imaginaria, y por consiguiente, el voltaje en el detector nulo D es cero. Entonces cuando no fluye corriente en el detector *D* la impedancia puede ser obtenida como  $Z_X = \frac{Z_1 Z_3}{Z}$  $rac{1^23}{Z_2}$ .

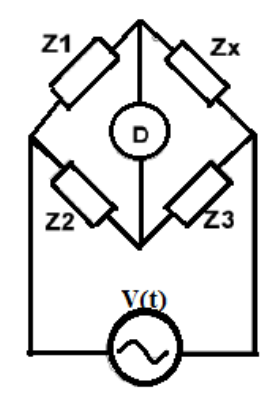

**Figura 2.17**. Método de puente para medir impedancias.

Este es un método de bajo costo y capaz de medir impedancias desde DC hasta 300 MHz. Sin embargo, tiene la desventaja de tener que ser balanceado mediante dispositivos electrónicos variables, lo cual dificulta procesos de medición automatizados.

Por otro lado, el método de resonancia, mostrado en la Figura 2.18, consiste en inducir un voltaje alterno  $V(t)$  a un circuito y modificar la capacitancia C del circuito mediante un capacitor variable. El valor de *Zx* es obtenido al sintonizar el circuito; es decir, cuando la reactancia capacitiva iguala a la reactancia inductiva. El valor Q representa el factor de calidad de la inductancia (se refiere a la relación de la energía almacenada en el circuito respecto a la que se pierde), este valor se mide con la ayuda de un voltímetro en paralelo con al capacitor variable, e indica el momento en el cual el circuito entra en resonancia.

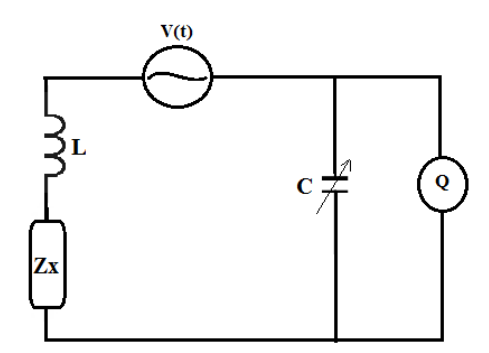

**Figura 2.18**. Método de resonancia para medir impedancias.

El método de resonancia presenta la desventaja de tener que variar el valor de la capacitancia para que el circuito entre en un estado de resonancia. El método está limitado a operar en el rango de frecuencias de 10 kHz a 70 MHz.

El método del puente balanceado (Figura 2.19) consiste en hacer fluir una corriente alterna a través del circuito. Esta corriente pasa por *Zx* y por *Rs*, el potencial en el punto B es cero (tierra virtual) debido a que la corriente que circula a través *Rs* se equilibra con la corriente que circula por *Zx* con ayuda del amplificador de transconductancia (AT); así la impedancia *Zx* se calcula mediante la medición de voltaje en el punto A y en *Rs*

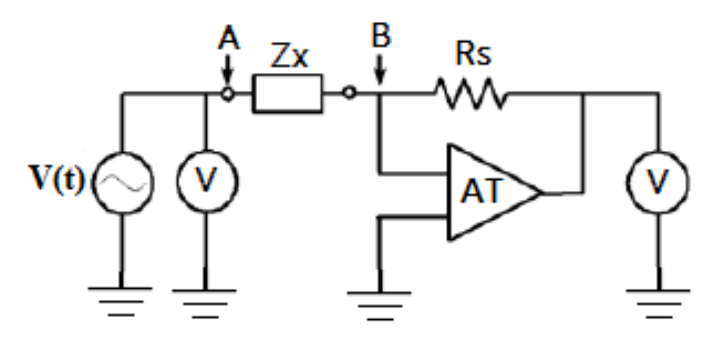

**Figura 2.19**. Método de puente balanceado para medir impedancias.

El método del puente balanceado es muy empleado por medidores resistivo-inductivocapacitivo (LCR) en un rango bajo de frecuencias (generalmente debajo de los 100kHz). Los problemas de medición ocurren en altas frecuencias, ya que la respuesta en frecuencia y el ancho de banda de los amplificadores de transconductancia limitan el rango de mediciones.

## **2.3 Sistema de control y adquisición de datos basado en un microcontrolador**

El control en un sistema se define como un dispositivo o una colección de dispositivos que controlan el comportamiento de otros dispositivos dentro del mismo sistema para realizar una función específica en conjunto.

El control de un sistema es empleado para modificar el comportamiento del sistema y para que éste opere de acuerdo a los requerimientos del usuario. Las técnicas de control pueden ser utilizadas en cualquier área de la ingeniería y son de gran ayuda ya que permiten optimizar procesos.

En el área de instrumentación científica, cuando se habla del control del sistema, regularmente se hace referencia a las funciones que un usuario requiere que realice uno o varios dispositivos o instrumentos en el sistema. En la Figura 2.20 se muestra un diagrama básico de control asociado al área de instrumentación.

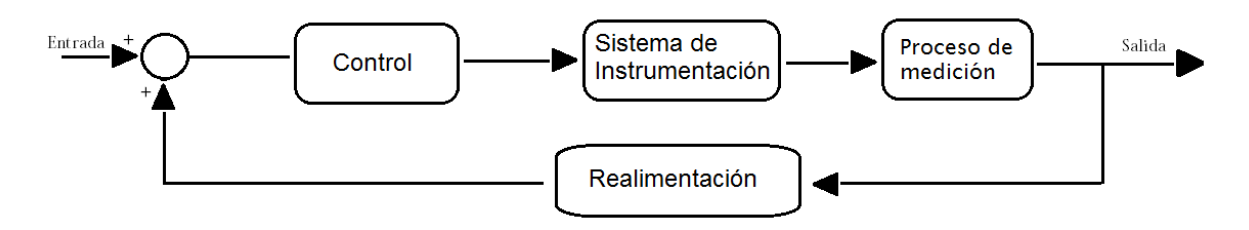

**Figura 2.20**. Diagrama básico de control en un sistema de instrumentación.

El diagrama anterior consiste en cuatro bloques; el primero se trata de la etapa de control en la cual se gobiernan las acciones que el sistema deberá llevar a cabo. El siguiente bloque es el *hardware* del sistema y los sensores que hacen posibles las mediciones. El tercer bloque es un proceso de medición de variables físicas. El último bloque es la realimentación del sistema; una vez que se termina un ciclo, se indica a la entrada que ha finalizado la medición y que es posible repetir el proceso de medición.

Los sistemas de instrumentación automatizada pueden basarse en el uso de tarjetas de adquisición de datos, que comprenden un alto costo, o mediante una solución más simple y económica, utilizando microcontroladores (Anexo B).

La adquisición de datos es el proceso mediante el cual es posible medir un fenómeno físico o eléctrico como: voltaje, corriente, temperatura, presión, sonido, entre otros; con ayuda de un dispositivo con capacidad de procesamiento. Un sistema de adquisición de datos esta conformado por: sensores, *hardware* de acondicionamiento de señales de los sensores y *software* de interacción entre la computadora y el sistema de adquisición (Figura 2.21).

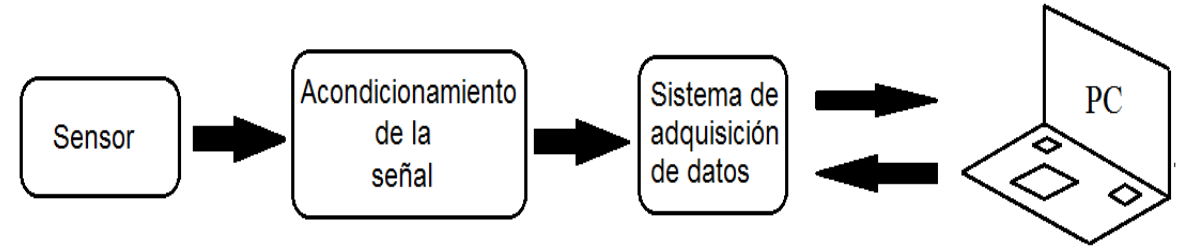

**Figura 2.21**. Diagrama de bloques básico de un sistema de adquisición de datos.

El diagrama anterior está conformado por cuatro etapas. La primera etapa es el sensor; éste mide una o varias variables físicas y entrega una señal (regularmente de voltaje) el cual es una función de la variable leída. La segunda etapa es un acondicionamiento de la señal, en donde dicha señal se filtra, amplifica y se elimina el ruido en modo común (Anexo A). La tercera etapa es el sistema de adquisición de datos, que consiste en recopilar los datos enviados por el sensor una vez que ha realizado una medición. La última etapa es una interpretación de las variables leídas por el sistema de adquisición de datos. Lo anterior es realizado por medio de un sistema con capacidad de procesamiento que a su vez actúa como medio de interacción del usuario con el sistema global.

La etapa de adquisición de datos juega un papel muy importante en los sistemas de medición, ya que con esta etapa es posible automatizar al sistema y evitar el control manual constante por parte del usuario, además que; al tener un sistema automatizado se elude el factor de error humano, que puede resultar en errores considerables cuando realizan de múltiples mediciones.

Los sistemas de adquisición más empleados actualmente están basados en tarjetas de adquisición de datos de fabricantes renombrados (National Instruments<sup>TM</sup>, Arduino<sup>TM</sup> u Omega<sup>TM</sup> por mencionar algunos), lo cual resulta en sistemas costosos y con características limitadas por software del fabricante. La ventaja de utilizar un microcontrolador para adquisición de datos es que pueden ser programados para realizar tareas específicas, lo que hace posible efectuar prácticamente cualquier función, con la única limitante del número de entradas y salidas con las que cuenta el microcontrolador.

Utilizar un microcontrolador en un sistema de instrumentación suele ser la solución cuando se trata de proyectos de bajo costo. Sin embargo, se tiene que considerar que el software detrás, es más complejo que utilizando sistemas de adquisición de datos comerciales.

Por las razones mencionadas anteriormente, un microcontrolador parece ser una buena opción para implementar un sistema de control y adquisición de datos.

### **2.4 Respuesta eléctrica de tejidos biológicos**

Durante el siglo XX se comenzó a estudiar el comportamiento de tejidos biológicos en presencia de campos eléctricos. En 1928 en la Universidad de California, Cole KS descubrió que la impedancia de los tejidos biológicos puede representarse en un plano complejo y así estudiar el comportamiento de éstos en corriente alterna. Desde entonces se han realizado múltiples investigaciones sobre las propiedades eléctricas de los tejidos biológicos.

Los organismos vivos están conformados por células. Las células se mantienen juntas en una matriz celular para formar tejidos biológicos. La matriz celular a su vez está conformada por fluido extracelular (líquido con gran cantidad de agua). Dentro del líquido extracelular se encuentran las células; éstas tienen como delimitador, con el líquido extracelular, una membrana celular (membrana plasmática) compuesta en su interior por moléculas no polares (cadenas de ácidos grasos) que cuentan con propiedades dieléctricas. La célula, en su estructura interna está rodeada en mayor parte (55%) de líquido intracelular (Citosol); la mayor parte de este líquido es agua. Con la información anterior, se puede hacer una analogía de la matriz celular con un capacitor, en donde el líquido extracelular y el líquido intracelular actúan como las placas del capacitor y la membrana celular como una superficie dieléctrica (Figura 2.22).

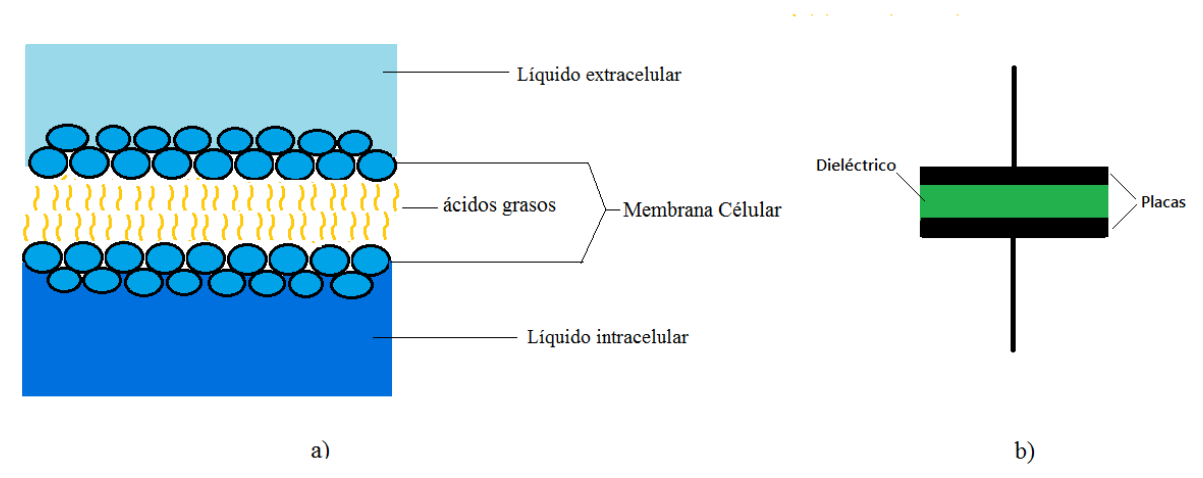

**Figura 2.22**. Analogía de membrana celular con un capacitor. a) Modelo celular, b) circuito eléctrico equivalente

Dada la interpretación eléctrica de la matriz celular se pueden obtener dos modelos de parámetros concentrados en bajas y altas frecuencias. El primer modelo se trata de un circuito puramente resistivo que se emplea a bajas frecuencias. Esto debido a que al aplicar un campo eléctrico, dicho campo circula a través del líquido extracelular de la matriz celular rodeando a las células presentes en la matriz. Por otro lado, el modelo equivalente para altas frecuencias se trata de un circuito  $RC_p$  en paralelo, en donde el campo eléctrico aplicado fluye por la matriz celular penetrando la membrana celular y conduciendo la corriente eléctrica dentro del líquido intracelular. Lo anterior se ilustra en la Figura 2.23.

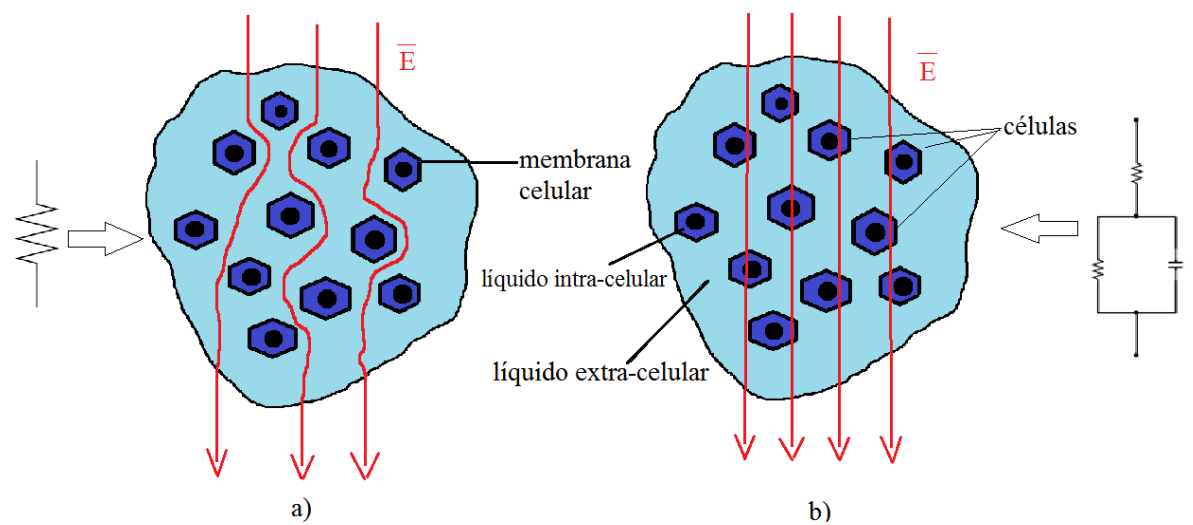

**Figura 2.23**. Comportamiento del campo eléctrico en la matriz celular y su circuito eléctrico equivalente, a) en frecuencias bajas y b) en frecuencias altas.

En 1957 Schwan [10] definió tres regiones para caracterizar el comportamiento de materiales biológicos basándose en cambios observados en la conductividad y permitividad de dichos materiales.

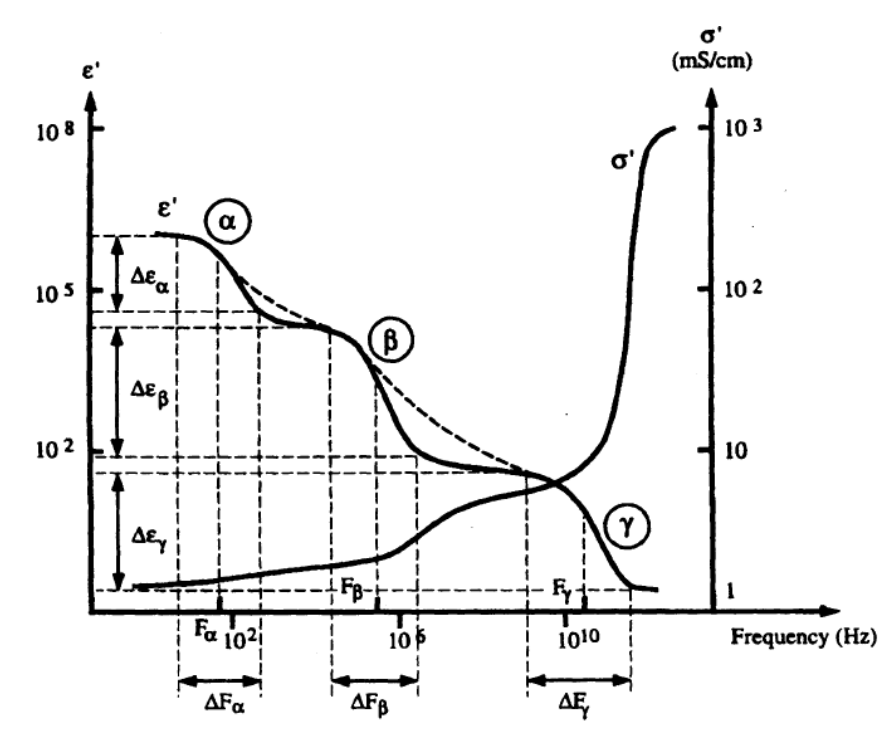

**Figura 2.24.** Zonas α,  $\beta$  y  $\gamma$  en curva de dispersión de  $\varepsilon$  y  $\sigma$ [11].

Las regiones planteadas, también denominadas dispersiones fueron clasificadas en tres grupos (Figura 2.24) α, β y  $\gamma$  según la frecuencia a la que se somete el tejido. La dispersión α está relacionada con bajas frecuencias (apenas unos cuantos kHz), la dispersión β se encuentra en el rango de decenas de kHz a decenas de MHz y la dispersión  $\gamma$  que se encuentra centrada en 10 GHz y va de unos cuantos GHz a decenas de GHz.

El interés de estudio en éste trabajo abarca las dispersiones α y β debido a que son zonas en donde se puede obtener mucha información acerca del estado del tejido sin dañar la estructura del mismo, además, en estas dispersiones la instrumentación asociada es relativamente sencilla.

La relación entre la dispersión y el comportamiento celular de los tejidos puede resumirse de la siguiente manera, en la dispersión  $\alpha$  el tejido puede ser visto como un circuito puramente resistivo, debido a que al aplicar un campo eléctrico, la corriente fluye únicamente por el líquido extracelular que rodea las membranas de las células. Por otro lado, el modelo equivalente para frecuencias dentro de la dispersión β puede analizarse como un circuito RC en paralelo, ya que al aumentar la frecuencia el campo eléctrico aplicado tiene una mayor profundidad de penetración y por tanto, la corriente eléctrica fluye a través de la membrana celular interactuando con el líquido intracelular para posteriormente salir de la célula y seguir su camino hacia el líquido extracelular.

Empleando la información del comportamiento de tejidos en corriente alterna, varios autores han utilizado un modelo equivalente para analizar el comportamiento de los tejidos biológicos desde corriente directa hasta decenas de MHz, este modelo se muestra en la Figura 2.25 y cumple con la teoría del comportamiento celular estudiada anteriormente [18].

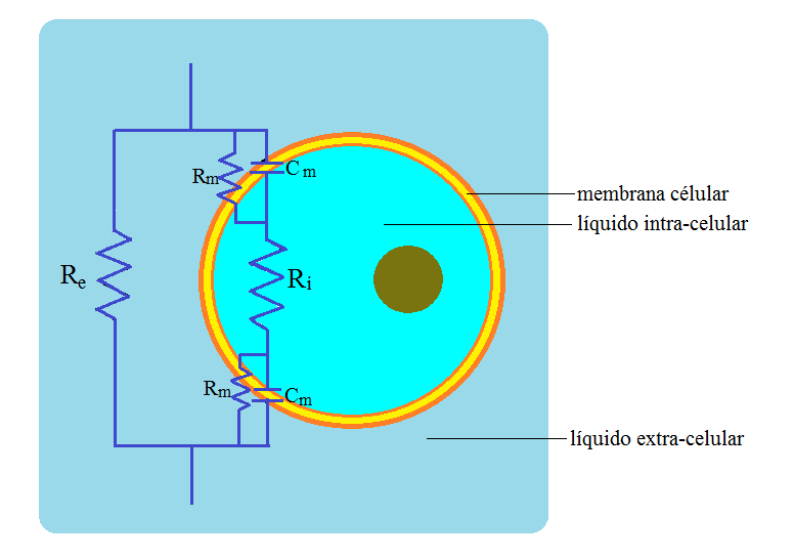

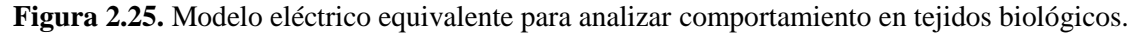

Usualmente la conductancia de la membrana celular es muy grande por lo que *Rm* (Resistencia de la membrana celular) es ignorada. En este modelo equivalente para bajas frecuencias, la corriente circula por el líquido extra-celular (*Re*) y a altas frecuencias la corriente circula por *Cm* y *Ri*.

En 1940 Cole realizó el desarrollo de una ecuación que interpreta el modelo eléctrico equivalente de la suspensión celular [17] (Figura 2.25), hoy en día esta ecuación es muy empleada en el análisis multi-frecuencia de mediciones de bioimpedancia. Las ecuaciones de Cole modelan el comportamiento de la conductividad  $(\sigma)$  o la permitividad  $(\varepsilon)$  en la frecuencia, pero también es posible utilizar expresiones similares para modelar el comportamiento de la impedancia, y debido a que el objetivo de este trabajo está centrado en estudios de bioimpedancia se utilizarán modelos de impedancia. Como primer punto de partida se muestra la ecuación de Cole-Cole (ecuación 2.13)

$$
Z(\omega) = R_{\infty} + \frac{R_0 - R_{\infty}}{1 + (j\omega\tau)^{\alpha}}
$$
\n(2.13)

en donde *Z* es la impedancia del circuito biológico,  $\omega$  es la frecuencia angular ( $2\pi f$ ),  $R_{\infty}$  representa a la parte resistiva de la impedancia en muy altas frecuencias,  $R_0$  representa a la impedancia real en DC (cuando la  $f = 0 Hz$ ),  $\tau$  es la constante de tiempo  $\tau = (R_0 - R_\infty) * C = \Delta R * C$  y  $\alpha$  es el grado de dispersión de las constantes de tiempo (es un valor entre cero y uno); esta constante se obtiene del hecho que al modelar el comportamiento celular en función de la frecuencia, no todas las células tienen el mismo tamaño [12]. Cuando α toma el valor de 1 se obtiene una ecuación de primer orden que corresponde al modelo de Debye (ecuación 2.14) [1], el cual también es muy empleado en análisis de bioimpedancia. Estos modelos son importantes debido a que permiten modelar el comportamiento de circuitos RC como función de la frecuencia y obtener diagramas de Nyquist equivalentes para cada material biológico bajo estudio.

$$
Z(\omega) = R_{\infty} + \frac{R_0 - R_{\infty}}{1 + j\omega\tau}
$$
\n(2.14)

En casos donde se tengan dos o más dispersiones (por ejemplo, en tejido miocardio) [13] la ecuación 2.13 se expande para incluir la dispersión de cada modelo y resulta en la ecuación 2.15.

$$
Z(\omega) = R_{\infty} + \frac{\Delta R_1}{1 + (j\omega\tau_1)^{\alpha_1}} + \frac{\Delta R_2}{1 + (j\omega\tau_2)^{\alpha_2}} + \dots + \frac{\Delta R_n}{1 + (j\omega\tau_n)^{\alpha_n}}
$$
(2.15)

A continuación en la Figura 2.26 se muestra un diagrama de Nyquist de la ecuación de Debye para los valores de  $R_{\infty} = 1000\Omega$ ,  $R_0 = 10k\Omega$ ,  $C = 100nF$  en un rango de frecuencias de 1Hz a 1 MHz.

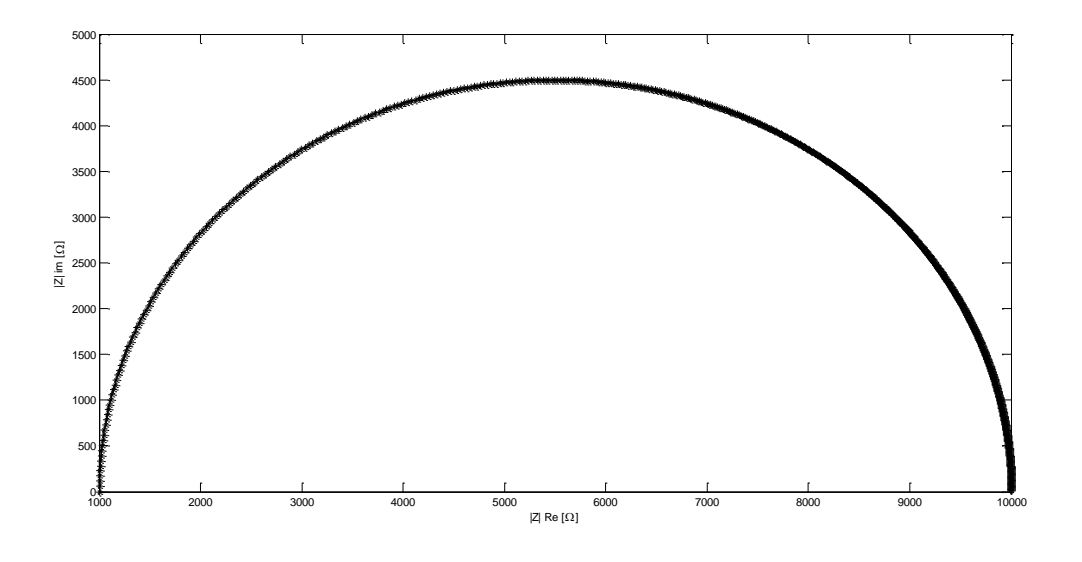

**Figura 2.26**. Diagrama de Nyquist de la ecuación de Debye.
Una vez estudiada la teoría de circuitos y de tejidos biológicos en la frecuencia, es posible analizar a éstos si se emplea un sistema de medición espectroscópica de impedancia, es decir, un sistema capaz de medir la impedancia eléctrica de tejidos biológicos en distintas frecuencias. Más específico, un sistema que pueda medir en las dispersiones α y la β, las cuales resultan ser de gran interés en estudios biomédicos. Por ello, en el siguiente capítulo se explica detalladamente la integración del sistema desarrollado en este trabajo, el método de medición de impedancia utilizado, el control del sistema y la instrumentación electrónica y virtual detrás del sistema.

# **Referencias del capítulo**

[1] Ivorra, A. (2003). Bioimpedance monitoring for physicians: an overview. *Centre Nacional de Microelectrònica Biomedical Applications Group*, 1-35.

[2] Alexander, C. K., Sadiku, M. N., Bermúdez, A. V., & Pedraza, C. R. C. (2006).*Fundamentos de circuitos eléctricos*. McGraw-Hill.

[3] Lasia, A. (2002). Electrochemical impedance spectroscopy and its applications. In *Modern aspects of electrochemistry* (pp. 143-248). Springer US.

[4] dos Santos, J. C. S. M. (2009). Impedance Measuring System based on a dsPIC.

[5] Rosell, J., & Riu, P. (1992). Common-mode feedback in electrical impedance tomography. *Clinical Physics and Physiological Measurement*, *13*(A), 11.

[6] Moncada, M. E., Saldarriaga, M. D. P., Bravo, A. F., & Pinedo, C. R. (2010). Medición de Impedancia Eléctrica en Tejido Biológico–Revisión. *Tecno Lógicas*, (25), 51-76.

[7] Macdonald, J. R., & Barsoukov, E. (2005). Impedance spectroscopy: theory, experiment, and applications. *History*, *1*, 8.

[8] Tortora, G., & Derrickson, B. (2006). Principles of Anatomy and Physiology, Hoboken.

[9] Kyle, U. G., Bosaeus, I., De Lorenzo, A. D., Deurenberg, P., Elia, M., Gómez, J. M., ... & Composition of the ESPEN Working Group. (2004). Bioelectrical impedance analysis—part I: review of principles and methods. *Clinical nutrition*,*23*(5), 1226-1243.

[10] Schwan, H. P., & Kay, C. F. (1957). The conductivity of living tissues. *Annals of the New York Academy of Sciences*, *65*(6), 1007-1013.

[11] Morucci, J. P., & Rigaud, B. (1995). Bioelectrical impedance techniques in medicine. Part III: Impedance imaging. Third section: medical applications.*Critical Reviews in Biomedical Engineering*, *24*(4-6), 655-677.

[12] Cole, K. S. (1940, January). Permeability and impermeability of cell membranes for ions. In *Cold Spring Harbor Symposia on Quantitative Biology*(Vol. 8, pp. 110-122). Cold Spring Harbor Laboratory Press.

[13] Casas, O., Bragos, R., Riu, P. J., Rosell, J., Tresanchez, M., Warren, M., ... & Cinca, J. (1999). In Vivo and In Situ Ischemic Tissue Characterization Using Electrical Impedance Spectroscopya. *Annals of the New York Academy of Sciences*, *873*(1), 51-58.

[14] Kuang, W., & Nelson, S. O. (1998). Low-frequency dielectric properties of biological tissues: a review with some new insights. *Transactions of the ASAE-American Society of Agricultural Engineers*, *41*(1), 173-184.

[15] Schwan, H. P., & Foster, K. R. (1980). RF-field interactions with biological systems: electrical properties and biophysical mechanisms. *Proceedings of the IEEE*, *68*(1), 104-113.

[16 ]Bayford, R. H. (2006). Bioimpedance tomography (electrical impedance tomography). *Annu. Rev. Biomed. Eng.*, *8*, 63-91.

[17] Ayllón, D., Seoane, F., & Gil-Pita, R. (2009, September*). Cole equation and parameter estimation from electrical bioimpedance spectroscopy measurements-a comparative study*. In *Engineering in Medicine and Biology Society, 2009. EMBC 2009. Annual International Conference of the IEEE* (pp. 3779-3782). IEEE.

[18] Muñoz, Y. S. (2004). *Caracterización de tejidos cardíacos mediante métodos mínimamente invasivos y no invasivos basados en espectroscopia de impedancia eléctrica*. Universitat Politècnica de Catalunya.

# **Capítulo 3 Integración del sistema**

*En este capítulo se muestra la integración del sistema de medición espectroscópica de impedancias realizado, es decir, se desglosa cada elemento implementado en el sistema. Primeramente se explica el funcionamiento general del sistema y posteriormente se profundiza en el generador de señales usado, el método de medición empleado, el acondicionamiento de las señales, la medición de las señales de voltaje y corriente. Finalmente se explica la etapa de control y adquisición de datos.* 

# **3.1 Descripción general del sistema**

El sistema de medición de bioimpedancia implementado consiste en 6 etapas principales; generador de señales sinusoidales, resistencia de referencia Rs, electrodos, amplificadores de instrumentación, detector de fase y ganancia, y recopilación de datos. En la Figura 3.1 se muestra un esquema de las etapas del sistema.

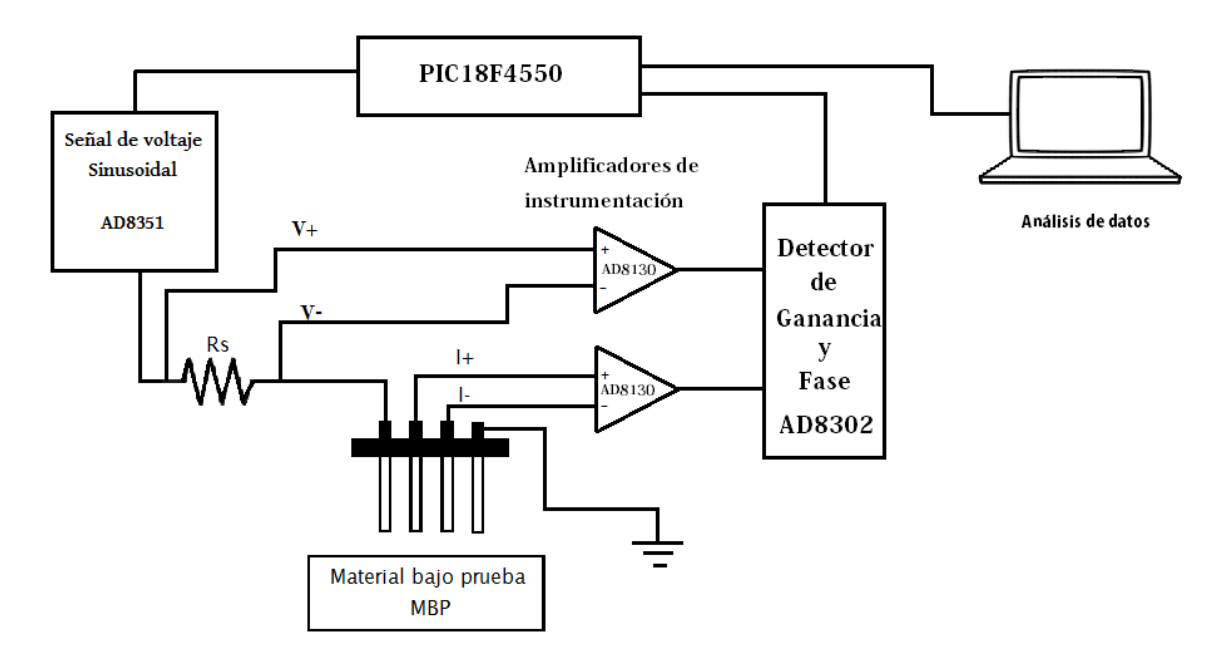

**Figura 3.1.** Esquema del sistema de medición espectroscópica de impedancias desarrollado.

El principio de funcionamiento del sistema se basa en el método tetrapolar o de 4 electrodos, en donde en los electrodos externos en contacto con el material bajo prueba (MBP) se aplica una señal de voltaje alterno de frecuencia variable. Posteriormente, en los electrodos centrales se mide el voltaje en el MBP. Mediante la diferencia de potencial medida en un resistor variable *Rs*, y empleando la ley de Ohm, se puede conocer la corriente que fluye por el circuito y con esto la impedancia del MBP. Las señales de voltaje aplicado y corriente medida son acondicionadas electrónicamente con la ayuda de dos amplificadores de instrumentación AD8130 con configuración de ganancia unitaria y por un par de seguidores de voltaje construidos con los circuitos AD844, para así ser comparadas en el circuito AD8302, el cual es un detector de fase y ganancia. La unidad de control del sistema corresponde a un microcontrolador PIC18F4550, quien se encarga de accionar al circuito generador de señal sinusoidal y recopilar los datos entregados por el AD8302 para posteriormente enviar los datos a una computadora personal a través de una comunicación USB (Universal Serial Bus). En la PC se procesan y dibujan las gráficas de los datos resultantes de la medición con la ayuda de una interfaz de usuario desarrollada en la plataforma LabView<sup>TM</sup>.

#### **3.2 Generador de señales basado en circuito AD9851**

El circuito empleado para la generación de señales fue el AD9851 el cual es fabricado por la empresa ATI. Es capaz de generar formas de ondas sinusoidales y cuadradas, y puede ser controlado en modo serial o paralelo. Este circuito contiene un convertidor digital analógico de alto rendimiento, un comparador, un sintetizador digital de frecuencias y un reloj de alta velocidad (Figura 3.2).

El AD9851 es capaz de procesar una palabra 32 bits que resulta en una resolución de 0.004 Hz con un reloj de 180 MHz (Anexo A). Además cuenta con un multiplicador de 6 veces la frecuencia del reloj de referencia que elimina la necesidad de un oscilador de referencia de altas frecuencias. En adición, el circuito puede ser programado con una palabra de 5 bits para realizar cambios de fase de 11.25°.

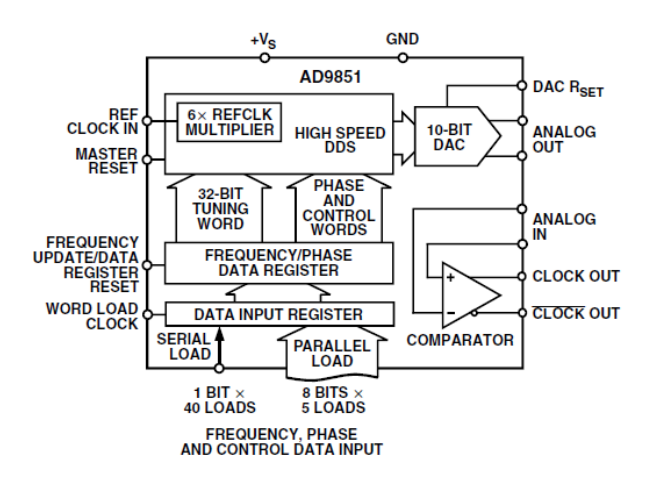

**Figura 3.2.** Diagrama funcional de bloques del circuito AD9851 [15].

Los comandos de la palabra de sintonización se encuentran pre-cargados en el circuito con un formato para ser activados vía serial o paralelamente. El formato de activación en modo paralelo utiliza cinco terminales de lectura analógica y consiste en ingresar cinco paquetes de bits (un paquete en cada pin) que contienen una palabra de control de 8 bits cada paquete. Los primeros 8 bits controlan la fase de salida, al multiplicador del reloj de referencia (6\*REFCLK), el apagado y

el formato de lectura. Por otro lado, el formato serial funciona enviando una cadena de 40 bits de manera serial (uno seguido de otro) a través de una única terminal; en los 40 bits está incluida la misma información mencionada anteriormente para el formato paralelo.

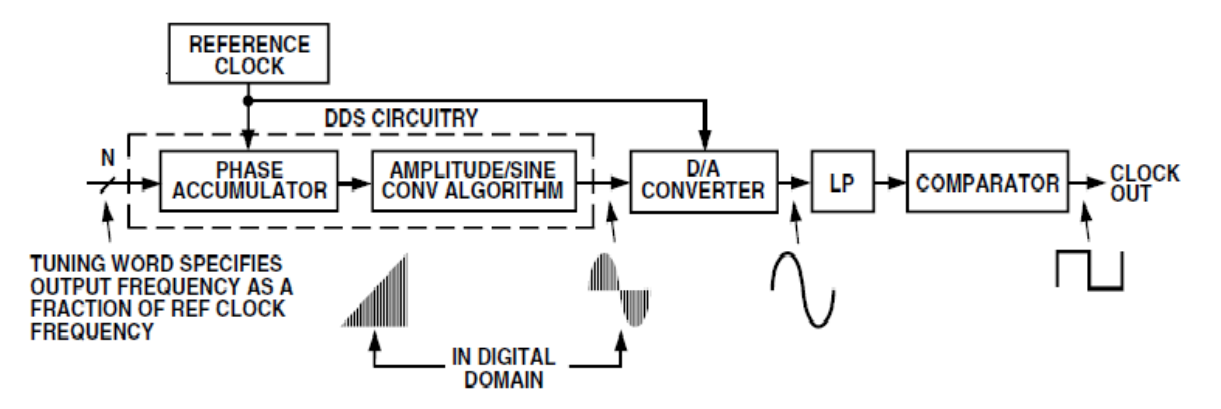

**Figura 3.3**. Diagrama de bloques básico del circuito AD9851 para generar señales sinusoidales [15].

El AD9851 utiliza un algoritmo de rotación de ángulo que matemáticamente convierte los bits del acumulador de fase de 32 bits a una amplitud digital de 10 bits que es introducida posteriormente al DAC (Convertidor Digital Analógico). Este algoritmo utiliza una tabla *look-up 1* reducida y un DSP (Procesador digital de señales) para generar esta función, lo cual se ejemplifica en la Figura 3.3 (mayor información en Anexo A). Esto contribuye directamente a generar menor disipación en el circuito y a reducir su tamaño.

La relación entre la frecuencia de salida, el reloj del sistema y la palabra de sintonización está dada por la ecuación 3.1

$$
f_{out} = \frac{\Delta Phase * System \, CLK}{2^{32}} \tag{3.1}
$$

donde  $ΔPhase$  es un valor decimal de la palabra de sintonización de 32 bits, *System CLK* es el reloj de referencia en MHz, y  $f_{out}$  es la frecuencia de salida del generador.

La programación del circuito fue realizada de manera serial para que, por una sola terminal se reciba la información compuesta de 40 bits. El fabricante denomina a los 40 bits W0, W1, W2, W3…W39. Dentro de los 40 bits se tienen reservados 8 bits de control y los 32 bits restantes se utilizan para enviar la palabra de sintonización.

Por la programación del fabricante, cuando se polariza al circuito, éste trabaja de manera paralela por lo que para comenzar la programación se tuvieron que establecer los primeros 8 bits (palabra W0 en modo paralelo) con la secuencia xxxxx011 (los valores x son aleatorios y pueden

 $\overline{a}$ 

<sup>&</sup>lt;sup>1</sup> Una tabla *look-up* es un arreglo indexado de números que se utiliza para evitar realizar operaciones en repetidas ocasiones; en lugar de ello se utilizan los números guardados en la tabla look up. Esto permite un mayor procesamiento de datos al no tener que calcular los valores de las tablas en cada intervalo del tiempo.

tomar cualquier valor entre 0 y 1) como se muestra en la Figura 3.4, de esta manera se logra cambiar el modo de control de serial a paralelo. W\_CLK es el reloj a la frecuencia de la palabra de lectura y FQ\_UD es un temporizador sincronizado que indica cuando debe terminar la lectura de un paquete.

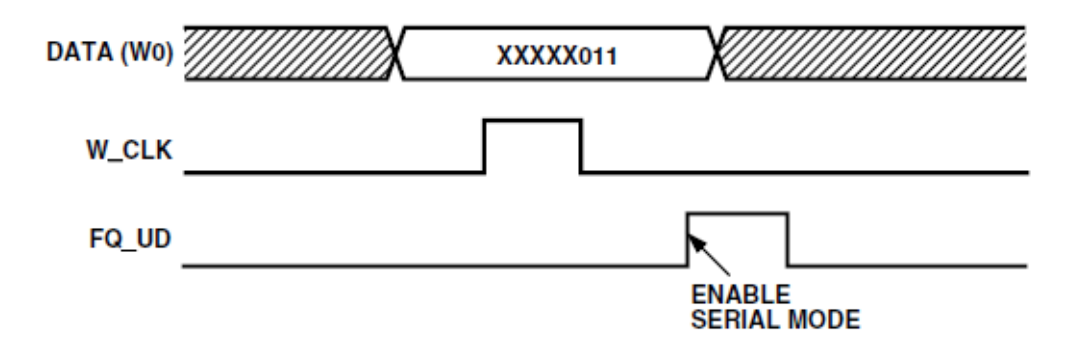

**Figura 3.4**. Secuencia de establecimiento para habilitar el modo serial del AD9851 [15].

Posteriormente se comienzan a escribir valores lógicos de bits desde W0 hasta W31 (Hay que tener en cuenta que W0 es el bit menos significativo y W31 es el más significativo) para indicar la palabra de frecuencia de sintonización. Los bits desde W32 hasta W39 son bits para control y establecen los siguientes parámetros:

W32---------------6\*REF\_CLK, indica si existe activación del reloj multiplicador de frecuencia.

W33---------------- → Bit lógico 0, siempre debe ser cero.

W34--------------- Apagado 1/Encendido 0, desactiva o activa la secuencia del circuito.

W35 a W39------  $\rightarrow$  Fase, indican la fase de la señal; W35 es el bit menos significativo y W39 es el más significativo.

La Figura 3.5 ejemplifica una secuencia de la programación, en donde FQ\_UD es un reloj que indica el término de una secuencia y F\_CLK es el reloj a la frecuencia de la palabra de lectura.

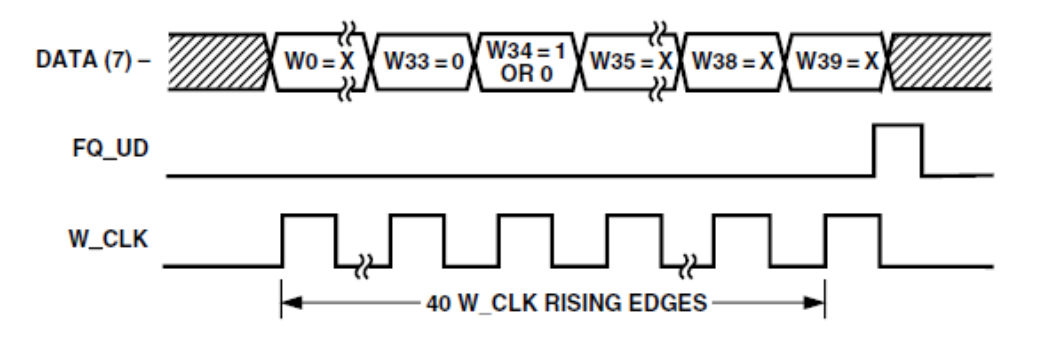

**Figura 3.5**. Secuencia de programación serial de circuito AD9851 [15].

La generación de las secuencias anteriormente descritas, fue realizada mediante el microcontrolador PIC18F4550 haciendo uso del Lenguaje C [1] con ayuda del entorno de desarrollo MPLAB IDE V8.63<sup>TM</sup> y el compilador CCS versión v.4.

Por otro lado, el circuito fue montado en una placa de evaluación AD9851/CGPCB cuya configuración de componentes es dada por el fabricante. La placa de evaluación cuenta con un filtro elíptico pasobajas de séptimo orden para trabajar en frecuencias de hasta 70 MHz y atenuar señales no deseadas introducidas por el reloj de alta frecuencia. El esquema del circuito se muestra en la Figura 3.6.

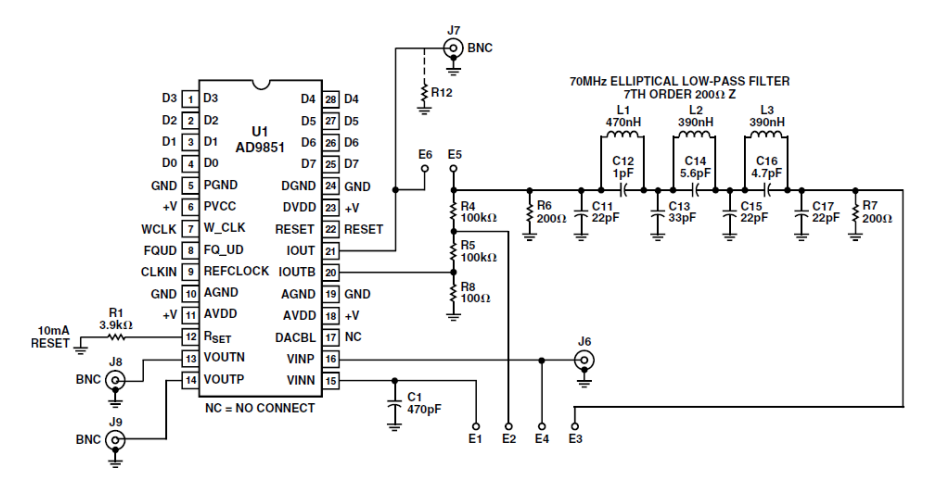

**Figura 3.6.** Esquema electrónico de la placa de evaluación AD9851/CGPCB [15].

La impedancia de entrada R6 y salida R7 en el circuito es de 200 $\Omega$  con lo cual es posible generar señales con amplitud de 1Vpp y suministrar una corriente de 10mA.

Una vez programado el circuito se prosiguió a obtener su respuesta en frecuencia (Figura 3.7); lo cual fue realizado con la ayuda de un osciloscopio con un ancho de banda de 100MHz y una velocidad de muestreo de 1 GS/s. Se midió la amplitud en las frecuencias de 1 Hz, 10 Hz, 50 Hz, 100 Hz, 500 Hz ,1 kHz, 15 kHz, 50 kHz, 100 kHz, 300 kHz, 500 kHz, 800 kHz, 1 MHz, 3 MHz, 5 MHz, 8MHz y 10 MHz.

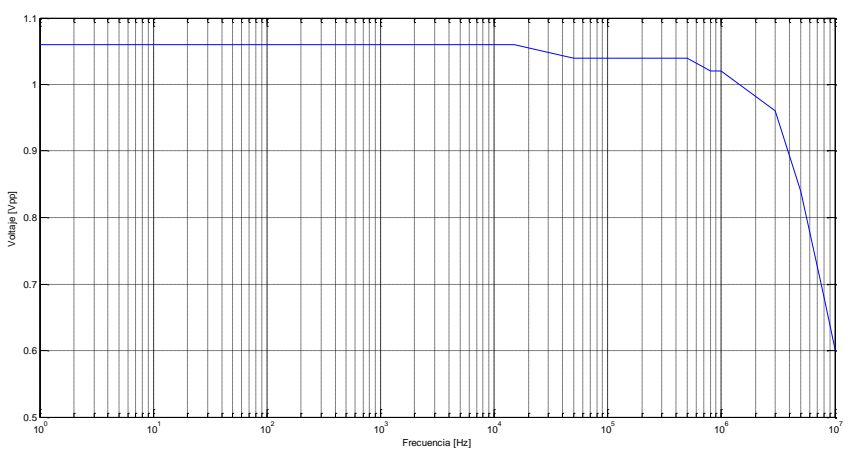

**Figura 3.7**. Respuesta en frecuencia de la amplitud del circuito AD9851.

Se puede observar en la Figura 3.7, que la amplitud de la señal en 10MHz es de 0.6 Vpp, esta amplitud es diferente a la entregada en bajas frecuencias (1.05 Vpp), lo cual, puede deberse al acoplamiento del filtro elíptico a la salida del AD9851 con las puntas del osciloscopio.

### **3.3 Electrodos de 4 puntas para medición de impedancia**

En el sistema espectroscópico de medición de impedancias diseñado se implementó un método de cuatro puntas para realizar las mediciones. En la actualidad algunos artículos remarcan la importancia de los electrodos para realizar un análisis de medición de impedancia multi-frecuencia debido a que la impedancia de los electrodos juega un papel importante en el diseño del sistema [2] [3] [4] por mencionar algunos; sin embargo al no ser el objetivo directo de este trabajo se decidió no hacer un análisis profundo de estos elementos.

Los electrodos utilizados fueron postes de cobre recubiertos de estaño con una resistencia de 20mΩ. La separación entre postes es de 2mm y el área de contacto de los cuatro postes con el material bajo prueba es de 12 mm<sup>2</sup> [6].

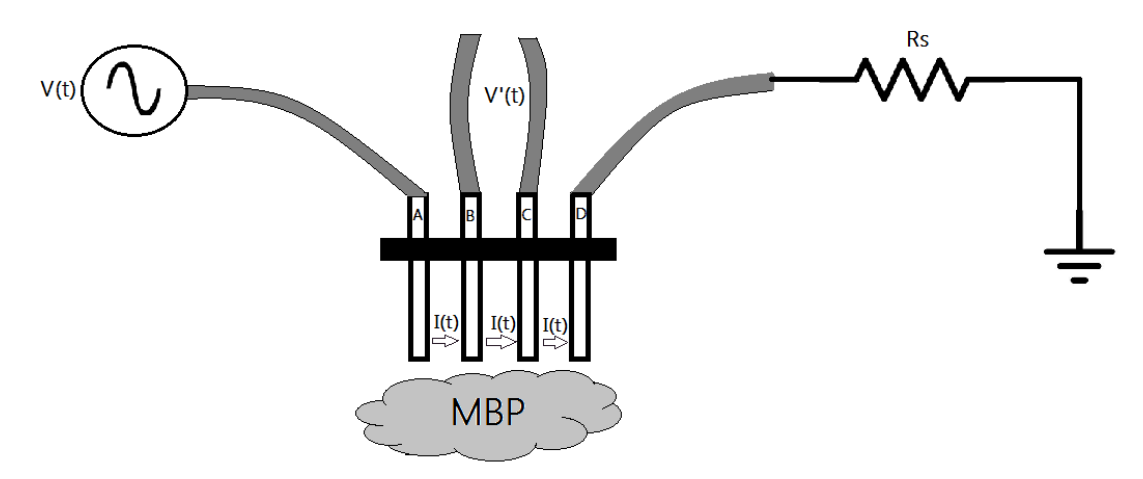

**Figura 3.8**. Método de cuatro electrodos implementado en sistema de medición espectroscópico de impedancia.

La implementación consiste en inyectar una señal sinusoidal de voltaje proveniente del circuito AD9851 a un material bajo prueba; esto se realiza mediante el electrodo *A*. La corriente circula hacia la derecha pasando por los electrodos *B* y *C* y sigue su camino en el electrodo *D* hacia un resistor de referencia (*Rs*) que está conectado a tierra (Figura 3.8).

Al tener un circuito en serie, la corriente que circula por cada elemento del circuito es la misma; sin embargo, el voltaje es diferente en cada elemento del circuito. En este sistema se mide una diferencia de potencial entre el electrodo *B* y *C*. Entonces, la impedancia del material bajo prueba puede conocerse de la siguiente manera:

$$
Z_{MBP}(j\omega) = \frac{V'(\omega)}{I(\omega)}\tag{3.2}
$$

donde  $Z_{MBP}(\omega)$  es la impedancia compleja del material bajo prueba,  $V'(\omega)$  es la diferencia de potencial entre el electrodo B y C, e  $I(\omega)$  es la corriente que circula en el circuito en serie.

La corriente  $I(\omega)$  que circula por el circuito puede conocerse si se conecta un resistor de referencia *Rs* y se mide la diferencia de potencial en el resistor Rs, posteriormente se hace uso de la ley de Ohm para conocer el valor de la corriente. Entonces la ecuación 3.2 puede escribirse como se muestra en la ecuación 3.3:

$$
Z_{MBP}(j\omega) = \frac{V'(\omega)}{\frac{V(\omega)_{Rs}}{Rs}} = \frac{V'(\omega)}{V(\omega)_{Rs}} Rs
$$
\n(3.3)

El elemento *Rs* es importante ya que con éste se medirá la corriente que circula por el circuito, por ello es importante que sea un elemento resistivo cuya variación en la frecuencia sea nula o despreciable. El valor de *Rs* elegido debe ser similar a la impedancia del MBP para asegurar una buena relación señal a ruido (SNR) en el proceso de medición [7].

El sistema de medición espectroscópico de impedancia desarrollado es capaz de medir magnitudes de hasta  $\pm 30$  dB por ello la resistencia seleccionada debe ser tal que se cumpla la relación de la ecuación 3.4.

$$
\pm 30dB = 20log_{10} \frac{Z_{MBP}}{Rs}
$$
\n
$$
\tag{3.4}
$$

Si despejamos *Rs* de la ecuación 3.4 obtendremos un criterio para saber el rango de resistencias de referencia (ecuación 3.4) que puede utilizar el sistema para que se cumpla la igualdad anterior y el sistema sea capaz de medir la impedancia del MBP.

$$
Z_{MBP} * 10^{-\frac{3}{2}} \le Rs \le Z_{MBP} * 10^{\frac{3}{2}} \tag{3.5}
$$

Evidentemente no se conoce la impedancia del MBP, sin embargo, se tiene un rango muy grande de medición. Por ejemplo; si la impedancia del MBP es 1kΩ se podrán utilizar valores de resistencias en el rango de 31.6  $\Omega \leq Rs \leq 31.6 k\Omega$ .

# **3.4 Acondicionamiento de las señales de voltaje y corriente**

Para medir las señales de voltaje y corriente se hace uso de amplificadores diferenciales, ya que son capaces de realizar la diferencia entre dos señales y debido a que el voltaje es una señal diferencial, el uso de amplificadores diferenciales resulta útil para poder medir dichas señales.

Las características que deben tener los amplificadores de instrumentación (Anexo A) para asegurar una buena respuesta en frecuencia son: alto CMRR en altas frecuencias, slew rate elevado, bajo ruido y una frecuencia de operación de al menos un orden de magnitud de la frecuencia máxima de trabajo (Anexo A.1). Por ello, los amplificadores empleados fueron dos integrados AD8130. Éstos cuentan con un CMRR de 70dB a 10MHz, un slew rate de 1090 $V/\mu$ s y bajo ruido

de 12.5  $nV / \sqrt{Hz}$ . La estructura interna de los amplificadores diferenciales AD8130 es muy similar a la estructura de un amplificador de instrumentación, por ello se decidió utilizar estos integrados.

Los amplificadores AD8130 fueron implementados de la misma manera; ambos con ganancia unitaria para evitar señales distintas a la salida; dichos amplificadores fueron conectados como se aprecia en la Figura 3.9; el primero con la entrada no inversora a la resistencia *Rs* y la entrada negativa al electrodo A. El segundo, la entrada no inversora al electrodo B y la inversora a al electrodo C.

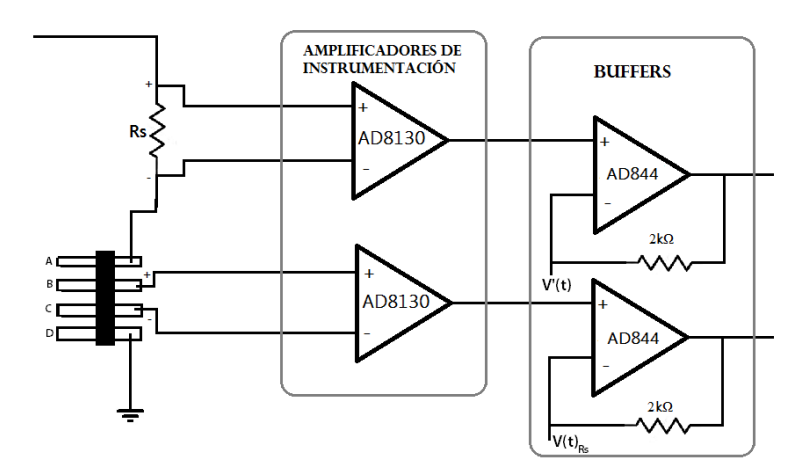

**Figura 3.9**. Etapa de medición y acondicionamiento de señales de voltaje.

Además fueron conectados individualmente con la configuración mostrada en la Figura 3.10, para obtener a la salida de ellos una ganancia unitaria, esto debido a que las señales provenientes de los electrodos y de la resistencia *Rs* tenían suficiente amplitud para ser analizadas por el detector de fase y ganancia.

A la salida de los circuitos AD8130 fue necesario utilizar dos amplificadores operacionales configurados en modo seguidor de voltaje (*Buffers*) para acoplar la impedancia de salida del circuito con la impedancia del circuito detector de fase y ganancia (Anexo A.1). En nuestro sistema se utilizaron dos *buffers* construidos de igual manera. Para ello se emplearon dos amplificadores operacionales de alta velocidad con un ancho de banda de 60MHz basados en el circuito AD844. La conexión implementada es mostrada en la Figura 3.11.

A diferencia de un amplificador operacional de propósito general con realimentación de voltaje, el circuito AD844 es un amplificador operacional con realimentación de corriente por lo cual su conexión como *buffer* es distinta, entonces la salida se toma en la entrada no inversora del amplificador operacional en un bucle de realimentación con una resistencia de 2kΩ [9]. La resistencia de realimentación es elegida cuidadosamente por el fabricante cuando se caracteriza el integrado; una resistencia muy pequeña disminuye la estabilidad, mientras una resistencia muy grande disminuye el ancho de banda.

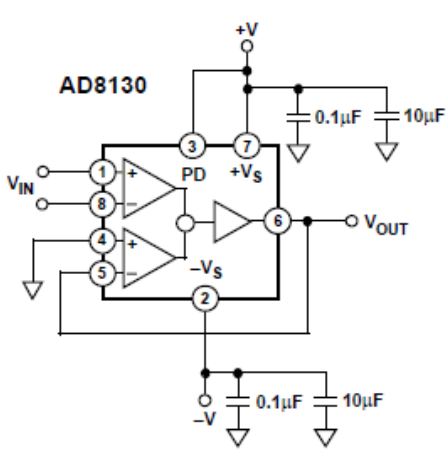

**Figura 3.10**. Conexión de amplificadores de instrumentación en modo ganancia unitaria [8].

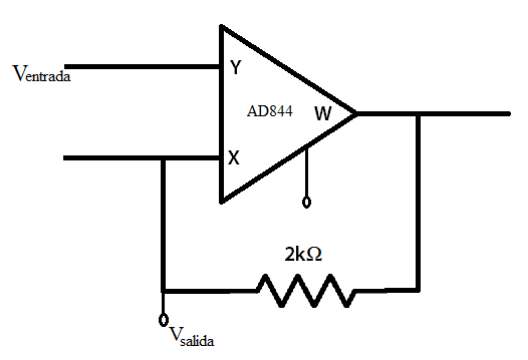

**Figura 3.11**. Configuración de circuito *Buffer* para acoplar señales en el sistema de medición espectroscópica de impedancia.

## **3.5 Detector de ganancia y fase basado en el circuito AD8302**

La pieza más importante del sistema es el detector de ganancia y fase puesto que este elemento indica el cambio que existe entre la señal de entrada al sistema y la señal medida en el material bajo prueba. Con ello, es posible obtener la impedancia del material bajo prueba mediante un arreglo de ecuaciones. Si el sistema no contara con este componente, el usuario tendría que medir manualmente los cambios de ganancia y fase en cada frecuencia de análisis del circuito mediante un osciloscopio, lo cual haría al sistema impráctico e introduciría errores debido a la resolución del osciloscopio y de paralaje del usuario.

En el sistema se utilizó el circuito integrado de Texas Instrument (AD8302), el cual es capaz de medir ganancias en un rango de  $\pm 30$ dB y detectar un cambio de fase de 0 a 180 $^{\circ}$ .

El circuito detector de fase y de ganancia AD8302 está conformado por dos amplificadores logarítmicos, un detector de fase, amplificadores de salida, una red de alimentación y un seguidor de voltaje de salida. Los amplificadores logarítmicos y el detector de fase procesan analógicamente señales a cierta frecuencia y entregan información sobre la fase y la frecuencia en forma de corriente a los amplificadores de salida (Figura 3.12). Estos amplificadores de salida escalan la ganancia y fase de las señales, por último, el seguidor de voltaje de salida proporciona dos voltajes escalados entre 0 V y 1.8 V (uno para la ganancia y otro para la fase) correspondientes al cambio que existe entre dos señales sinusoidales que entraron al detector [10].

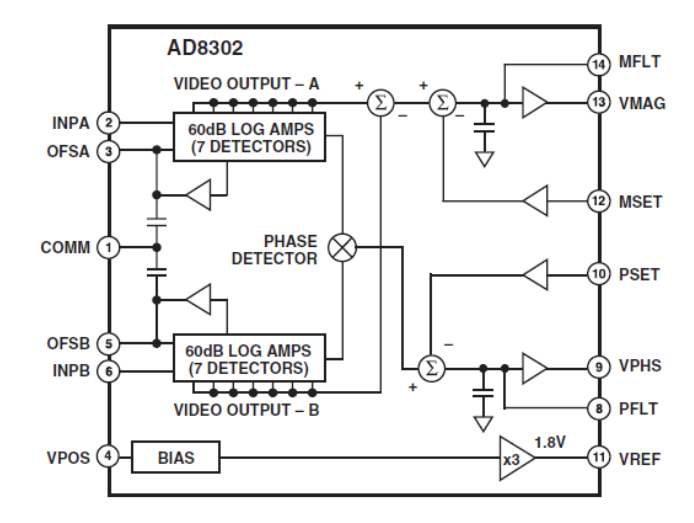

**Figura 3.12**. Diagrama básico de funcionamiento del circuito AD8302 [10].

Por sus características, el circuito AD8302 está diseñado para trabajar en frecuencias por arriba de 200MHz y hasta 2.7GHz, por lo que para trabajar en el ancho de banda deseado (10 Hz a 10MHz) se realizaron modificaciones externas al circuito, tal y como se muestra en la Figura 3.13.

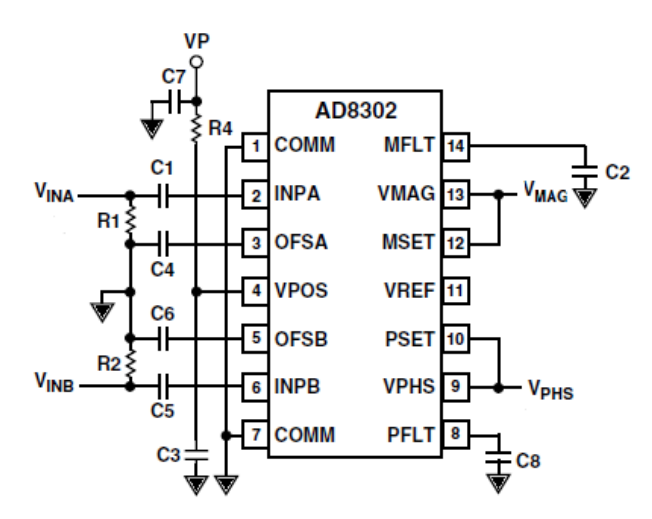

**Figura 3.13**. Configuración externa del circuito AD8302 para operar en bajas frecuencias [11].

Los componentes electrónicos seleccionados fueron elementos de alta precisión (1% de tolerancia) de montaje superficial (SMD) a manera de reducir el tamaño del circuito y de disminuir el ruido provocado por interferencias electromagnéticas. Los valores empleados fueron:  $C_1 = C_5 =$  $10\mu$ F,  $R4 = 1\Omega$ ,  $C3 = C7 = 100pF$ ,  $C2 = C8 = 1\mu$ F,  $R1 = R2 = 49.9\Omega$  y  $C4 = C5 = 1\mu$ F.

Los resistores  $R1y R2$  fungen como acopladores de entrada con una impedancia resistiva de 50Ω. La función de los capacitores  $C1$  y  $C5$  es ajustar la frecuencia de la señal de entrada mediante un filtro paso altas. Los capacitores  $C_2$  y  $C_3$  ayudan a controlar las variaciones de voltaje que se presentan en las salidas  $V_{MAG}$  y  $V_{PHS}$  para obtener una lectura suavizada de estos valores.

En la etapa final del detector se tienen dos salidas;  $V_{MAG}$  y  $V_{PHS}$ , las cuales representan el valor de la ganancia y la fase respectivamente cuando se comparan dos señales dentro del detector. Estos valores están dados por las ecuaciones 3.6 y 3.7, las cuales son proporcionadas por el fabricante del circuito AD8302 [1].

$$
V_{MAG}[V] = V_{pendiente\,MAG}[V] * \log\left(\frac{V_B}{V_A}\right)[dB] + 0.900\,[V] \tag{3.6}
$$

$$
V_{PHS}[V] = V_{pendiente\,PHS}[V] \left( (\theta_B - \theta_A) + 180^\circ \right) \tag{3.7}
$$

Al detector de fase y ganancia fueron conectadas las entradas provenientes de los *buffers* que a su vez provienen de la resistencia de referencia y de los electrodos conectados al material bajo prueba. Las salidas del AD8302 se conectaron en los canales del convertidor analógico digital del microcontrolador del sistema tal como se muestra en la Figura 3.14. Es importante señalar que el circuito AD8302 se alimentó con 5V de corriente directa.

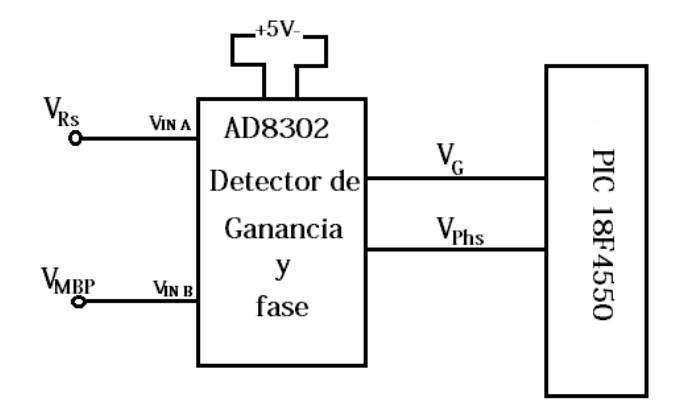

**Figura 3.14**. Conexión del circuito AD8302 en el sistema medidor de bioimpedancia.

#### **3.6 Unidad de procesamiento y control**

La unidad de procesamiento y control de datos implementada fue un microcontrolador (Anexo B) PIC de 8 bits 18F4550 del fabricante MicrochipTM. El circuito está basado en una arquitectura de 8 bits y contiene 40 terminales entre pines de control y pines de escritura o lectura de datos. Cabe mencionar que el microcontrolador elegido cuenta con un USB nativo lo que permite una comunicación directa entre el microcontrolador y la computadora.

El microcontrolador 18F4550 tiene un convertidor analógico digital con una resolución de 10 bits, lo cual resulta en una resolución de lectura de 4.9 mV comprendidos en un rango de 0 a 5V.

El programa realizado para control del sistema está basado en lenguaje C (Anexo D) y fue desarrollado en el compilador MPLAB  $IDE^{TM}$ ; posteriormente el programa fue cargado al microcontrolador mediante el programador de microcontrolador PICkit2

La comunicación entre el microcontrolador y la computadora se realiza mediante el protocolo *Universal Serial Bus* (USB). En la Figura 3.15 se muestra la conexión del microcontrolador, donde las letras S indican las terminales utilizadas para controlar al generador de señales y las letras A indican las terminales referidas a los canales del convertidor analógico digital, en donde los voltajes de salida del AD8302 son conectados.

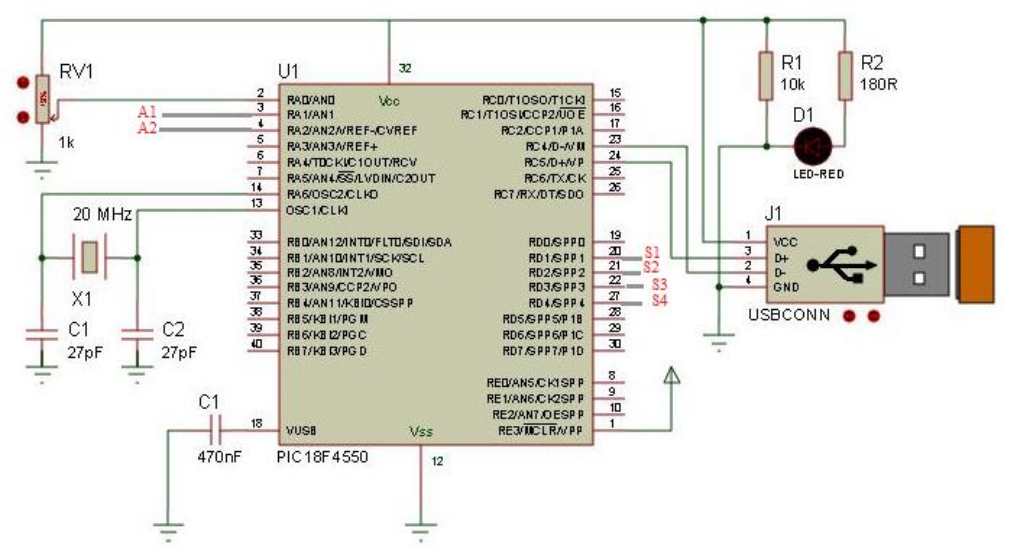

**Figura 3.15**. Conexión del PIC 18F4550 utilizada para controlar al sistema.

La comunicación en el sistema (Figura 3.16) consiste en establecer un puerto de comunicación entre una computadora y el microcontrolador. Posteriormente, el controlador envía una serie de comandos (Tunning Word; Anexo A) para controlar la frecuencia de la señal sinusoidal. Un periodo de 1800 milisegundos después, se recopila la información arrojada por el detector de fase y de ganancia (voltaje de corriente directa) y finalmente la información es enviada a la computadora mediante el protocolo de comunicación USB para posteriormente ser procesada e interpretada por el usuario.

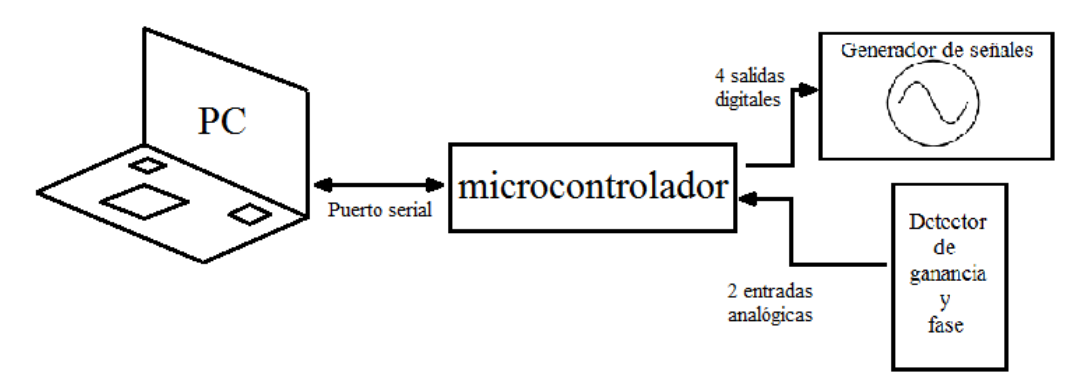

**Figura 3.16**. Diagrama de comunicación del sistema.

## **3.7 Interfaz para el despliegue y procesamiento de datos**

La interfaz para el procesamiento de datos está basada en la plataforma Lab $VIEW^{TM}$  la cual es una interfaz de entorno desarrollado que permite una fácil interacción con el usuario puesto que responde a una programación de gráfica (Anexo C). El entorno de desarrollo LabVIEW fue elegido debido a su fácil programación y a que resultaba ser un buen intermediario entre los datos adquiridos por el microcontrolador y la computadora. Fue a través de esta plataforma que se automatizó al sistema para realizar un barrido en frecuencia y una medición de impedancia en cada frecuencia seleccionada.

La programación de la interfaz del programa desarrollado se muestra en la Figura 3.17 y a continuación se explica cada parte del programa.

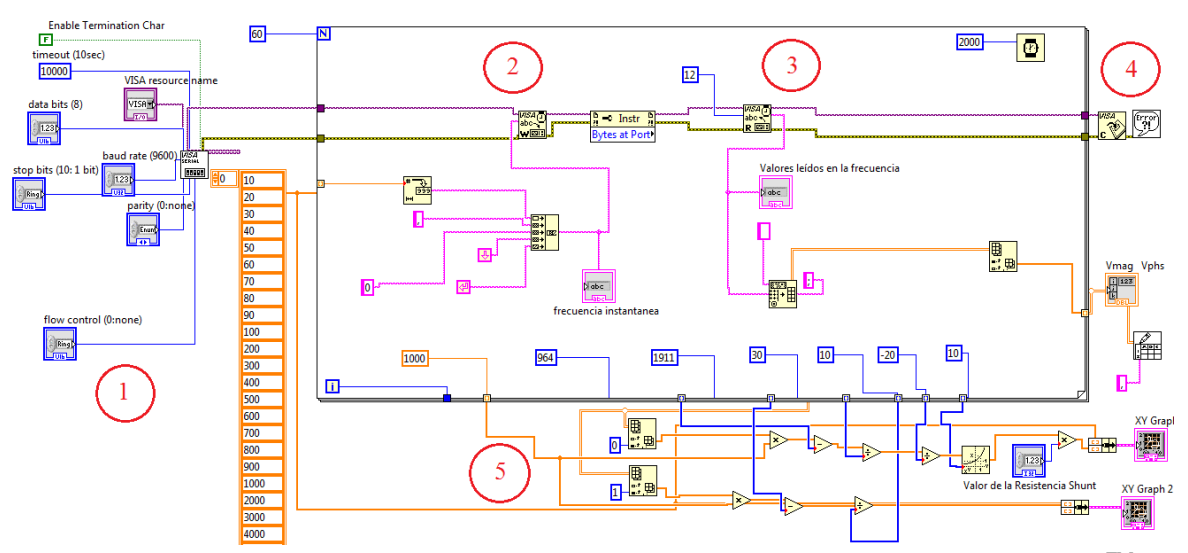

**Figura 3.17**. Programación de la interfaz de control desarrollada en la plataforma LabviewTM .

La programación de esta interfaz se basó en cinco etapas principales; inicialización de sesión de VISA (Virtual Instrument Software Architecture), escritura de datos, lectura de datos, término de sesión de VISA y sección de interpretación de resultados.

1.- Inicialización sesión de VISA. Se especifican los parámetros de comunicación con nuestro controlador (velocidad de transmisión y número de bits de la información de entrada).

2.- Escritura de datos. Se escribe la información que será leída por el microcontrolador; en nuestro sistema, aquí se envía la información de la frecuencia que se sintonizará en el generador de señales.

3.- Lectura de datos. Se lee la información recibida por el microcontrolador; para el sistema desarrollado, aquí se leen los valores entregados por el detector de fase y de ganancia.

4.- Término de sesión VISA. Se finaliza la comunicación con el microcontrolador.

5.- Sección de interpretación de resultados. En esta parte se toma el vector de resultados leídos en la parte de lectura de datos y mediante un arreglo de ecuaciones (ecuaciones 4.1 y 4.2) se despliegan los resultados en un diagrama de Bode para mostrar la respuesta en frecuencia de la impedancia y de la fase.

| Eile Edit View                     | Project Operate Tools Window Help           |                                      |                             |     |      |                          |        |          |               |
|------------------------------------|---------------------------------------------|--------------------------------------|-----------------------------|-----|------|--------------------------|--------|----------|---------------|
| ウ 雪                                | $T_{\rm eff}$<br>15pt Application Font<br>ш | $\overline{0}$<br><b>B</b><br>$69 -$ |                             |     |      |                          |        | - Search | $\frac{1}{2}$ |
|                                    |                                             | Vmag Vphs                            |                             |     |      |                          |        |          |               |
| VISA resource name                 | $\frac{1}{2}$ 0<br>frecuencia instantanea   |                                      | Impedancia<br>$1600 -$      |     |      |                          |        |          |               |
| % COMS<br>$\overline{\phantom{a}}$ | $\frac{r}{r}$ 0                             | 10                                   |                             |     |      |                          |        |          |               |
| baud rate (9600)                   |                                             | 10<br>n                              | $1400 -$                    |     |      |                          |        |          |               |
| $^{21}_{77}$ 115200                |                                             | 10<br>ln.                            | $1200 -$                    |     |      |                          |        |          |               |
| ow control (0:none)                |                                             |                                      | Impedancia(Ohm)<br>8 8 9 10 |     |      |                          |        |          |               |
| None                               |                                             | $\mathbb{I}^0$<br>ln.                |                             |     |      |                          |        |          |               |
| data bits (8)                      | Valor de la Resistencia Shunt               | 10<br>ln.                            |                             |     |      |                          |        |          |               |
| $\frac{4}{3}$ 8                    | $\frac{4}{10}$ 10000                        | In.<br>10                            |                             |     |      |                          |        |          |               |
| parity (0:none)                    |                                             | In.<br>10                            | 400 <sub>1</sub>            |     |      |                          |        |          |               |
| None                               |                                             | 10<br>lo.                            |                             |     |      |                          |        |          |               |
| stop bits (10:1 bit)               | Valores leídos en la frecuencia             | lo.<br>$\mathbb{I}^0$                | $200 -$                     |     |      |                          |        |          |               |
| 91.0                               |                                             | In.<br>ll O                          | $\mathbf{0}$                |     |      |                          |        |          |               |
|                                    |                                             | lo.<br>10                            | 10                          | 100 | 1000 | 10000<br>Frecuencia [Hz] | 100000 | $1E + 6$ | $1E + 7$      |
|                                    |                                             |                                      |                             |     |      |                          |        |          |               |
|                                    |                                             | lo.<br>lo.                           | Fase                        |     |      |                          |        |          |               |
|                                    |                                             | lo.<br>10                            | $0 -$                       |     |      |                          |        |          |               |
|                                    |                                             | lo.<br>lo.                           | $-20 -$                     |     |      |                          |        |          |               |
|                                    |                                             | lo.<br>lo.                           | $-40-$                      |     |      |                          |        |          |               |
|                                    |                                             | $\mathbb{I}^0$<br>lo.                |                             |     |      |                          |        |          |               |
|                                    |                                             | lo.<br>In.                           | $-60$                       |     |      |                          |        |          |               |
|                                    |                                             | lo.<br>lo.                           | Fase [Deg]<br>$-80$         |     |      |                          |        |          |               |
|                                    |                                             | lo.<br>10                            | $-100 -$                    |     |      |                          |        |          |               |
|                                    |                                             | lo.<br>In.                           |                             |     |      |                          |        |          |               |
|                                    |                                             |                                      | $-120 -$                    |     |      |                          |        |          |               |
|                                    |                                             | $\mathbf{I}$<br>lo.                  | $-140-$                     |     |      |                          |        |          |               |
|                                    |                                             | $\mathbb{I}^0$<br>lo.                |                             |     |      |                          |        |          |               |
|                                    |                                             |                                      | $-160 -$                    |     |      |                          |        |          |               |

**Figura 3.18.** Interfaz de Labview<sup>TM</sup> vista por el usuario antes de realizar mediciones.

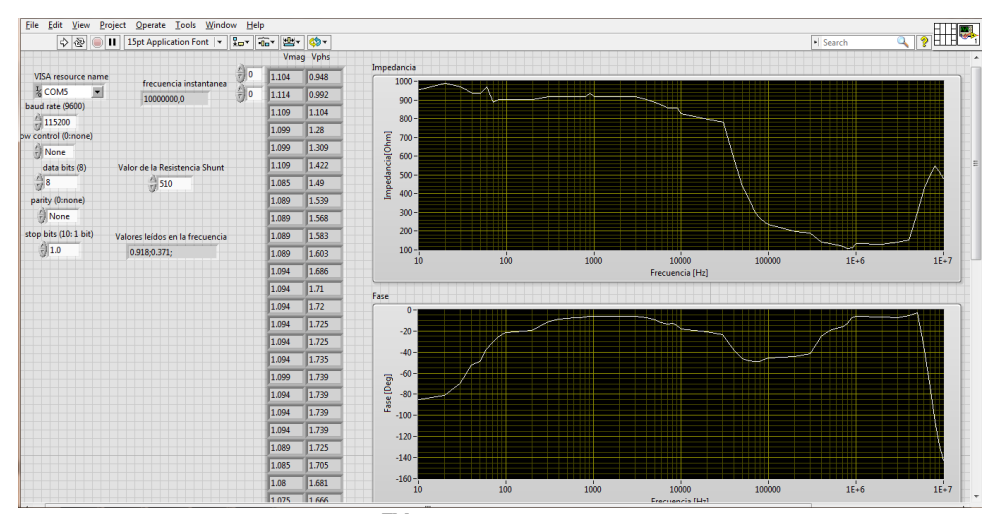

**Figura 3.19.** Interfaz de Labview<sup>™</sup> vista por el usuario después de realizar mediciones

El programa de Labview<sup>TM</sup> utiliza 55 valores de frecuencias, más explícito; 10 frecuencias múltiplos de 10 en diferentes órdenes de magnitud desde 10 Hz y hasta 10 MHz. Cada frecuencia de trabajo consiste en un periodo de 2 segundos, en donde se cambia la frecuencia del generador de señales, se aplica la señal al material bajo prueba y se realiza una medición de impedancia en dicha frecuencia. Entonces, la duración de cada prueba concluida es de 110 segundos, y una vez transcurrido este periodo de tiempo finaliza la ejecución del programa y el sistema de control detiene las mediciones de impedancia.

En la Figura 3.18 se muestra el Panel frontal de la interfaz de usuario antes de comenzar las pruebas, y en la Figura 3.19 se muestra el Panel frontal después de realizar un barrido en frecuencia, obteniendo como resultado los diagramas de Bode del material bajo prueba. La interfaz también permite modificar el valor de la resistencia de referencia en caso de que este valor sea cambiado

manualmente por el usuario antes de realizar las mediciones, y de esta manera dicho valor sea contemplado en la etapa de procesamiento de datos.

Los resultados obtenidos en cada medición son guardados también en un archivo con formato . $CSV^2$  para tener un registro de cada medición y posteriormente hacer un análisis minucioso de dichos datos.

 2 Comma-Separated Values; cada valor es separado por una coma.

# **Referencias del capítulo 3**

[1] Kernighan, B. W., & Ritchie, D. M. (1988). The C programming language (Vol. 2). Englewood Cliffs: prentice-Hall. Chicago.

[2] Ivorra, A. (2003). Bioimpedance monitoring for physicians: an overview. *Centre Nacional de Microelectrònica Biomedical Applications Group*, 1-35.

[3] Valentinuzzi, M. E. (1995). Bioelectrical impedance techniques in medicine. Part I: Bioimpedance measurement. First section: general concepts. *Critical reviews in biomedical engineering*, *24*(4-6), 223-255.

[4] Abad, D. G. (2009). *Development of a capacitive bioimpedance measurement system* (Doctoral dissertation, PhD thesis, Helmotz-Institute for Biomedical Engineering. RWTH Aachen).

[5] Surplice, N. A., & D'arcy, R. J. (1970). A critique of the Kelvin method of measuring work functions. *Journal of Physics E: Scientific Instruments*, *3*(7), 477.

[6] ADAM TECH, Advanced Interconnect Products and Systems. 2.00mm PIN HEADERS, 2PH series.

[7] Yoo, P. J., Lee, D. H., Oh, T. I., & Woo, E. J. (2010, April). Wideband bio-impedance spectroscopy using voltage source and tetra-polar electrode configuration. In *Journal of Physics: Conference Series* (Vol. 224, No. 1, p. 012160). IOP Publishing.

[8] Low cost 270 MHz Differential receiver amplifier AD8130. (2005) Analog Devices, One Technology Way, P.O. Box 9106, Norwood, MA 02062-9106, U.S.A.

[9] Senani, R., Bhaskar, D. R., Singh, A. K., & Singh, V. K. (2013). CFOAs: Merits, Demerits, Basic Circuits and Available Varieties. In *Current Feedback Operational Amplifiers and Their Applications* (pp. 25-48). Springer New York.

[10] 60 MHz 200v/us Monolitic Op Amp AD844. (1989-2009) Analog Devices, One Technology Way, P.O. Box 9106, Norwood, MA 02062-9106, U.S.A.

[11] Rybin, Y. K. (2011). *Electronic devices for analog signal processing* (Vol. 33). Springer Science & Business Media.

[12] LF-2.7 GHz RF/IF Gain and Phase Detector AD8302. (2002) Analog Devices, One Technology Way, P.O. Box 9106, Norwood, MA 02062-9106, U.S.A.

[13] AN-691 Application Note. Analog Devices, One Technology Way, P.O. Box 9106, Norwood, MA 02062-9106, U.S.A.

[14] Microchip Pic 18F4550. DS39632C (2006) Microchip Technology Incorporated, Printed in U.S.A.

[15] CMOS 180MHz DDS/DAC Synthesizer AD9851.(2004) Analog Devices, One Technology Way, P.O. Box 9106, Norwood, MA 02062-9106, U.S.A.

# **Capítulo 4 Resultados experimentales**

*En este capítulo se muestran los resultados obtenidos al caracterizar al sistema. Como primer punto se presentan los métodos utilizados para la calibración y validación del sistema, se muestran también las primeras mediciones realizadas en diferentes tejidos biológicos de rata, pollo y res. De igual manera, se muestran los resultados de medir tejido hepático con distintos grados de alteraciones debidas a fibrosis hepática.* 

## **4.1 Calibración del circuito AD8302**

El fabricante del circuito AD8302 en las hojas de especificaciones proporciona las curvas de respuesta del detector de fase y ganancia en frecuencias mayores a 200 MHz, éstas son mostradas en la Figura 4.1.

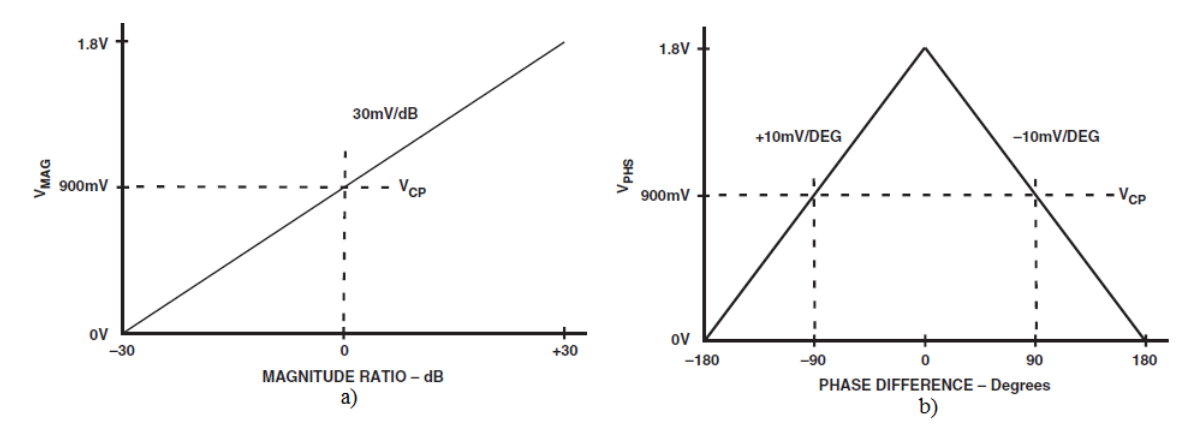

**Figura 4.1**. Curvas de calibración del circuito AD8302 proporcionadas por el fabricante, a) ganancia y b) fase [1].

En la Figura 4.1 a) se muestra la respuesta del circuito detector para la ganancia ( $V_{MAG}$ ) en donde, la pendiente es de 30 mV/dB y el punto central en donde no existe ganancia, 900mV. De igual manera, en la Figura 4.1 b) se tiene la curva de respuesta para la fase, representada por dos rectas con la misma pendiente pero signos contrarios;  $\pm 10mV/deg$ .

Al modificar el circuito AD8302 para que éste trabajara en bajas frecuencias se observó experimentalmente que también se modificaron las curvas de calibración, es decir, cuando no había ganancia el circuito proporcionaba valores diferentes a los proporcionados en las hojas de especificaciones. A manera de reducir los errores que pudiesen presentarse en el sistema debido a la modificación del circuito, se procedió a re-calibrar al AD8302.

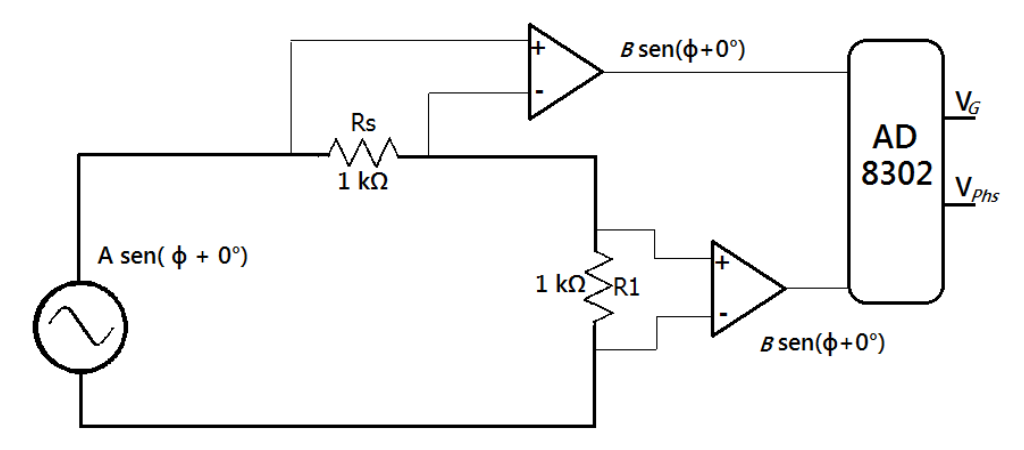

**Figura 4.2.** Configuración empleada para calibrar el circuito AD8302 con una carga puramente resistiva.

El procedimiento de calibración consistió en medir la respuesta en frecuencia de impedancias con valores nominales conocidos. Para ello, en primera instancia se utilizaron elementos puramente resistivos, para de esa manera evitar cambios en la fase y observar únicamente variaciones de magnitud. Respecto a la amplitud, primero se hizo una prueba con la misma resistencia, es decir  $Rs = R1 = 1k\Omega$  (Figura 4.2) y se realizó un barrido de frecuencia de 10 Hz a 10 MHz. Después, se obtuvieron los promedios de los valores de magnitud y fase arrojados por el detector de fase y ganancia; así, se tomaron los valores de  $V_G = 934mV$  y  $V_{Phys} = 1915mV$ .

Por otro lado, se probó una configuración en donde  $Rs = 1k\Omega y R1 = 10k\Omega$  (Figura 4.3). Con esta configuración se obtuvo el valor de voltaje  $V_G$  cuando la atenuación en el sistema era de 20dB, es decir; cuando  $G = 20log_{10}\left(\frac{Rs}{R}\right)$  $\left(\frac{1}{R_1}\right)$  = -20dB. El valor promedio del voltaje de ganancia en esta configuración fue  $V_{G20} = 1554.5$  mV.

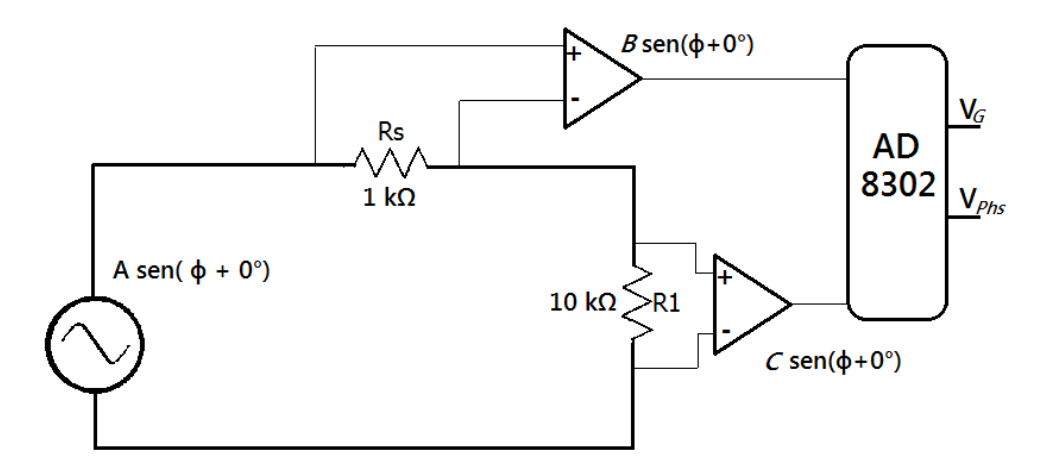

**Figura 4.3.** Configuración empleada para calibrar el circuito AD8302 cuando la fase es 0° y la ganancia -20dB.

Posteriormente, se implementó la configuración de la Figura 4.4 para invertir la señal, es decir; para modificar en 180° la fase de la señal sinusoidal. En esta configuración se utilizaron  $Rs = R1 = 1k\Omega$  y se obtuvo el valor promedio de voltaje arrojado por el AD8302 cuando la fase era de -180° y la ganancia era de 0dB. El valor cuando las señales estaban invertidas fue  $V_{Phs180°}$  =  $145.9mV$ .

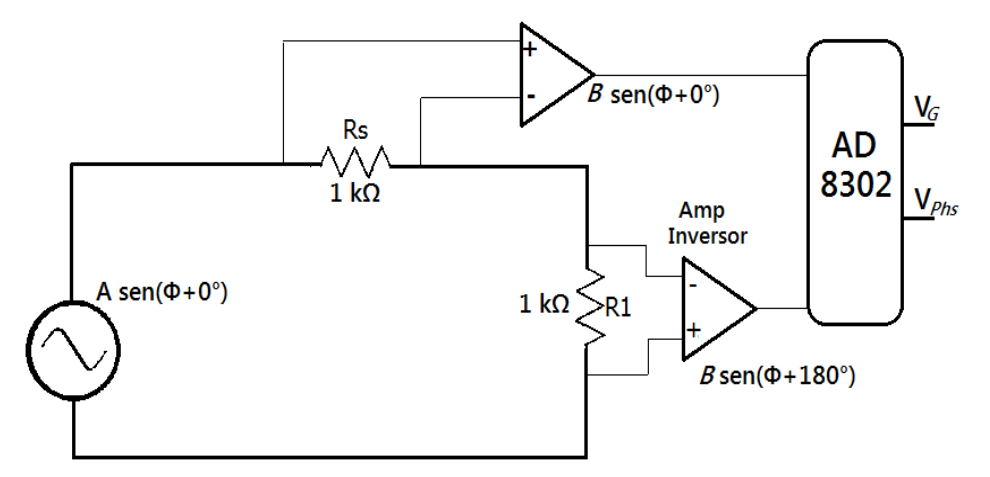

**Figura 4.4**. Configuración empleada para calibrar el circuito AD8302 cuando la fase es -180° y la ganancia 0dB.

Cabe mencionar que se empleó la configuración de la Figura 4.4 debido a que al conectar el amplificador de instrumentación en modo inversor (de manera contraria en  $RsyR1$ ) la señal es invertida y puede ser vista como un desfasamiento de -180°.

Las curvas de calibración del circuito AD8302 después de seguir el procedimiento anterior se muestran en la Figura 4.5 en donde a manera de comparación se muestran las curvas proporcionadas por el fabricante.

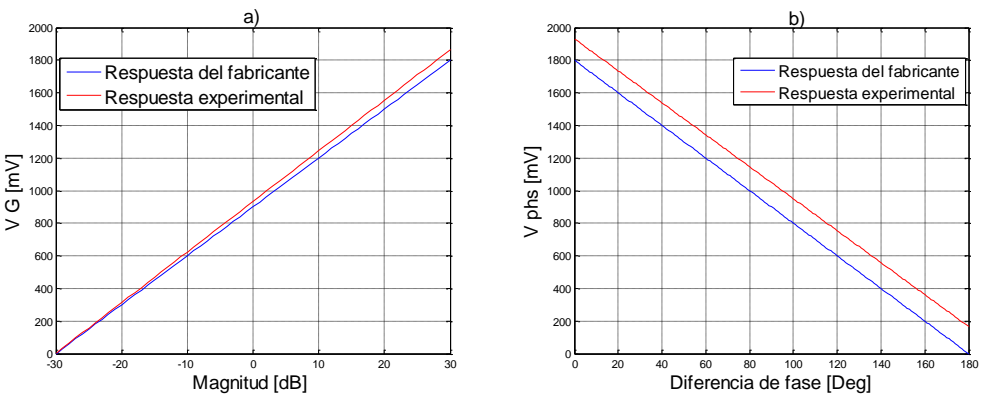

**Figura 4.5**. Curvas de calibración de a) ganancia y b) diferencia de fase obtenidas experimentalmente a una frecuencia de 10 Hz a 10 MHz.

Dados los resultados de calibración de la Figura 4.5 a),  $V_G$  voltaje de ganancia en  $mV$ entregado a la salida del circuito AD8302,  $b_G = 934mV$ , la ordenada al origen de la ganancia que se obtuvo cuando la ganancia era 0 dB y  $m<sub>G</sub> = 31.2$  la pendiente de la ganancia; se calcula la ganancia *G* en el sistema a partir de la ecuación 4.1,

$$
G = \frac{V_G - b_G}{m_G} \tag{4.1}
$$

Del mismo modo, a partir de los parámetros de calibración de la Figura 4.5. b),  $V_{Phys}$  es el voltaje de fase entregado a la salida del circuito AD8302,  $b_{Phs} = 1915 mV$  la ordenada al origen y  $m_G = -9.86$  la pendiente de la fase; se calcula el desfasamiento con la expresión:

$$
Phs = \frac{V_{Phs} - b_{Phs}}{m_{phs}}\tag{4.2}
$$

Por otro lado, la impedancia del MBP se calcula como:

$$
Z_{MBP} = R_s * 10^{\frac{G}{20}} \tag{4.3}
$$

donde  $R_s$  corresponde al valor del resistor de referencia y G la ganancia obtenida con la ecuación  $(4.1).$ 

## **4.2 Calibración del sistema.**

Una vez calibrado el circuito AD8302 se procedió a realizar la calibración y validación del sistema completo con diferentes valores de impedancias conocidas. Se probaron circuitos resistivos y resistivos-capacitivos. Posteriormente se obtuvo la respuesta en frecuencia teórica de dichos circuitos para hacer una comparación. Los resistores empleados en la calibración tienen una tolerancia de  $\pm 5\%$  y los capacitores una tolerancia de  $\pm 10\%$ .

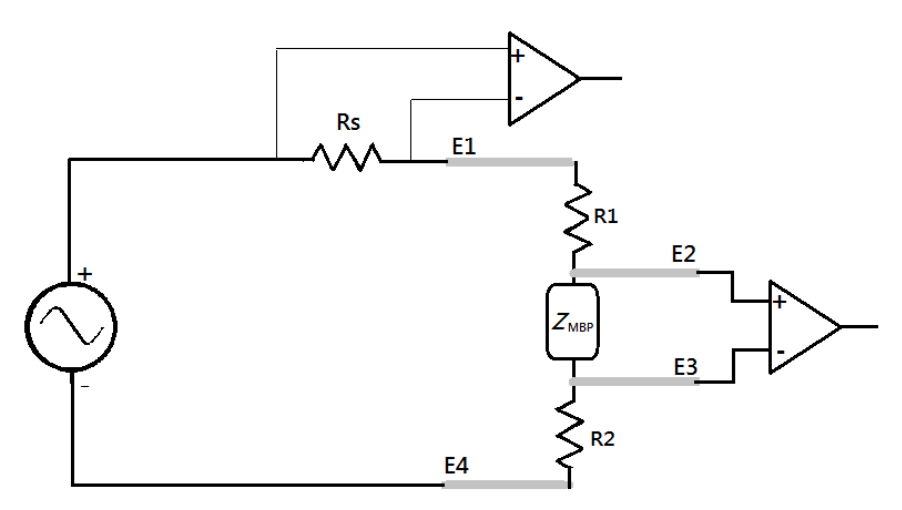

**Figura 4.6**. Diagrama de la conexión de los electrodos en las mediciones de circuitos eléctricos para la calibración del sistema.

Debido a que el sistema cuenta con una configuración de cuatro electrodos fue necesario implementar una conexión que permitiera realizar mediciones en los circuitos eléctricos RC. La configuración implementada se muestra en la Figura 4.6 en donde *E1*, *E2*, *E3* y *E4* representan cada uno de los electrodos del sistema,  $Z_{MBP}$  es la impedancia del circuito bajo estudio y  $R1 = R2 = 10$ . son resistencias utilizadas para simular un cable para hacer posible una medición mediante el método de las cuatro puntas.

Por *E1*circula la señal de voltaje sinusoidal y *E4* cierra al circuito. Mediante *E2* y *E3* se mide la diferencia de potencial en  $Z_{MBP}$ . Fueron realizadas cinco mediciones para cada impedancia bajo prueba, sin embargo solo se eligió una para mostrar. Dichas mediciones son ilustradas en las gráficas de las Figuras 4.8, 4.10, 4.12 y 4.14.

Se realizaron además, mediciones con cuatro impedancias bajo prueba diferentes, su conexión es la de la Figura 4.6 en donde  $Z_{MBP}$  son arreglos de impedancias resistivo-capacitivas. El primer circuito analizado se muestra en la Figura 4.7, donde  $R = 1kΩ y R<sub>s</sub> = 1kΩ$ . En la Figura 4.8 se muestra a) la magnitud de la impedancia y b) la fase en función de la frecuencia.

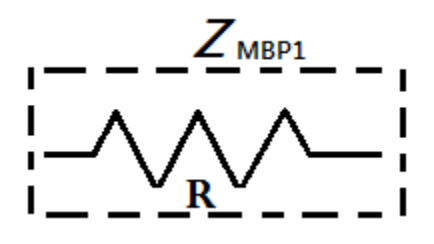

**Figura 4.7**. Impedancia de prueba  $Z_{MBP1}$ .

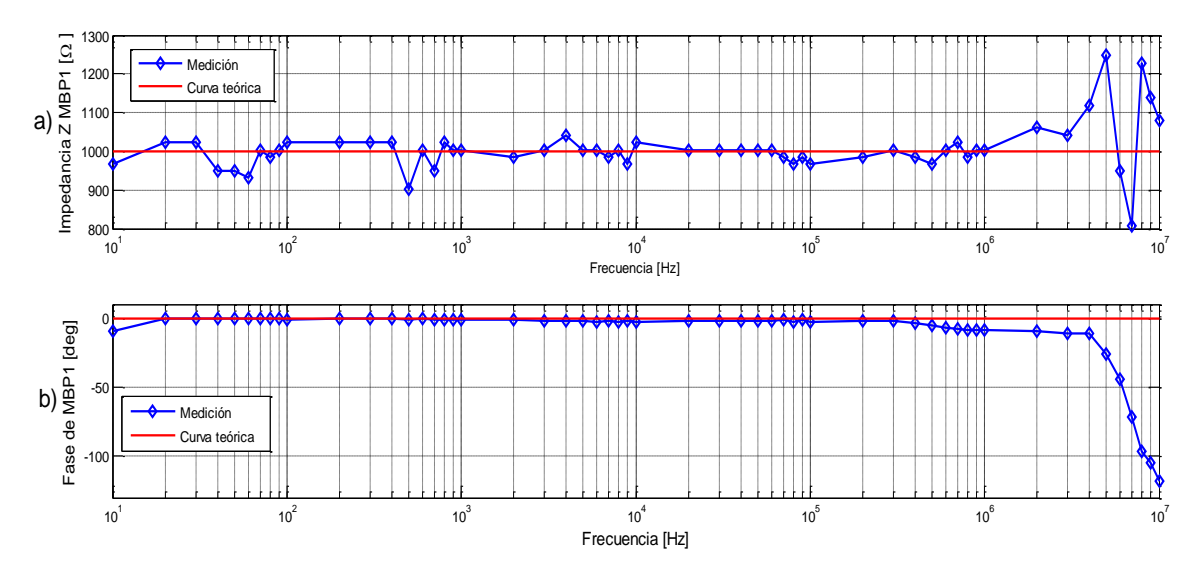

**Figura 4.8**. Diagrama de bode para  $Z_{MBP1}$ , a) magnitud de la impedancia y b) fase.

En la Figura 4.8 se aprecia que a frecuencias menores a 3 MHz la respuesta del circuito en cuanto a la magnitud de la impedancia oscila entre 900 Ω y 1070 Ω. Por otro lado, la respuesta de la fase se mantiene casi constante (como es de esperarse en un circuito resistivo) hasta 3 MHz, posterior a dicha frecuencia, la fase aumenta en la medición hasta llegar a un valor de -100°. En esta prueba el error relativo en cuanto a la magnitud de la impedancia fue de 3.5% y de 2.1% respecto a la fase. Al observar que las curvas teóricas eran muy parecidas a las curvas experimentales, se decidió calcular el error obteniendo el área bajo la curva con respecto al origen de la impedancia y de la fase.

El segundo circuito probado fue un filtro paso altas con  $C = 10nF$  y  $R = 1k\Omega$ . La resistencia *Rs* se mantuvo en 1Ω. En la Figura 4.9 se muestra la impedancia probada y en la Figura 4.10 su respuesta en frecuencia.

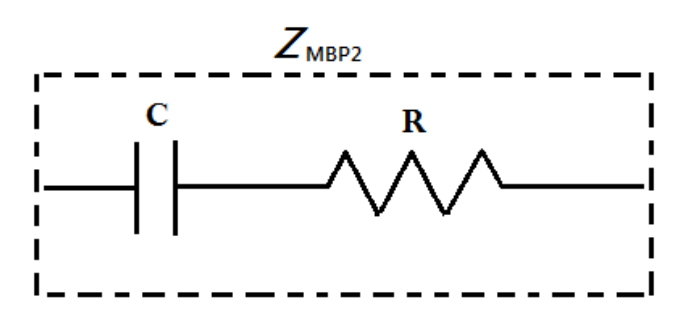

**Figura 4.9**. Impedancia de prueba  $Z_{MRP2}$ .

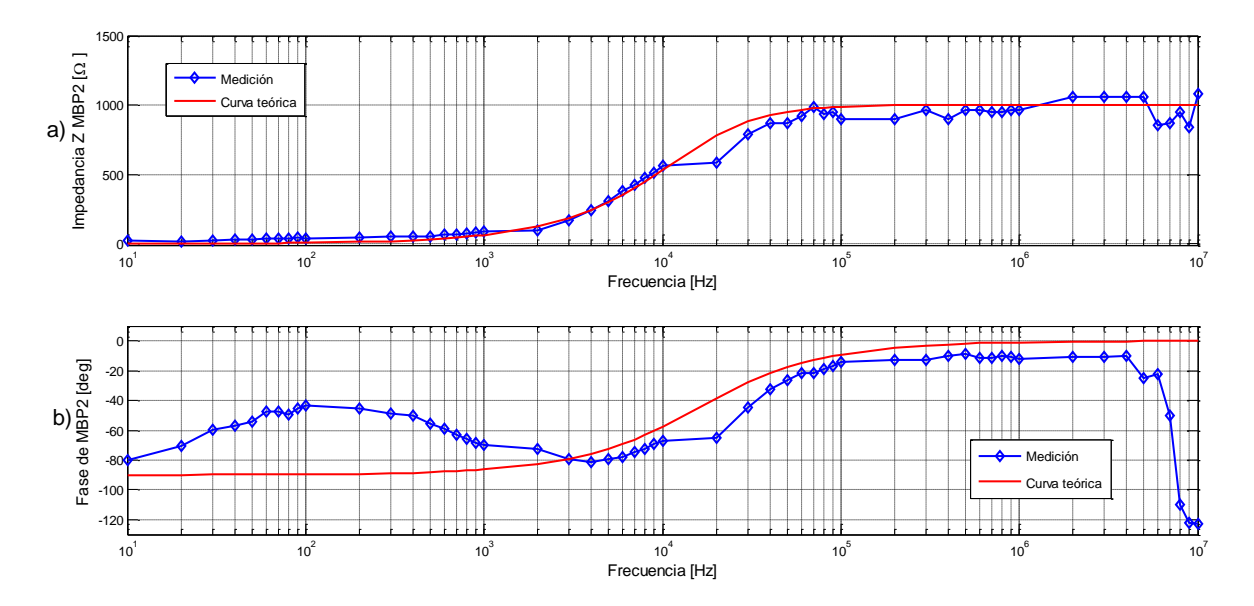

**Figura 4.10**. Diagrama de bode para  $Z_{MBP2}$  a) magnitud de la impedancia y b) fase.

En la medición de la Figura 4.10 se puede observar en la magnitud de la impedancia que la respuesta es de un filtro paso altas, muy similar a la calculada teóricamente; de igual manera, se puede observar una frecuencia de corte muy parecida a la respuesta teórica, no obstante, en 200 kHz se aprecia una variación de 100Ω. Se observa que la respuesta experimental de la fase difiere con la respuesta teórica en frecuencias menores a 3 kHz, efecto que puede producirse debido a impedancias parásitas en la medición. De igual manera que en la Figura 4.8, en frecuencias mayores a 3 MHz el sistema presenta una respuesta experimental completamente diferente a la aproximación teórica, lo cual puede deberse a ruido del sistema. El error calculado en esta medición fue de 0.71% respecto a la magnitud de la impedancia y 14.7% respecto a la fase.

El tercer circuito evaluado fue el mostrado en la Figura 4.11 con  $C = 47nF$ ,  $R1 = 500\Omega$ ,  $R2 = 1k\Omega$  y  $R_s = 1k\Omega$ . En la Figura 4.12 su respuesta en frecuencia.

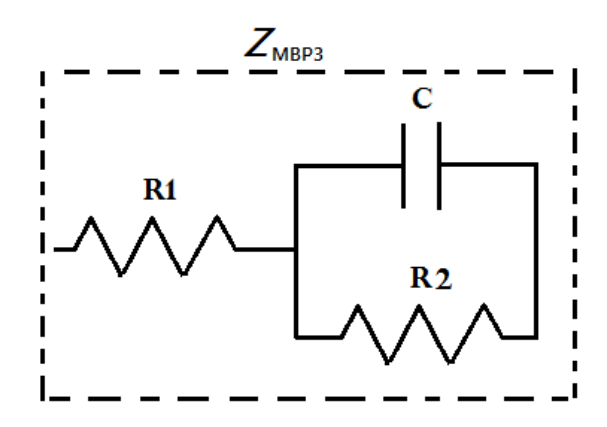

**Figura 4.11.** Impedancia de prueba  $Z_{MBP3}$ .

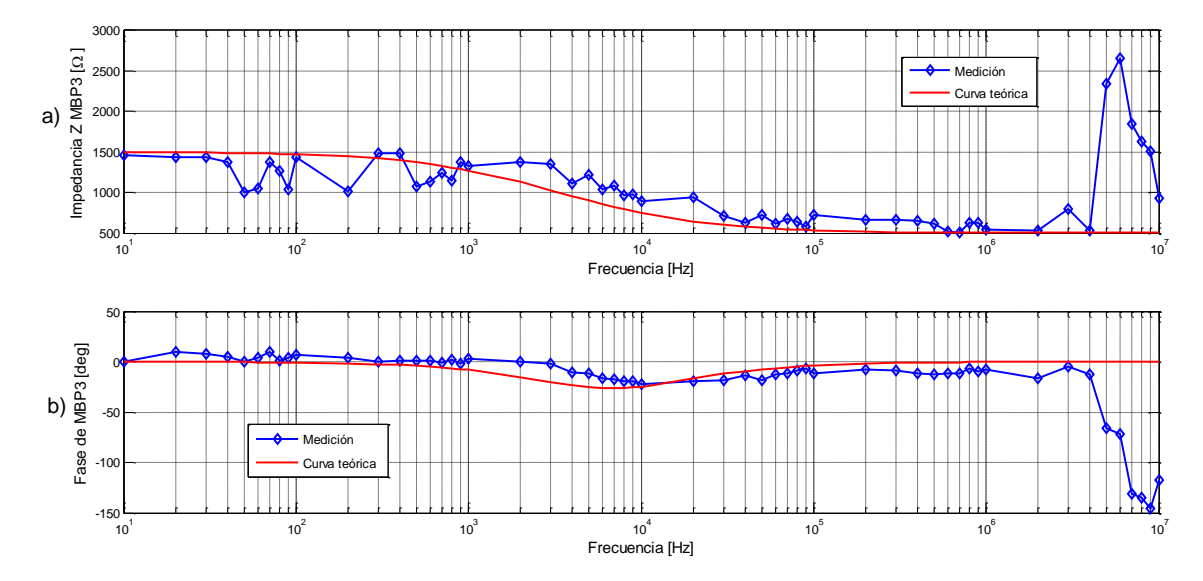

**Figura 4.12.** Diagrama de bode para  $Z_{MBP3}$  a) magnitud de la impedancia y b) fase.

En los diagramas de Bode de la Figura 4.12 se observan oscilaciones de  $\pm$ 250Ω en la magnitud de la impedancia en frecuencias menores a 1 kHz. En esta medicion, la frecuencia de corte en el circuito es mayor a la frecuencia de corte teórica; en las respuestas experimentales se aprecia una frecuencia de corte alrededor de los 4 kHz mientras que la frecuencia de corte teórica comienza en los 400 Hz. Por otro lado, en el diagrama de Bode de la fase (Figura 4.12b) se aprecia una respuesta teórica ligeramente anticipada con respecto a las respuestas de las mediciones; es decir, la respuesta teórica comienza a tener un desfasamiento en 1 kHz, mientras que en las respuestas medidas el desfasamiento comienza a ocurrir en los 3kHz. En altas frecuencias, antes de llegar a 3 MHz el desfasamiento es muy similar (muy cerca de 0° teórica y experimentalmente). Los errores relativos en las mediciones fueron de 8.2% respecto a la magnitud de la impedancia y 3.3% respecto a la fase.

El cuarto y último circuito probado fue el de la Figura 4.13 con  $C = 2.2nF$ ,  $R1 = 1k\Omega$ ,  $R2 = 1k\Omega$  y de igual manera se considera  $R_s = 1k\Omega$ . En la Figura 4.14 se puede observar su respuesta en frecuencia.

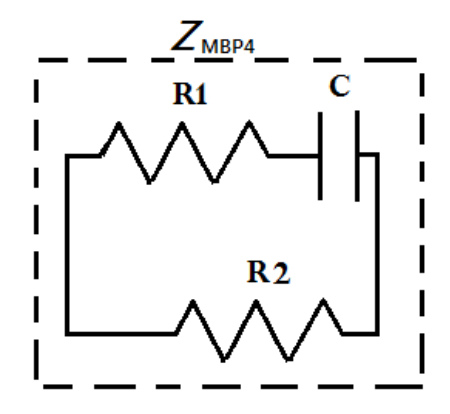

Figura 4.13. Impedancia de prueba $Z_{MBP4}$ .

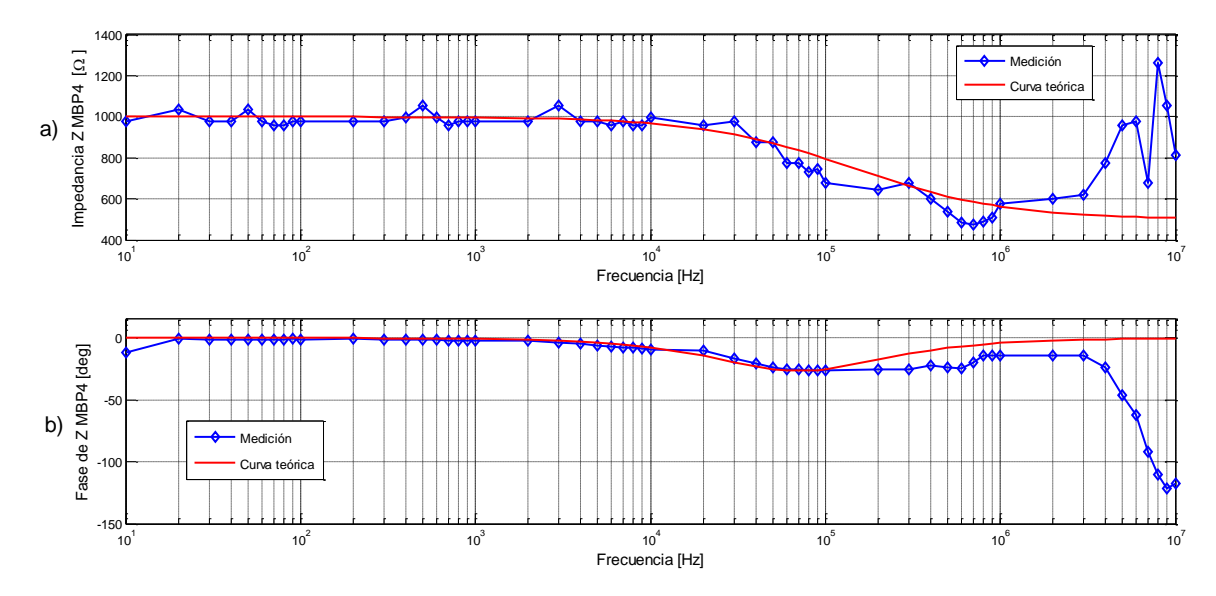

**Figura 4.14.** Diagrama de bode para  $Z_{MBP4}$  a) magnitud de la impedancia y b) fase.

La respuesta en frecuencia de la magnitud de la impedancia medida en comparación con la respuesta teórica (Figura 4.14) es muy parecida en frecuencias menores a 50 kHz. La frecuencia de corte comienza cerca de los 20 kHz en ambos casos. En cuanto a la fase, tanto la respuesta experimental como la respuesta teórica alcanzan un máximo valor de desfasamiento de -29° y en ambos casos comienzan a desfasarse a partir de 2 kHz. En esta medición también se puede observar que después de 3 MHz el sistema presenta ruido. El error relativo de esta medición fue de 3.5% en la magnitud de la impedancia y 5.4% en la fase.

Para calcular el error relativo en el sistema, se obtuvo primero el error de cada impedancia bajo prueba ( $Z_{MBP1}$ ,  $Z_{MBP2}$ ,  $Z_{MBP3}$  y  $Z_{MBP4}$ ) y se promediaron dichos errores tanto en la magnitud como en la fase. Los errores fueron calculados en el rango de frecuencias de 10 Hz a 3 MHz, el cual fue elegido debido a que el sistema respondía aparentemente bien en este intervalo de frecuencias.

El error promedio del sistema para la magnitud de la impedancia fue de 3.97% y 6.37% para la fase. Los errores obtenidos se encuentran dentro del rango de tolerancia de los elementos pasivos utilizados en las mediciones, lo cual le da una mayor certidumbre a las mediciones de calibración del sistema.

De la respuesta en frecuencia de todas las impedancias bajo prueba, se puede observar que después de 3 MHz comienza a presentarse un gran desfasamiento, así como un aumento en la magnitud de la impedancia, que puede ser interpretado como una zona de ruido del sistema. Esto puede deberse a impedancias parásitas del sistema (reactancias capacitivas) como las existentes en los amplificadores de instrumentación, en los cables de los electrodos o inclusive en los mismos electrodos [1]. Por ello, en los resultados posteriores se decidió omitir esta zona que no proporciona información relevante acerca del material bajo prueba.

En las Figuras 4.8, 4.10, 4.12 y 4.14 se aprecia que el sistema presenta exactitud y precisión aceptable. Sin embargo se deben considerar las repercusiones en las mediciones que pueden ser ocasionadas debido a las tolerancias de los elementos resistivos y capacitivos bajo prueba.

### **4.3 Mediciones en tejido aviar fresco**

Una vez calibrado el sistema se procedió a realizar mediciones en tejidos biológicos. La medición en los tejidos se realizó como se muestra en la Figura 4.15, en donde se incrustaban los electrodos al material bajo prueba de manera que éstos no tuvieran contacto con el medio externo (aire) para que las líneas de campo eléctrico viajaran solamente sobre el tejido.

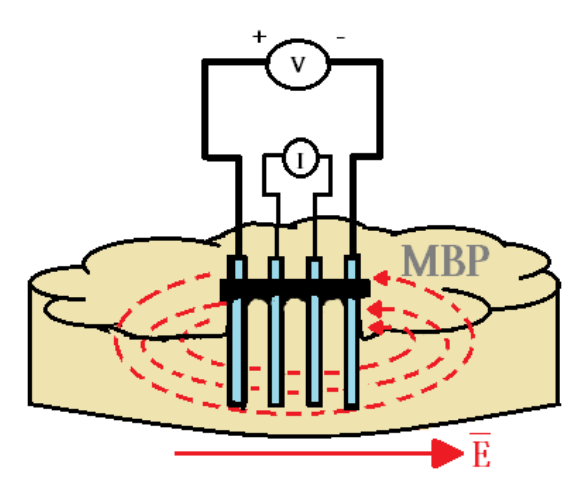

**Figura 4.15**. Líneas de campo eléctrico sobre el material biológico bajo prueba.

Por otro lado, en las Figuras 4.16 y 4.17 se muestran dos imágenes del montaje experimental utilizado, en donde se puede observar que los electrodos son incrustados de manera vertical, siendo la posición de éstos muy parecida en cada medición realizada.

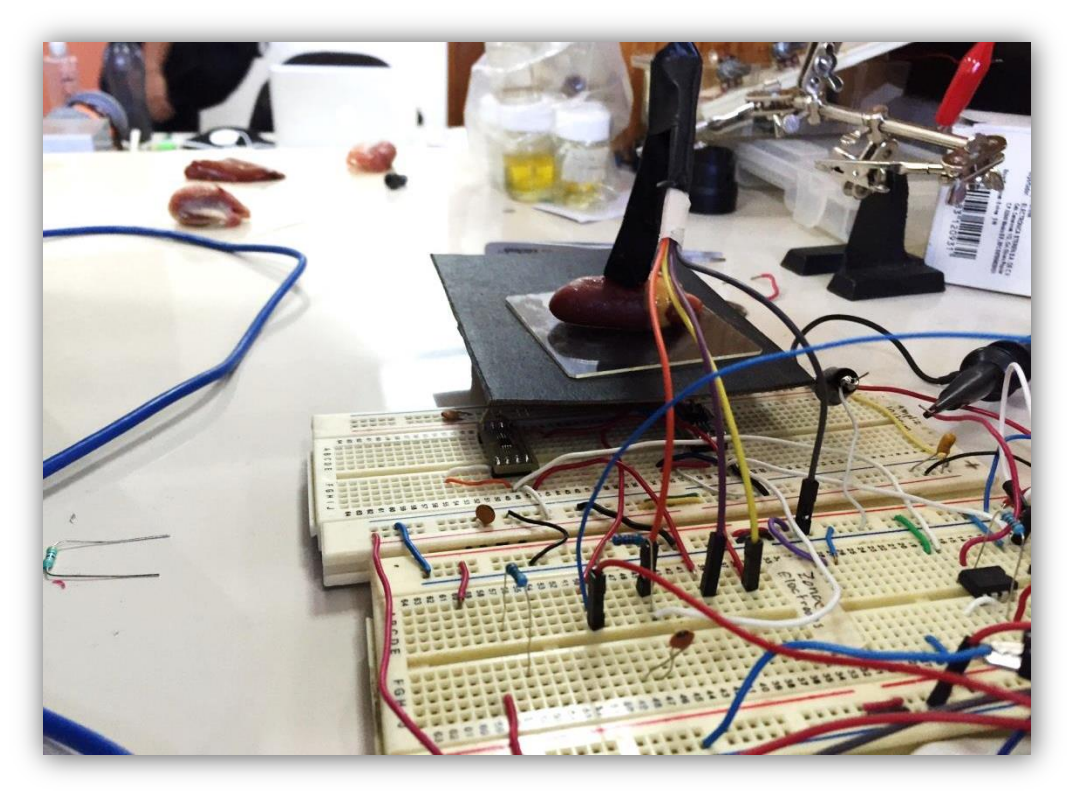

**Figura 4.16**. Montaje experimental en vista trasera.

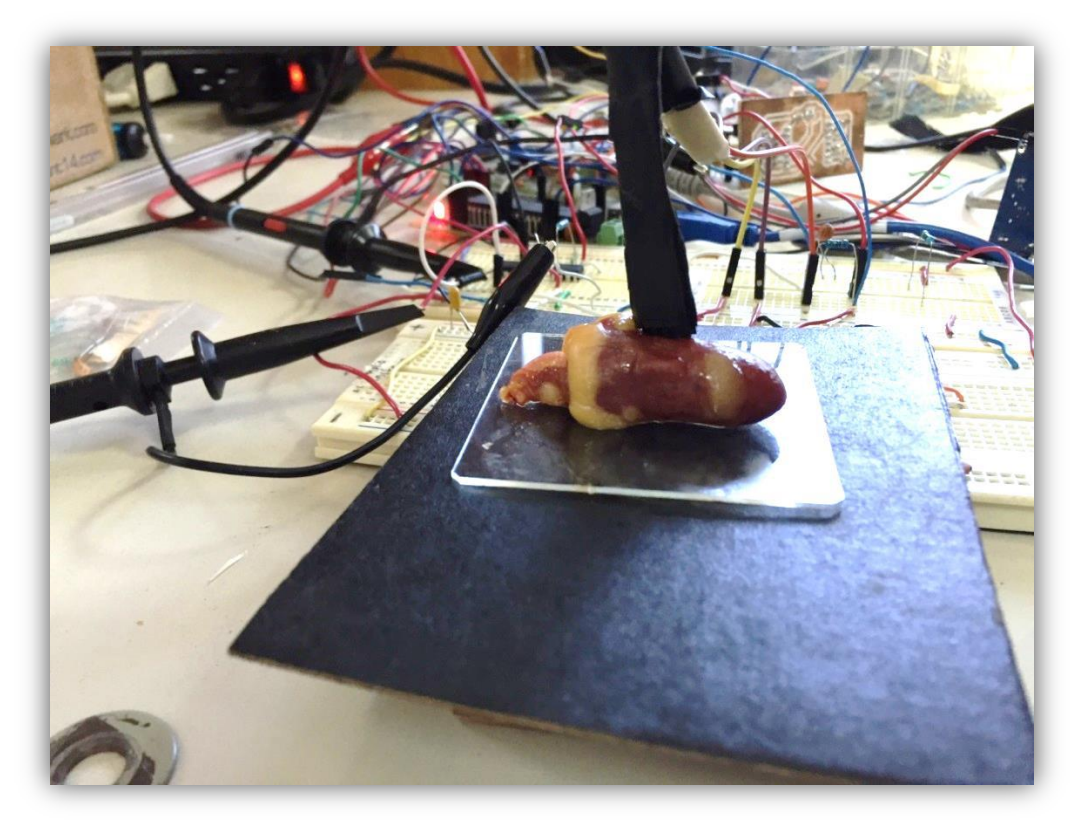

**Figura 4.17.** Montaje experimental en vista frontal.

Las primeras mediciones se realizaron en tejido fresco; corazón, pulmón hígado y molleja de pollo. Como primer resultado en la Figura 4.18 se muestra una prueba de repetibilidad en donde se realizaron cuatro mediciones sobre un hígado de pollo fresco. Las mediciones realizadas en esta prueba fueron consecutivas para evitar el factor de descomposición en los tejidos debido a que no era posible controlar las condiciones ambientales del laboratorio.

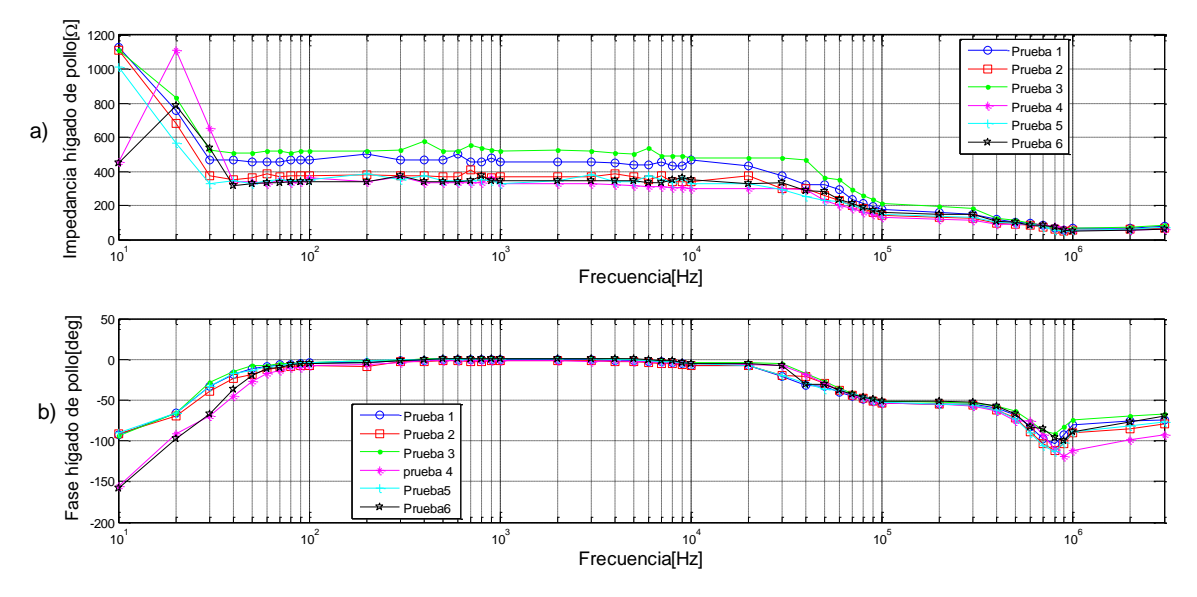

**Figura 4.18**. Prueba de repetibilidad en hígado de pollo fresco, a) magnitud de la impedancia y b) fase.

De la prueba de repetibilidad de la Figura 4.18 se observa que respecto a la magnitud de la impedancia, existe buena repetibilidad a partir de 40 Hz y hasta 3 MHz. En cuanto a la fase, la repetibilidad comienza a apreciarse desde los 60 Hz y hasta los 800 kHz; posterior a los 800 kHz se observa una separación de una de las curvas, sin embargo, presenta casi la misma pendiente que las otras mediciones. En todas las mediciones se observan frecuencias de corte muy similares tanto en la magnitud de la impedancia como en la fase.

Es importante mencionar que en la Figura 4.18, así como en las otras mediciones realizadas sobre tejido se presentaron diferentes comportamientos en frecuencias menores a 100 Hz aunque se midiera el mismo tejido; por ello, esta zona se clasificó como una zona de ruido del sistema donde el sistema desarrollado no puede encontrar información relacionada al tejido.

De acuerdo con la referencia [1], la zona de ruido encontrada en bajas frecuencias (menores a 100 Hz) es debida a que al incrustar los electrodos sobre el material bajo prueba se genera una interfaz electrodo-material bajo prueba que tiene un comportamiento capacitivo notable solamente a bajas frecuencias. Por esta razón se decidió eliminar dicha zona y mostrar los resultados de medición sobre tejido en el rango de frecuencias de 100 Hz a 3 MHz.

Una vez establecido el rango de frecuencias de las mediciones se procedió a realizar mediciones sobre tejidos de pollo, para encontrar su respuesta eléctrica en función de la frecuencia dado que cada órgano debería tener distinta composición celular en la estructura de sus tejidos. Las mediciones se realizaron el mismo día y bajo condiciones ambientales similares en cada medición.

Los resultados de estas mediciones son mostrados en la Figura 4.19 en un diagrama de Bode y en la Figura 4.20 en un diagrama de Nyquist.

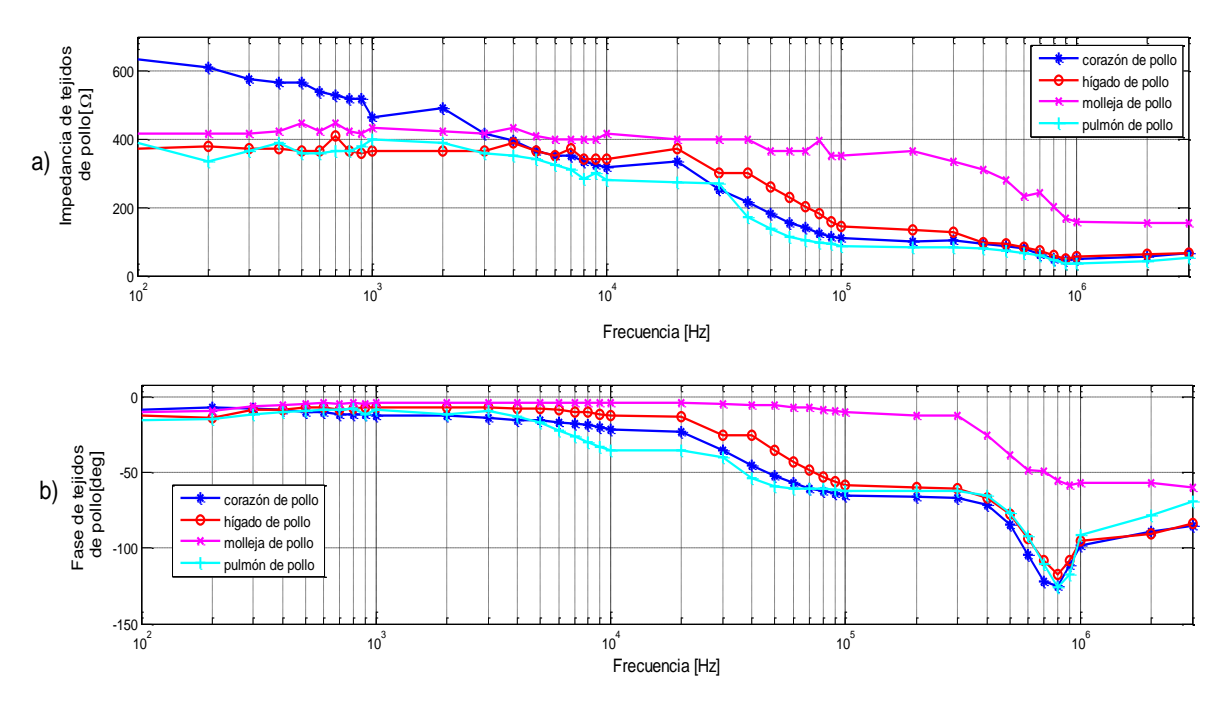

**Figura 4.19**. Diagrama de Bode de comparación entre tejidos de pollo fresco, a) magnitud de la impedancia y b) fase.

En los resultados experimentales de este trabajo se mostrarán Diagramas de Nyquist siguiendo el modelo de Debye ya que es perfectamente funcional para obtener una primera caracterización de la respuesta eléctrica de tejidos.

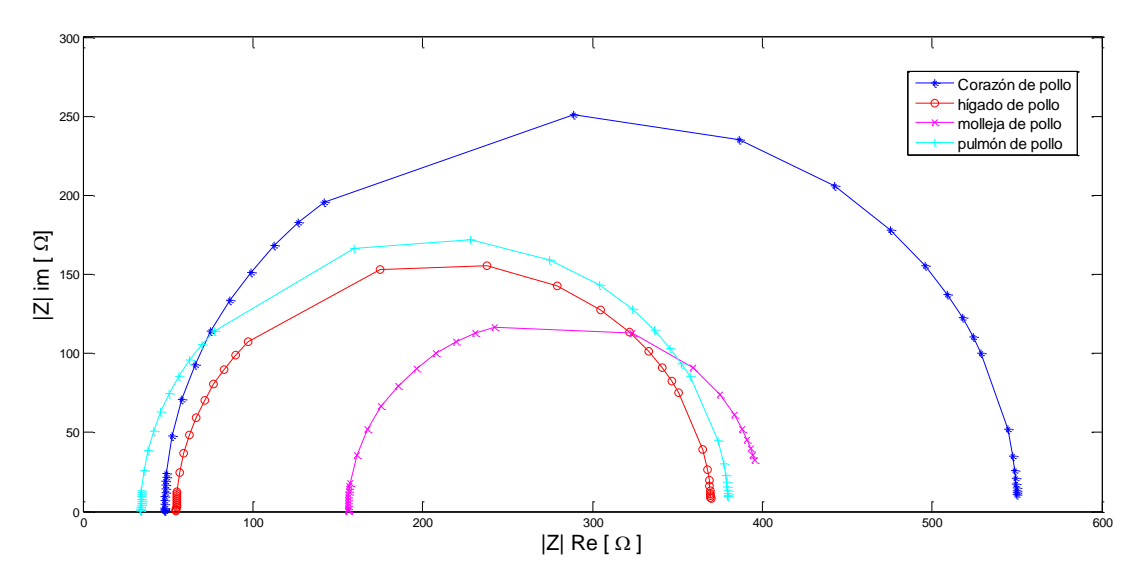

**Figura 4.20**. Diagrama de Nyquist de comparación de la respuesta eléctrica en tejidos de pollo.

En el diagrama de Bode anterior se observa una respuesta de impedancia (Figura 4.19 a) en la frecuencia muy parecida en el hígado y pulmón de pollo pero se observa también una diferencia considerable en la respuesta en frecuencia de la molleja y del corazón. Todos los tejidos muestran un comportamiento de un filtro pasobajas pero con distintas frecuencias de corte; el corazón de pollo comienza a cortar a partir de 100 Hz y continúa descendiendo hasta llegar a 100 kHz, en donde se mantiene casi constante la magnitud hasta llegar a 3 MHz. La molleja, por el contrario, mantiene una magnitud casi constante en 400 Ω desde 100 Hz hasta 200 kHz en donde comienza a cortar para llegar a una magnitud de 170  $\Omega$  en 1 MHz lo cual puede deberse a que se trata de un tejido con composición rígida. Por otra parte, el hígado comienza a tener el corte más notable en 20 kHz mientras que el pulmón comienza a cortar a partir de los 2 kHz y se mantiene casi constante al llegar a 100 kHz en donde los cortes en la frecuencia son muy parecidos a los del corazón.

Con respecto a la fase (Figura 4.20 b) es posible observar que en tejidos blandos (corazón, pulmón y riñón) se presentan grandes desfasamientos (mayores a -100°) en el rango de frecuencias de 600 kHz a 1 MHz, lo cual es un comportamiento interesante y que vale la pena estudiar. Por otro lado, la respuesta eléctrica de fase de la molleja es casi nula hasta 300 kHz, a partir de donde se presenta un desfasamiento de -60° que toma forma de un filtro de fase pasobajas.

En los diagramas de Nyquist para los tejidos de pollo (Figura 4.20) se puede observar de mejor manera la diferencia entre tejidos. Aquí, el corazón de pollo es el órgano que cuenta con la mayor parte reactiva mientras la molleja, como se apreció en el diagrama de Bode, es la que cuenta con la menor parte reactiva y por ello menor desfasamiento. El pulmón e hígado tienen comportamientos muy similares aunque el pulmón es ligeramente más reactivo.

## **4.4 Mediciones en tejido de rata de la cepa Wistar**

En esta sección se realizaron pruebas con tejidos de rata de cepa Wistar los cuales fueron obtenidos de una colaboración entre el CCADET y el Hospital General de México. Los tejidos fueron extraídos de las ratas por hepatectomía y colocados en una solución de formol con el objetivo de fijar sus propiedades y evitar la descomposición de los mismos [2].

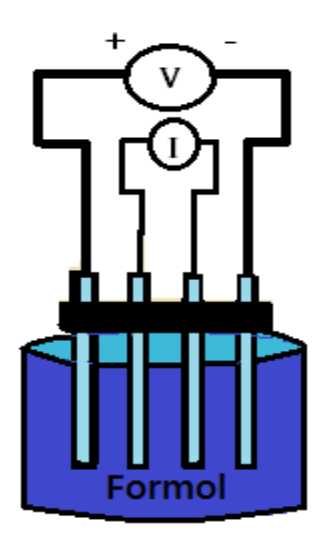

**Figura 4.21**. Configuración utilizada para medir en líquido formol.

Debido a que los tejidos de rata se encontraban fijados en formol se realizó una medición para discriminar el comportamiento del formol del comportamiento de los tejidos. Para efectuar esta medición, se colocaron los electrodos de tal manera que éstos tuvieran la mayor área de contacto posible con el formol, así y como se muestra en la Figura 4.21.

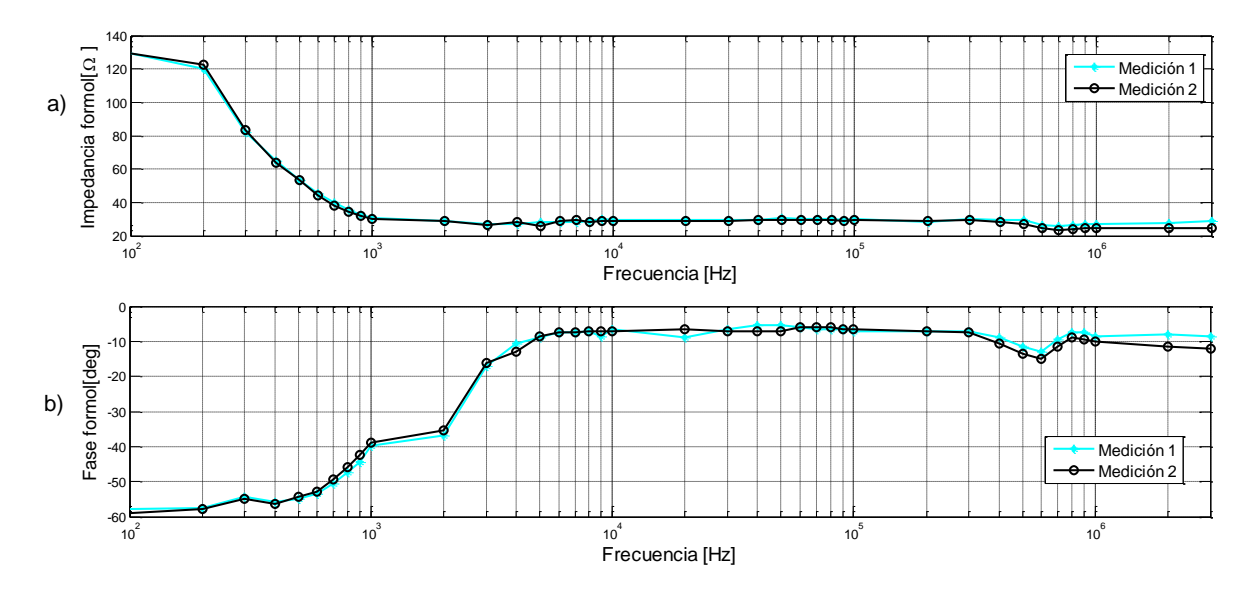

**Figura 4.22**. Diagrama de bode para medición en formol, a) impedancia y b) fase

Esta prueba consistió en medir dos veces de manera consecutiva el formol con el objetivo de mostrar repetibilidad en ambas mediciones y de esta manera validar al sistema en cuanto a la medición de líquidos. En la Figura 4.22 se muestran los resultados de ésta prueba.

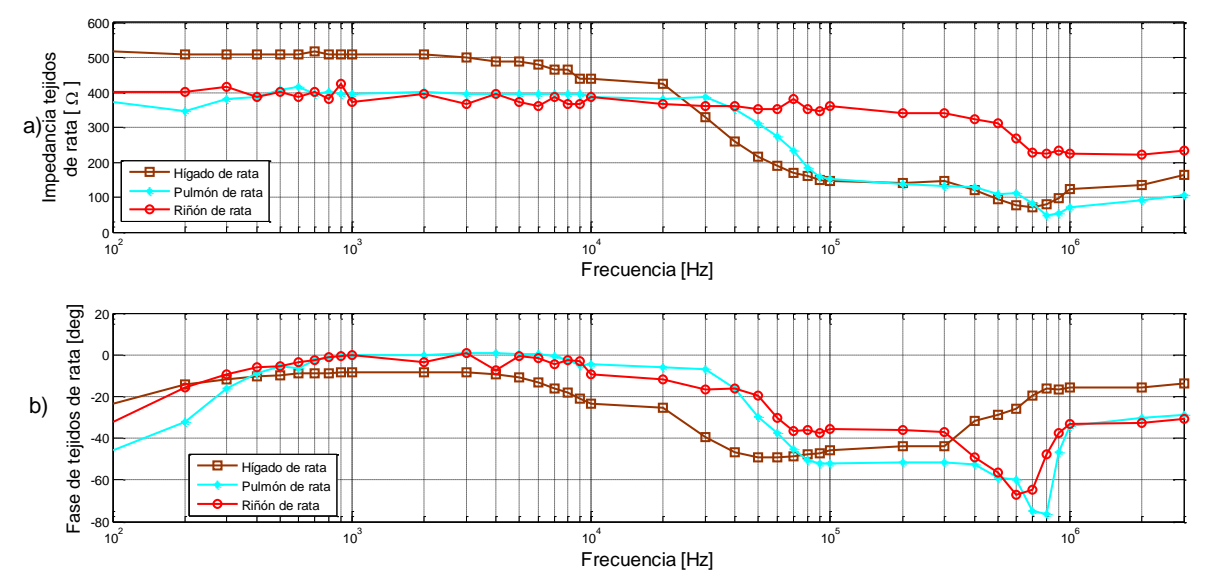

**Figura 4.23**. Diagrama de Bode de comparación entre hígado, pulmón y riñón de rata. a) Impedancia y b) fase.

En principio, no se sabía si el sistema era capaz de realizar mediciones sobre líquidos debido a que estaba diseñado para medir sobre muestras biológicas, sin embargo; en la Figura 4.22 se observa que el sistema fue sensible a realizar mediciones sobre líquidos. En los resultados anteriores se muestra muy buena repetibilidad, en el intervalo de medición del sistema en ambas mediciones; además se observa que la frecuencia de corte del formol comienza desde los 100 Hz hasta 1kHz y se mantiene constante la magnitud de la impedancia en 30 Ω en el rango de 1 kHz a 500 kHz. Analizando los diagramas de bode para el formol se puede observar que esta solución tiene el comportamiento de un circuito RC en serie (Figura 2.9).

Al comparar los resultados de la Figura 4.22 y 4.23 se puede observar que el comportamiento del formol y de los tejidos medidos es completamente diferente, se encuentran diferentes frecuencias de corte, así como distintas magnitudes de impedancia y fase. Por esta razón se puede afirmar que el formol no está teniendo contribución alguna en la medición de los tejidos de rata fijados en esta solución.

Como segunda prueba se midió la respuesta en frecuencia de tres diferentes tejidos de rata de la cepa Wistar fijados en formol; hígado, pulmón y riñón. En la Figura 4.23 son mostrados estos resultados en un diagrama de Bode y en la Figura 4.24 se muestran en un diagrama de Nyquist.

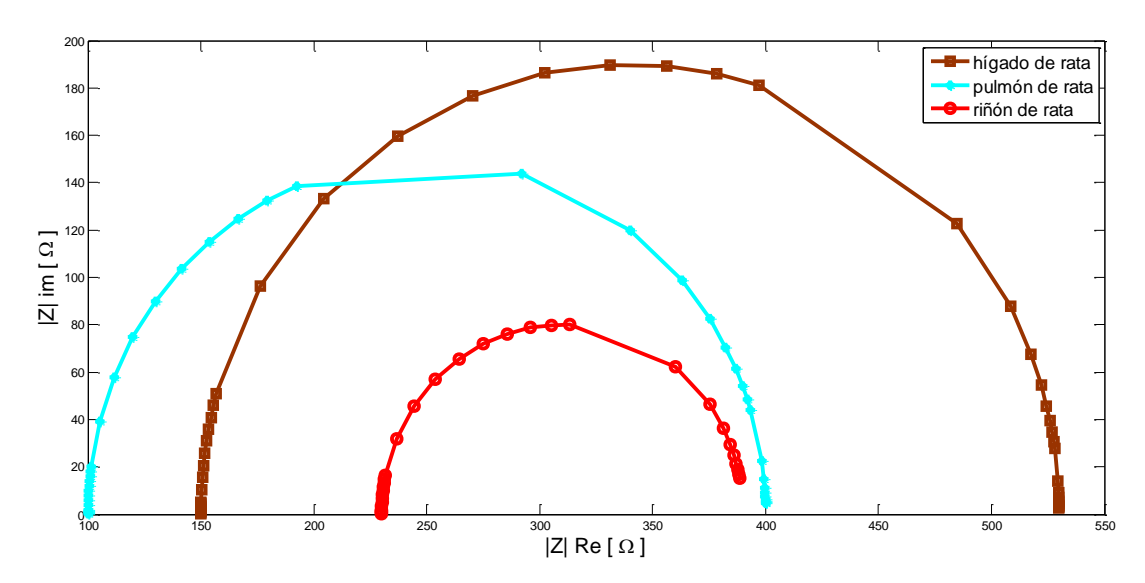

**Figura 4.24**. Diagrama de Nyquist para comparación entre hígado, pulmón y riñón de rata.

En la Figura 4.23 es apreciable que los tres tejidos de rata medidos tienen diferentes respuestas en frecuencia tanto en magnitud de impedancia como en fase, sin embargo los tres se comportan como filtros pasobajas con diferentes frecuencias de corte. El hígado comienza a cortar en 8 kHz y hasta 100 kHz. En el intervalo de 100 kHz a 300 kHz la impedancia se mantiene constante en 150Ω y comienza a descender hasta llegar a 80Ω. Por otro lado, el pulmón comienza a cortar en 30 kHz y hasta 90 kHz; posteriormente presenta un comportamiento parecido al hígado, solo que la impedancia de este tejido es menor en altas frecuencias (50 $\Omega$ ). Finalmente, es observable que el riñón de rata es el tejido que presenta la mayor frecuencia de corte al cortar en 100 kHz, y detener su corte en 600 kHz. También es el tejido que presenta mayor impedancia en altas frecuencias (230Ω).

En cuanto a las fases de la Figura 4.23 b, se observa que los tres tejidos cuentan con diferentes desfasamientos en distintas zonas. Por ejemplo; el hígado de rata presenta su mayor desfasamiento (-48°) en 50 kHz. El pulmón de rata es el tejido que presenta el mayor desfasamiento de todos con -77° en 800 kHz. Por otro lado, el riñón de rata presenta su mayor desfasamiento de  $-65^\circ$  en 600 kHz.

En los diagramas de Nyquist de la Figura 4.24 se aprecia de mejor manera la diferencia entre los tejidos. En este diagrama se observa que el hígado de rata es el órgano que presenta la mayor parte reactiva mientras que el riñón de rata es el que presenta la menor parte.

#### **4.5 Mediciones en tejido hepático**

Continuando con las mediciones en muestras de tejidos, se realizó una prueba para caracterizar hígados de diferentes animales con el fin de determinar si el sistema es sensible a diferenciar un mismo órgano pero de distintos animales.

En la Figura 4.25 se muestra un diagrama de Bode de las mediciones realizadas en hígados de rata, res y pollo. En la Figura 4.26 se muestra la representación de Nyquist para cada tejido. Las mediciones fueron realizadas el mismo día y con condiciones ambientales similares para cada prueba.

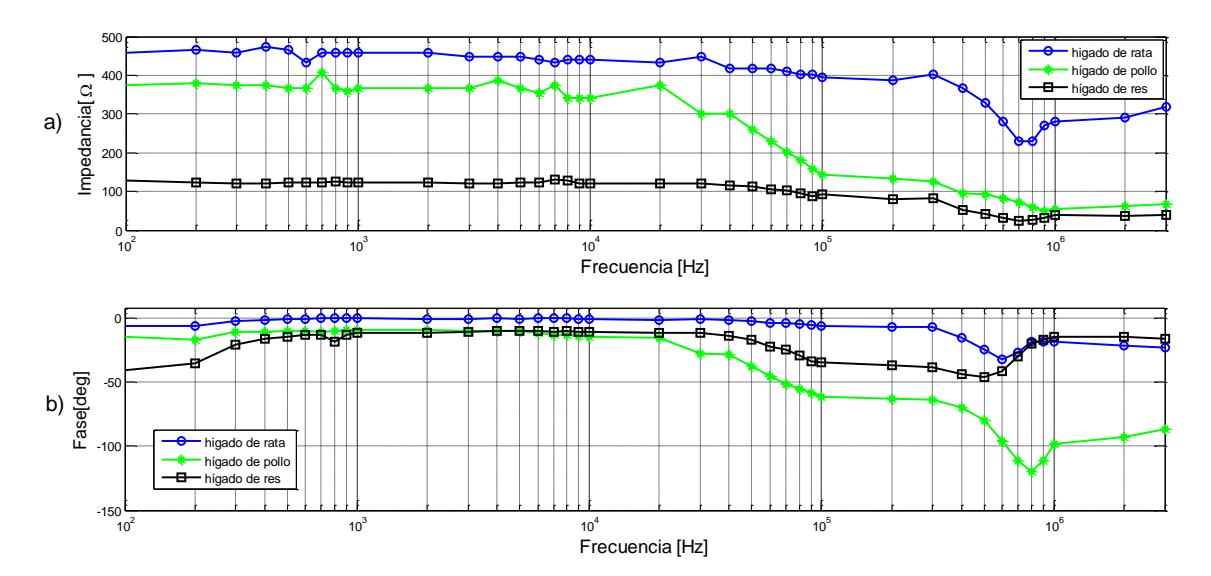

**Figura 4.25**. Diagramas de Bode para comparación entre hígados de rata, pollo y res, a) impedancia y b) fase.

En el diagrama de Bode de la Figura 4.25 es posible distinguir un comportamiento pasobajas en los hígados. Se puede diferenciar entre los tejidos hepáticos de pollo, rata y res mediante la respuesta en frecuencia de la magnitud de su impedancia. Por ejemplo; el hígado de rata tiene una frecuencia de corte notable desde los 300 kHz hasta los 700 kHz, mientras que el hígado de pollo inicia su frecuencia de corte a los 20 kHz con una impedancia alrededor de  $80\Omega$  y termina hasta 1 MHz donde su impedancia es de 60Ω. Por otro lado, la frecuencia de corte del hígado de res es apenas visible a los 40 kHz, sin embargo la magnitud de su impedancia se mantiene casi constante en el rango de 130Ω a 80 $Ω$ .

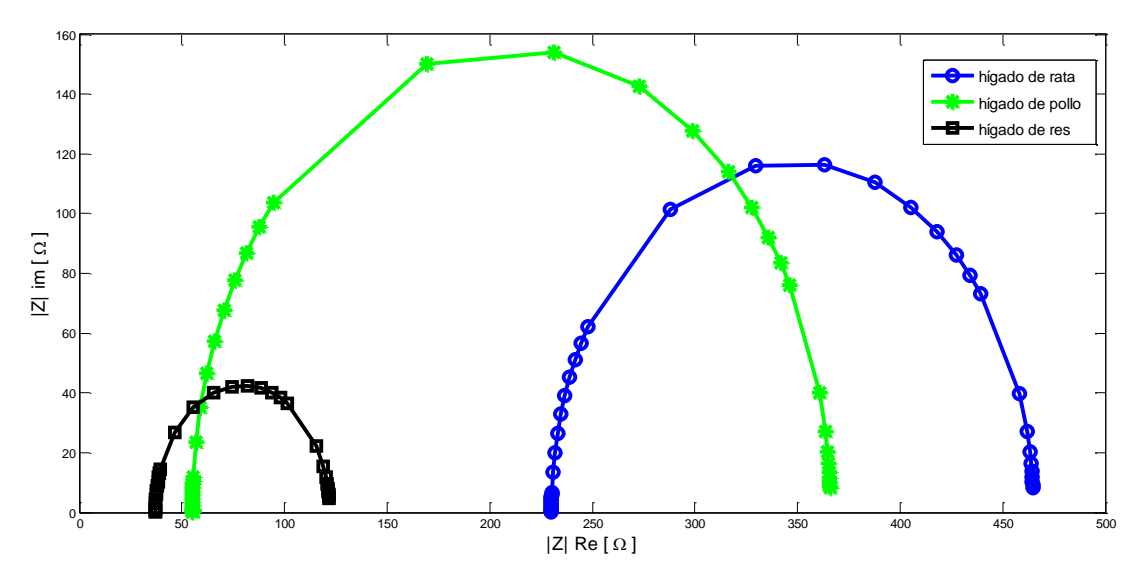

**Figura 4.26**. Diagrama de Nyquist para comparación entre hígados de rata, pollo y res.

En esta prueba se observa que la fase juega un papel importante para caracterizar entre los hígados medidos; en la Figura 4.25 b se puede contemplar que los tres tejidos hepáticos medidos tienen diferentes desfasamientos en distintas zonas. El hígado de rata presenta su máximo desfasamiento de -30° en 600 kHz. Por su parte, el hígado de pollo presenta un máximo desfasamiento de -120° en 800 kHz y el hígado de res presenta su máximo desfasamiento (-45°) en 400 kHz.

En el diagrama de Nyquist (Figura 4.26) se aprecia que el tejido hepático aviar tiene una gran parte reactiva en comparación con el hígado de rata y aún más en comparación con el hígado de res cuya parte reactiva es muy pequeña. Además, el diagrama de Nyquist nos permite observar una diferencia mucho más notable entre los hígados medidos.

## **4.6 Mediciones en tejido hepático de rata con alteraciones**

Una vez que el sistema midió la respuesta en frecuencia de la impedancia en los hígados de distintos animales y pudo diferenciar entre éstos, se decidió realizar una prueba en hígados de rata con alteraciones debidas a fibrosis hepática obtenidos mediante el procedimiento seguido en [2]. Se midieron dos tejidos que se encontraban fijados en formol: el primero de ellos fue un hígado de rata con F1; es decir, un hígado cuya alteración debida a la enfermedad es apenas perceptible. El segundo tejido medido fue un hígado de rata con grado de fibrosis F4; es decir, el grado más avanzado de la enfermedad. Una vez medidos ambos hígados se compararon entre sí para buscar diferencias entre éstos. Los resultados obtenidos son mostrados en las Figuras 4.27 y 4.28.
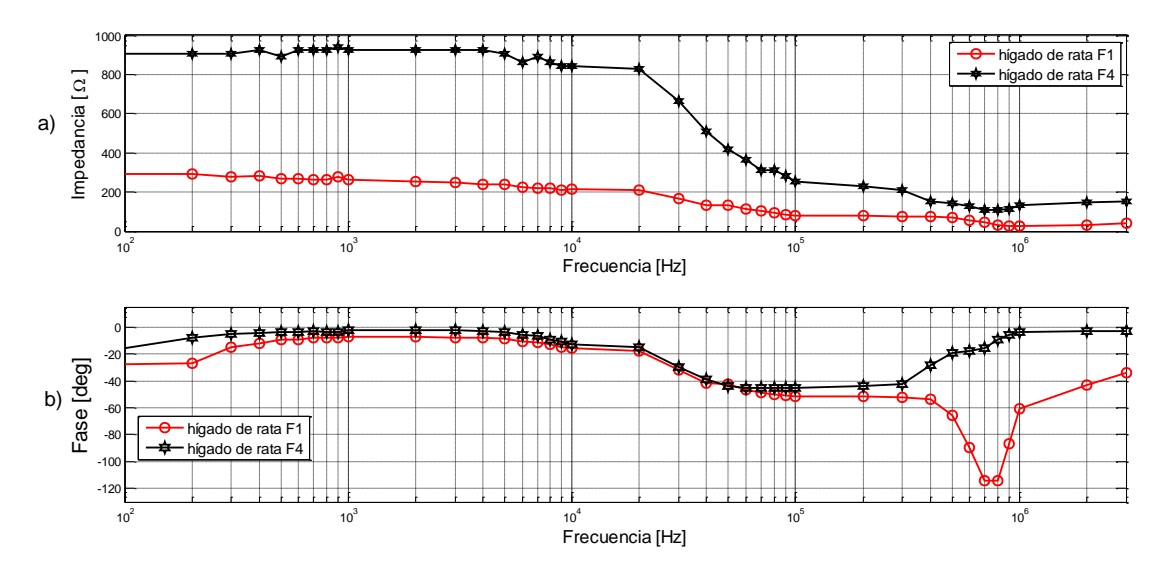

**Figura 4.27**. Diagramas de Bode en hígados de rata con distintos grados alteraciones debidas a fibrosis. a) Impedancia y b) fase.

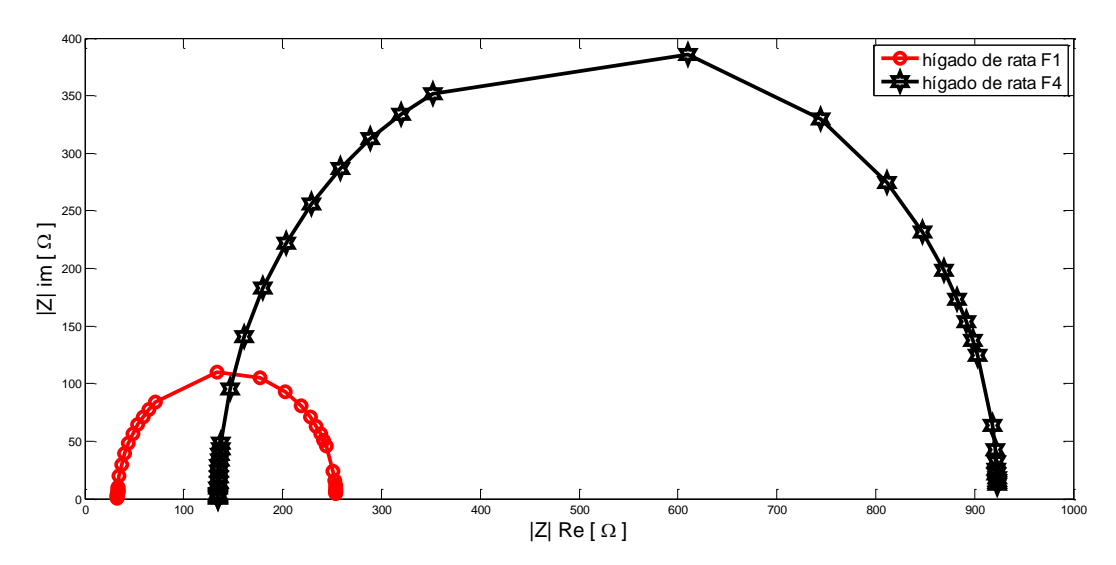

**Figura 4.28**. Diagramas de Nyquist en hígados de rata con distintos grados de alteraciones debidas a fibrosis.

De la Figura 4.27a se puede notar una gran diferencia en la magnitud de la impedancia de los dos tejidos medidos. La impedancia del hígado de rata con F1 se encuentra en el rango 300Ω en bajas frecuencias (de 100 Hz a 2 kHz) y una impedancia mínima de 25Ω en 1 MHz. La impedancia del hígado con F4 es claramente más grande que en el hígado con F1. La frecuencia de corte del hígado con F4 comienza desde los 7 kHz y hasta 700 kHz. En frecuencias menores a 7 kHz su impedancia es muy elevada (900Ω) y en altas frecuencias (cientos de kHz) su impedancia es aproximadamente de 150Ω.

En cuanto a la fase (Figura 4.27b) también se puede apreciar gran diferencia entre las dos mediciones. Por ejemplo; el hígado con F1tiene un gran desfasamiento (-114°) en altas frecuencias (800 kHz), algo que no es apreciable en el hígado con F4 cuyo máximo desfasamiento de -45° se encuentra en los 60 kHz.

Finalmente, en el diagrama de Nyquist de la Figura 4.28 se puede ver de mejor manera la diferencia existente entre los hígados; el hígado con F4 cuenta con una parte reactiva al menos 5 veces más grande que la parte reactiva del hígado con F1.

Los resultados anteriores muestran una buena diferenciación en la respuesta en frecuencia de la impedancia de hígados con distintos grados de fibrosis, lo cual, puede ser debido estructura celular que presenta cada hígado de acuerdo con el grado de enfermedad del tejido. Sin embargo, es necesario realizar un estudio más profundo en el tema para dar una respuesta certera y así, proponer un método de diagnóstico clínico.

En resumen, en el capítulo de resultados se realizó la calibración y validación del sistema. Además se realizaron pruebas con diferentes órganos de distintos rata de la cepa Wistar, res y pollo (hígado, pulmón, riñón, corazón y molleja), en estas pruebas se midió la respuesta en frecuencia de la impedancia para tejidos biológicos y se comprobó que el sistema de medición de impedancia desarrollado en este trabajo fue capaz de diferenciar los tejidos mediante sus diagramas de Bode y Nyquist. Por otro lado, se propuso al sistema como un método para caracterizar entre dos tejidos de rata con distintos grados de alteraciones debidas a fibrosis hepática, y el sistema fue capaz de percibir diferencias notables entre los tejidos medidos.

### **Referencias del capítulo 4**

[1] Oehler, M. (2009). *Kapazitive Elektroden zur Messung bioelektrischer Signale*(Doctoral dissertation, Inst. für Elektrische Messtechnik und Grundlagen der Elektrotechnik).

[2] De León Hernández, García Cadena, *et al* (2015). *Análisis de los efectos de la preservación en PBS y la fijación en formol en la conducción de calor de tejido hepático.* Memorias del XXXVIII Congreso Nacional de Ingeniería Biomédica en prensa.

# **Capítulo 5** Conclusiones y perspectivas

En este trabajo de tesis se diseñó un sistema de medición espectroscópico de impedancia eléctrica en un rango de mediciones el cual realiza barridos de frecuencia y mediciones de impedancia automatizados en un rango de 10 Hz a 10MHz tomando 55 puntos de medición. El sistema diseñado fue capaz de medir en un rango de impedancias en función de la resistencia de referencia de  $Z_{MBP} * 10^{-\frac{3}{2}} \leq Rs \leq Z_{MBP} * 10^{\frac{3}{2}}$  y medir de 0 a -180° de desfasamiento. Además, la instrumentación electrónica utilizada, relativamente sencilla, permitió un sistema de bajo costo. Fue posible efectuar mediciones en circuitos eléctricos y en tejidos biológicos en un rango de 100 Hz a 3 MHz. El sistema fue sensible a medir diferentes muestras; circuitos RC, líquidos y tejidos biológicos, además de presentar buena repetibilidad en las mediciones. El sistema obtuvo un error en la calibración de 3.97% respecto a la magnitud de la impedancia y 6.37 % en el rango de frecuencias de 100 Hz a 3 MHz. Sin embargo, el error puede ser debido a la tolerancia de los componentes utilizados para calibrar el circuito.

El hecho de no poder medir en bajas frecuencias (menores a 100 Hz) puede deberse a la interfaz electrodo-tejido bajo prueba, ya que al incrustar los electrodos en el material bajo prueba, se genera una impedancia capacitiva que altera la medición. En altas frecuencias (mayores a 3 MHz) se presentó un efecto de impedancias parásitas debidas a los cables de los electrodos y a los componentes activos del sistema, no obstante, es necesario estudiar de mejor manera el comportamiento del sistema para llegar a una conclusión certera.

Por otro lado, se realizó una primera caracterización de tejidos biológicos de diversos animales al medir su respuesta en frecuencia; se observó que cada tejido presentaba una frecuencia de corte y una fase diferente. Así mismo, se midieron tejidos hepáticos de pollo, rata y res, y el sistema fue capaz de diferenciar entre la respuesta en frecuencia de la impedancia y la fase de estos tejidos. Se midieron también hígados de rata con distintos grados de alteraciones debidas a fibrosis hepática y el sistema pudo cuantificar una respuesta muy diferente entre los hígados medidos.

En tanto a los estudios que se pueden realizar con el sistema actual, se propone seguir con la caracterización de tejidos para obtener circuitos eléctricos equivalentes del tejido medido mediante las curvas de respuesta de impedancia eléctrica. De esta manera se podría evaluar el comportamiento de tejidos en estado sano y tejidos con alteraciones en su estructura, y con ello, obtener huellas que definan el estado del mismo.

Respecto al mejoramiento del sistema, se necesita estudiar la interfaz electrodo-material bajo prueba, es decir; evaluar los materiales que pueden ser utilizados en los electrodos y las dimensiones de estos, de esta manera, el sistema podría ser capaz de realizar mediciones en frecuencias menores a 100 Hz con poca incertidumbre. Por otro lado, se requiere evaluar el comportamiento de las impedancias parásitas en frecuencias mayores a 3 MHz y buscar métodos

electrónicos como neutralizadores de capacitancias, que permitan una compensación de éstas. Se propone también hacer uso de procesamiento digital de los datos para suavizar las curvas de respuestas de impedancia, y mejorar en lo posible los efectos de capacitancias parásitas que pudieran presentarse.

# Glosario

**Amplificador de transconductancia:** También conocido como OTA (*Operational Transconductance Amplifier*) es un amplificador en el cual el voltaje diferencial de entrada produce una corriente a la salida, por lo que es una fuente de corriente controlada por voltaje.

**Amplificador logarítmico:** Amplificador compuesto por un amplificador operacional y un diodo de realimentación. Este circuito es capaz de amplificar el voltaje de la señal de entrada de manera logarítmica.

**Comparador de fase:** Circuito que genera una señal de voltaje que representa la diferencia entre la fase de dos señales.

**Comparador de frecuencia:** Circuito que genera una señal de voltaje que representa la diferencia entre la frecuencia de dos señales.

**Demodulador síncrono:** Técnica de demodulación de señal AM basada en la multiplicación de la señal recibida por una portadora de frecuencia y fase idénticas a las utilizadas en el transmisor.

**Dipolos:** Entidad que produce, en todos los puntos cercanos, la misma intensidad de campo eléctrico que dos cargas eléctricas puntuales separadas, del mismo valor absoluto y de signos opuestos.

**Electromiografía:** Técnica para la evaluación y registro de la actividad eléctrica producida por los músculos esqueléticos (músculos unidos al esqueleto).

**Electrodo:** Conductor eléctrico utilizado para hacer contacto con una parte no metálica de un circuito.

**Factor de calidad (Q):** Parámetro que mide la relación entre la energía reactiva almacenada en un circuito y la energía disipada durante un ciclo completo de la señal.

**Modulación de amplitud en cuadratura:** Por sus siglas en inglés QAM (*Quadrature Amplitude Modulation*) es una técnica de modulación digital avanzada que transporta datos cambiando la amplitud de dos ondas portadoras. Estas ondas se encuentran desfasadas 90°, de las cuales una es la señal portadora y la otra es la señal de datos.

**Plestismografía:** Estudio realizado para medir el cambio de volumen en algún órgano o el cuerpo completo (regularmente resultado de fluctuaciones en la cantidad de sangre o aire).

**Relación señal a ruido:** Razón existente entre la potencia de una señal transmitida con respecto a la potencia de la señal del ruido.

**Sintetizador de frecuencia:** Dispositivo electrónico capaz de generar cualquier frecuencia dentro de un rango determinado a partir de una o varias frecuencias de referencia.

## **Anexo A. Instrumentación electrónica**

### **Amplificadores de instrumentación**

Los amplificadores de instrumentación son muy utilizados en el área de sensores y están compuestos de tres amplificadores operacionales básicos (dos amplificadores de ganancia y un amplificador diferencial). Los amplificadores de instrumentación consisten de dos etapas; una de pre-amplificación y una etapa diferencial (Figura A.1).

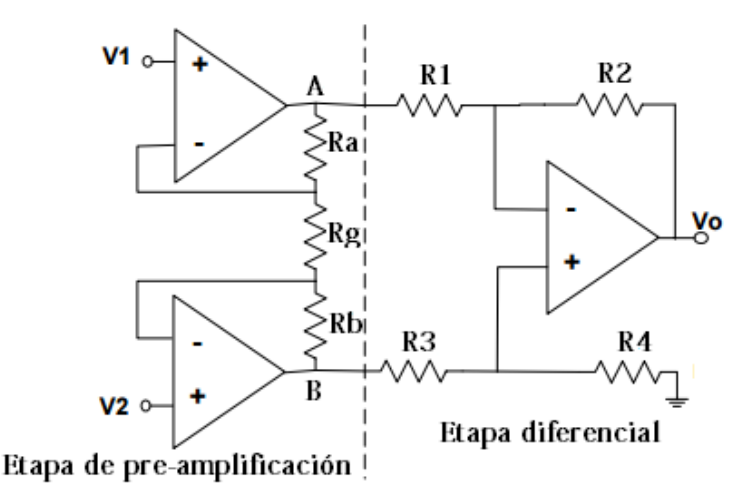

**Figura A.1**. Amplificador de instrumentación.

En la etapa de pre-amplificación se observa que la configuración a la entrada de las señales V1 y V2 es idéntica, por lo que la ganancia en lazo cerrado estará dada por  $Av = \frac{Ra}{R}$  $\frac{\pi a}{Rg}$  + 1, además  $Ra = Rb$ . Por otro lado, la ganancia en modo común será igual a la unidad.

La etapa diferencial elimina las señales en modo común. Para que esto suceda se tiene que cumplir que:  $V_0 = 0$  cuando  $V_1 = V_2$  y ésta propiedad existe cuando  $R_1 = R_2$  y  $R_3 = R_4$ . Si se cumple dicha situación, la salida del amplificador diferencial responderá a la ecuación A.1.

$$
V_A - V_B = V_2 - V_1 \left(\frac{Ra + Rb}{R_g} + 1\right) \tag{A.1}
$$

en donde  $Rg$  es una resistencia ajustable según la ganancia requerida en el sistema. El desarrollo de los amplificadores operacionales que conforman al amplificador de instrumentación puede ser encontrado en [1].

Los amplificadores de instrumentación deben tener impedancias de entradas altas e impedancias a la salida bajas, además de un CMRR alto y ganancia estable.

El rechazar señales en modo común se refiere a que si existe ruido en el sistema, el ruido se presentará de igual manera en las dos entradas del amplificador diferencial; por ello, al presentarse las mismas señales de ruido en el sistema éstas son rechazadas a excepción de las señales diferentes.

### **Parámetros importantes de amplificadores operacionales**

#### **CMRR**

El CMRR (por sus siglas en inglés Common-Mode rejection Ratio) es una medida de los amplificadores operacionales que indica el rechazo de voltajes que son comunes a ambas de sus entradas.

El valor del CMRR se define matemáticamente como la relación de la amplificación del voltaje diferencial entre la amplificación en modo común;  $\frac{A_{Diff}}{A_{Com}}$ . Idealmente ésta relación es infinita siendo los voltajes de modo común completamente rechazados.

Cuando éste parámetro es graficado con respecto a la frecuencia, el valor del CMRR cae conforme aumenta la frecuencia. Un modo común de interferencia es el ruido de 60 Hz dado por las líneas eléctricas de alimentación en tomas de corriente eléctrica.

#### **Slew Rate**

El Slew rate se define como la máxima tasa de cambio en el voltaje de salida causada por un cambio en la entrada. Las unidades más comunes son V/µs. En la ecuación A.2 se observa la expresión que define al Slew Rate.

$$
SR = \max\left(|\frac{\partial V_{out}(t)}{\partial t}| \right) \tag{A.2}
$$

donde  $V_{out}(t)$  es la salida producida por el amplificador operacional en función del tiempo.

#### **Bajo Ruido**

Todos los amplificadores operacionales tienen fuentes parásitas de ruido interno. El ruido es medido a la salida de un amplificador operacional y las unidades de medición son V  $\frac{v}{\sqrt{Hz}}$ . Si un amplificador presenta bajo ruido dentro de sus características entonces a la salida se tendrá una señal demasiado grande en comparación con las fuentes parásitas de ruido interno y éstas no serán apreciables.

#### **Relación ganancia ancho de banda**

Es el producto de la ganancia en lazo abierto disponible y el ancho de banda en una frecuencia específica. Dicho parámetro es importante ya que tiene que ser tomado en cuenta si se desea trabajar en frecuencias mayores a 1 MHz en donde se ve alterada muy alterada la respuesta de ganancia en la frecuencia debida a las frecuencias de corte internas de los amplificadores operacionales.

#### **Impedancia de entrada**

Es la impedancia a la entrada de una de las terminales del amplificador operacional cuando dicha entrada está conectada a tierra. La impedancia de entrada está conformada regularmente por resistencias y capacitores. La impedancia de entrada en un amplificador operacional debe ser muy grande para que casi no fluya corriente a través de los transistores en el circuito operacional.

#### **Impedancia de salida**

Es la impedancia en serie vista desde el nodo de salida del amplificador. Este parámetro se define bajo condiciones de pequeña señal con frecuencias por encima de cientos de hertz.

### **Anexo A2. Generación de señales**

### **Tecnología DDS**

La necesidad de generar señales analógicas en altas frecuencias han dado como resultado el desarrollo de la tecnología DDS (Direct Digital Synthesis). Ésta tecnología surge en 1971 a manos de Tierney [5]; tres años más tarde se vuelve comercial. Hoy en día DDS se encuentra integrada en circuitos electrónicos y es capaz de alcanzar frecuencias en el orden de cientos de megahertz.

El método DDS es capaz de generar frecuencias precisas a través de una memoria de acceso y un mecanismo de reloj. Debido a que las operaciones que realiza DDS son en dominio digital, la tecnología permite un cambio rápido entre frecuencias de salida, resolución fina de frecuencias además de operar en un amplio espectro de frecuencias. De la misma manera, nos permite generar formas de ondas sinusoidales, triangulares, cuadradas o dientes de sierra.

Las señales generadas por DDS dependen directamente de dos variables, la primera es un reloj de referencia y la segunda un número binario programado en el registro de frecuencia (*tuning word*).

Un circuito DDS está conformado por un reloj de referencia, un acumulador de fase, un conversor de fase a amplitud (regularmente tablas look-up) y un convertidor digital analógico. El reloj de referencia es un tren de pulsos que junto con el acumulador de fase genera un valor de amplitud en cada ciclo del reloj cuya salida está conectada a un conversor digital analógico (DAC) de alta velocidad el cual convierte cada valor de

amplitud digital a un valor análogo de voltaje o corriente. Ésta representación puede comprenderse mejor al observar la Figura A.2.

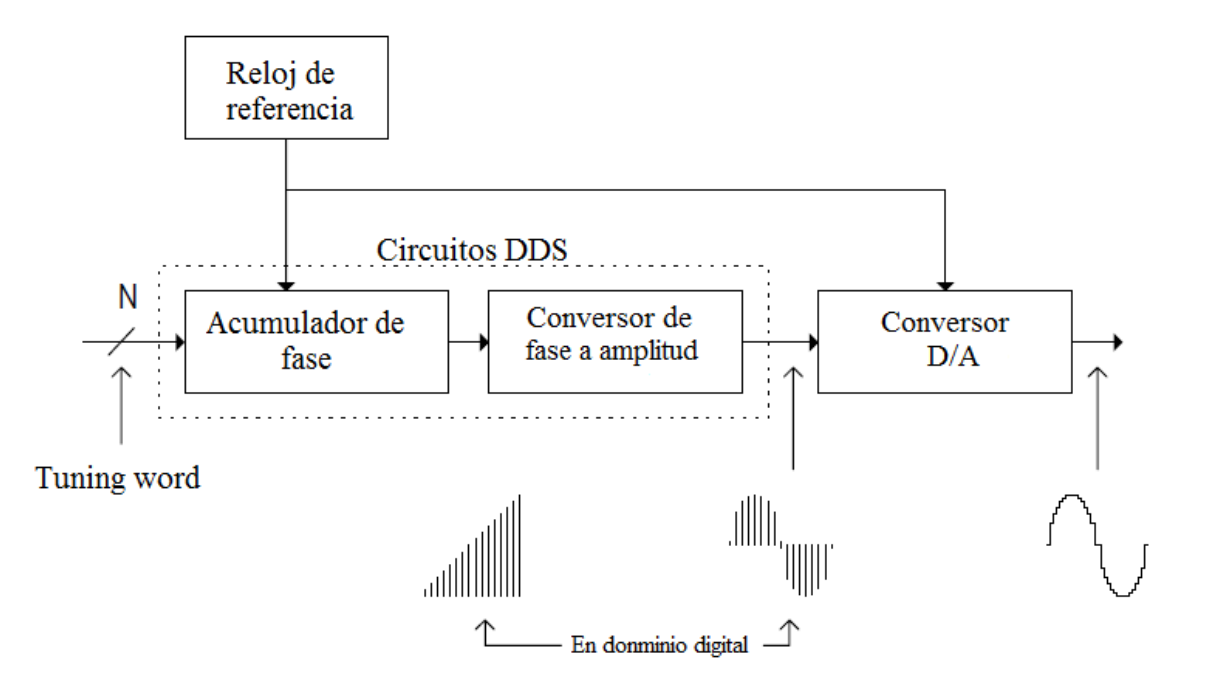

**Figura A.2**. Diagrama de bloques básico de un circuito DDS.

Para comprender el funcionamiento del acumulador de fase podemos imaginarnos una circunferencia compuesta por 360 grados y un vector giratorio alrededor de la circunferencia. Al girar éste vector es posible generar una onda sinusoidal, si en cada salto del vector giratorio se tiene un valor de amplitud específico. Lo dicho anteriormente se puede interpretar de mejor manera al observar la Figura A.3. Éste mismo principio puede ser implementado digitalmente; para ello se utiliza un acumulador de fase, dicho acumulador tiene una resolución de N cambios de fase alrededor de un ciclo de la forma de onda, es decir, 2 fases posibles en un ciclo. Por otro lado, se cuenta también con una palabra de sintonización M (tuning word) que indica el número de saltos que se realizarán alrededor de la circunferencia de acuerdo a la frecuencia de salida deseada, en otras palabras, si se desea una frecuencia baja entonces M será muy pequeña por lo que habrá un pocos saltos. Caso contrario a la generación de frecuencias altas en donde los saltos M son mayores para que de esa manera se genere una onda más rápida aunque con menor resolución.

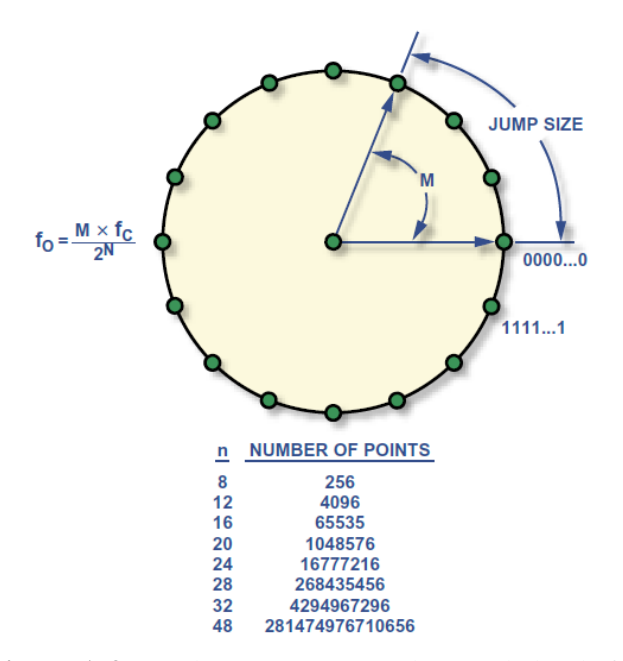

**Figura A.3**. Rueda que representa al acumulador de fase [6].

El acumulador de fase es un contador de módulo M cuyos incrementos son realizados cada que se recibe un pulso del reloj. La magnitud de los incrementos está determinada por una palabra M contenida en un registro de fase Delta que se suma al residuo del contador ésta suma ayuda al contador a no iniciar el conteo desde cero sino del ultimo valor de fase establecido en el ciclo anterior.

La relación de fase del acumulador y el acumulador de fase Delta forman la ecuación básica de sintonización de la arquitectura DDS que se muestra en la ecuación A.3

$$
F_{out} = \frac{M * f_0}{2^N} \tag{A.3}
$$

donde  $F_{out}$  es la frecuencia a la salida del DDS, M es la palabra binaria de sintonización,  $f_0$ es la frecuencia del reloj de referencia y  $N$  es la longitud en bits del acumulador de fase.

Una vez que se han establecido los incrementos de fase se hace uso de una tabla look-up para dar a cada valor de fase un valor de amplitud y de esa manera generar la onda sinusoidal. A cada valor de fase en un ciclo le corresponderá un valor de amplitud que está dado por un valor binario, dicho procedimiento es realizado a la frecuencia del reloj de referencia como muestra la Figura A.4.

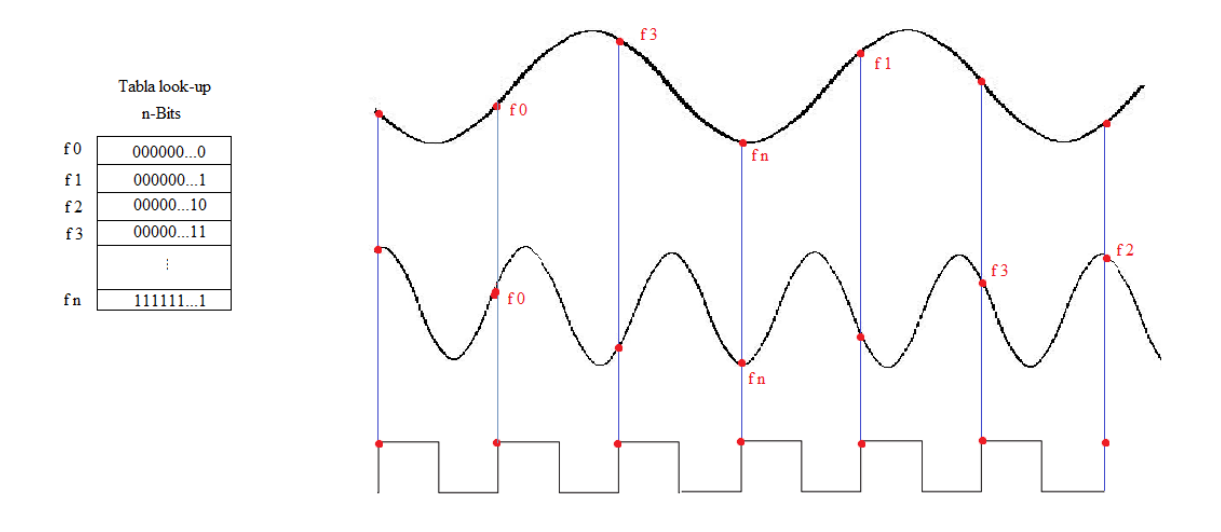

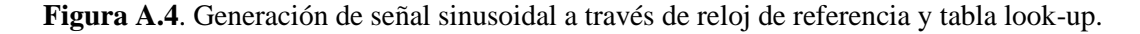

El paso final es utilizar un convertidor digital a analógico que muestrea a la frecuencia del reloj de referencia para formar la forma de onda en función de un voltaje o una corriente. El convertidor analógico digital debe utilizar el teorema de muestreo de Nyquist para asegurar una buena conversión analógica en la salida del sistema.

### **Referencias Anexo A**

[1] Boylestad, R. L., & Nashelsky, L. (2002). *Electronic Devices and Circuit Theory, Eight Edition* (p. 875). Prentice Hall (Pearson Education Inc.).

[2]Alexander, C. K., Sadiku, M. N., Bermúdez, A. V., & Pedraza, C. R. C. (2006).*Fundamentos de circuitos eléctricos*. McGraw-Hill.

[3] Carter, B., & Brown, T. R. (2001). *Handbook of operational amplifier applications* (Vol. 9). Texas Instruments.

[4] Carter, B. (2001). Understanding Op Amp Parameters. *App. Note from Texas Inst*.

[5] Tierney, J., Rader, C. M., & Gold, B. (1971). A digital frequency synthesizer.*Audio and Electroacoustics, IEEE Transactions on*, *19*(1), 48-57.

[6] Murphy, E., & Slattery, C. (2004). Ask the application engineer—33 all about direct digital synthesis. *Analog Dialogue*, *38*(3), 8-12.

### **Anexo B. Microcontroladores**

Los microcontroladores son circuitos programables capaces de ejecutar una tarea en específico. Los microcontroladores están derivados de los microprocesadores por lo que están compuestos por una unidad central de comandos (equivalente a un microprocesador), una unidad de memoria de instrucciones y otra de procesos, puertos periféricos para comunicarse con el exterior, convertidores analógicos digitales y temporizadores.

Los microcontroladores pueden clasificarse en dos grupos; de acuerdo a arquitectura interna y en su juego de instrucciones.

Clasificar a los microcontroladores de acuerdo a su arquitectura interna implica la forma en que éstos acceden a los recursos que disponen. Existen dos arquitecturas de microcontroladores; la arquitectura *Von-Neumann* y la arquitectura *Harvard*. La arquitectura *Von Neumann* utiliza la misma memoria para almacenar datos (memoria RAM) y el programa (Memoria ROM). Ésta arquitectura también utiliza un único *bus* de datos para instrucciones y datos. En consecuencia, su velocidad de ejecución es lenta. En la Figura B.1 se muestra un diagrama de bloques de la arquitectura *Von-Neumann*.

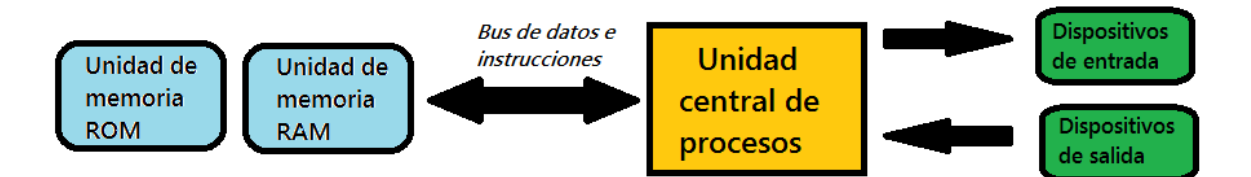

**Figura B.1**. Diagrama de bloques de arquitectura *Von Neumann*.

La arquitectura *Harvard*, a diferencia de la *Von-Neumann*, tiene dos memorias diferentes; una para datos y otra para programa. De igual manera, cuenta con *busses* diferentes, uno para transferir datos y otro para transferir instrucciones. Debido a esto, la arquitectura Harvard permite una mayor velocidad de ejecución. En la Figura B.2 se muestra un diagrama de bloques de la arquitectura *Harvard*.

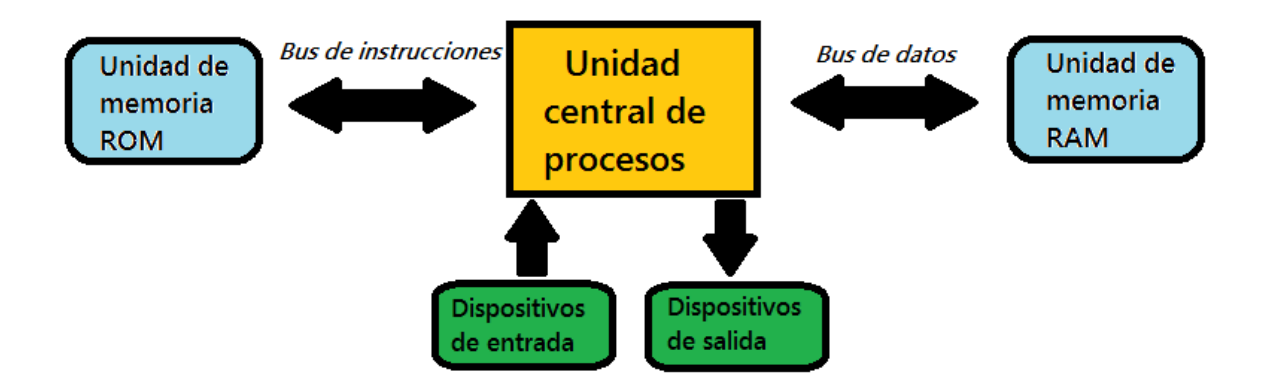

**Figura B.2**. Diagrama de bloques de arquitectura *Harvard*.

La clasificación de los microcontroladores de acuerdo con su juego de instrucciones, es una clasificación de acuerdo con su procesador, es decir; al juego de instrucciones relacionado a su unidad central de procesamiento. Dentro de esta clasificación se encuentran dos grupos; *CISC* y *RISC*.

Los microcontroladores con procesadores *CISC* (*Complex Instruction Set Computer*) pueden imprimir instrucciones complejas directamente sobre el silicio del chip a fin de ganar una rápida ejecución en los comandos. El inconveniente de estos procesadores es que tienen costos elevados. La arquitectura *CISC* es utilizada por los procesadores tipo x86.

En los procesadores *RISC* (*Reduced Instruction Set Computer*) las instrucciones máquina son muy reducidas y las instrucciones de comandos son muy simples. Debido a la sencillez es posible optimizar el *software* y el *hardware* del procesador. Así mismo, esta arquitectura permite varias instrucciones por ciclo.

### **Referencias Anexo B**

[1] Ramírez Chavarría R. G. (2013). *Adquisición y registro de parámetros vehiculares para el desarrollo de ciclos de manejo en el valle de México.* Tesis de licenciatura, UNAM.

[2] Baškys, A. (2012). Microcontrollers.

[3] Vicente Jérôme. (2006). *Les microcontrôleurs.* Ver 4.0, École Polytechnique, Universitaire de Marseille.

# **Anexo C. Instrumentación virtual con LabVIEWTM**

Un dispositivo de instrumentación virtual es un elemento con capacidad de procesamiento (regularmente una computadora) que se utiliza para la medición, generación y control de señales. A través de éstos se puede obtener información relevante a la medición realizada por un instrumento físico. La información obtenida por los instrumentos virtuales puede ser procesada o almacenada para darle la interpretación necesaria por un usuario.

LabViewTM es un *software* utilizado para sistemas de instrumentación virtual el cual es desarrollado por la empresa National Instruments (NI) y se basa en una programación gráfica o programación G. Se puede ver a LabVIEW<sup>TM</sup> como una interfaz de programación amigable, ya que utiliza íconos, terminales y líneas de unión en lugar de texto y por ello, se considera como una herramienta de fácil uso para aquellos que no se encuentran familiarizados con *softwares* de programación. En la Figura C.1 se muestra el logotipo del entorno de programación en cuestión.

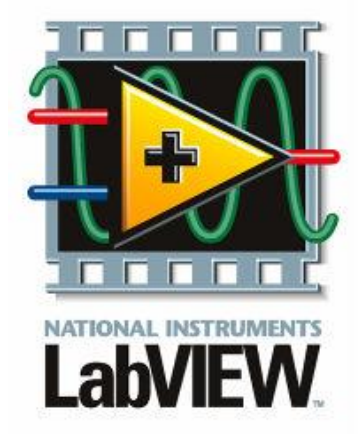

**Figura C.1.** Logotipo del *software* LabVIEWTM .

 $LabVIEW<sup>TM</sup>$  ofrece programas desarrollados por el fabricante llamados instrumentos virtuales (*VIs: Virtual Instruments*), que tienen apariencia de instrumentos físicos reales, como: termómetros, medidores de presión, osciloscopios, analizadores de espectros, entre otros.

Dentro de las ventajas que ofrece Lab $VIEW^{TM}$  se puede destacar que permite utilizar tantos VIs como sean necesarios, lo cual se traduce en un ahorro de tiempo, ya que en una programación de texto se emplearía una gran cantidad de líneas de código.

Un programa desarrollado en LabVIEW está dividido en un *Panel Frontal* y en un *Diagrama de bloques*. El Panel Frontal (Figura C.2 a) es la interfaz vista por el usuario al momento de realizar un proceso o medición, en él se muestran los controles e indicadores. Por otro lado, el Diagrama de boques (Figura C.2 b) es el espacio en donde el usuario realiza la programación gráfica.

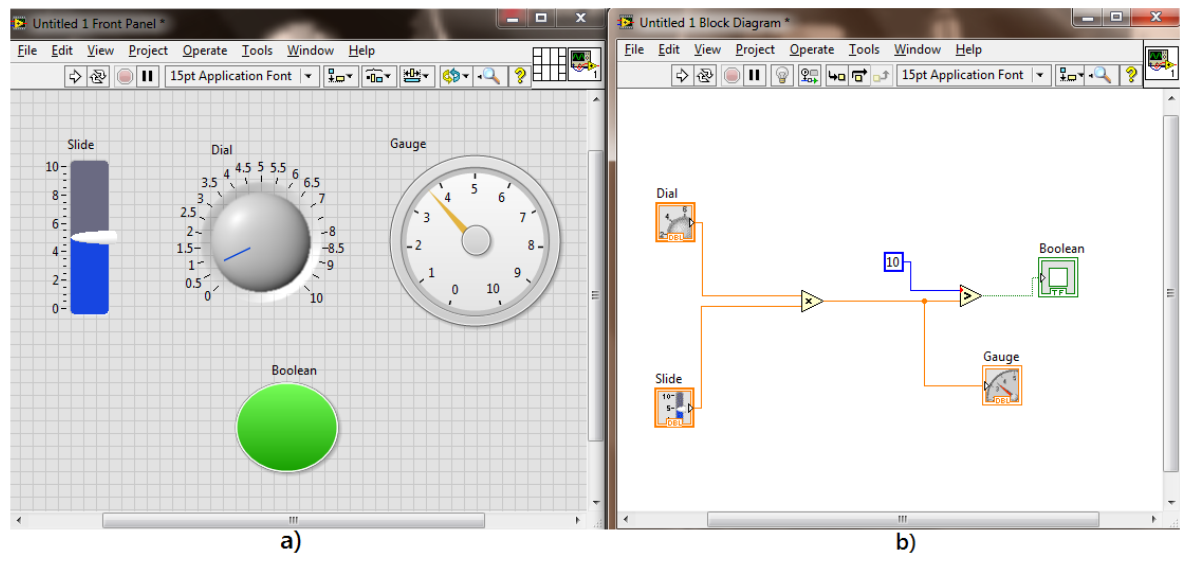

**Figura C.2**. a) Panel Frontal y b) Diagrama de bloques de un programa desarrollado en  $LabVIEW^{TM}$ .

### **Referencias Anexo C.**

[1] Ramírez Chavarría R. G. (2013). *Adquisición y registro de parámetros vehiculares para el desarrollo de ciclos demanejo en el valle de México.* Tesis de licenciatura, UNAM.

# **Anexo D. Programa de control del Sistema**

En esta sección se muestra el diagrama de flujo del programa del sistema de medición de impedancia eléctrica para control y adquisición de datos.

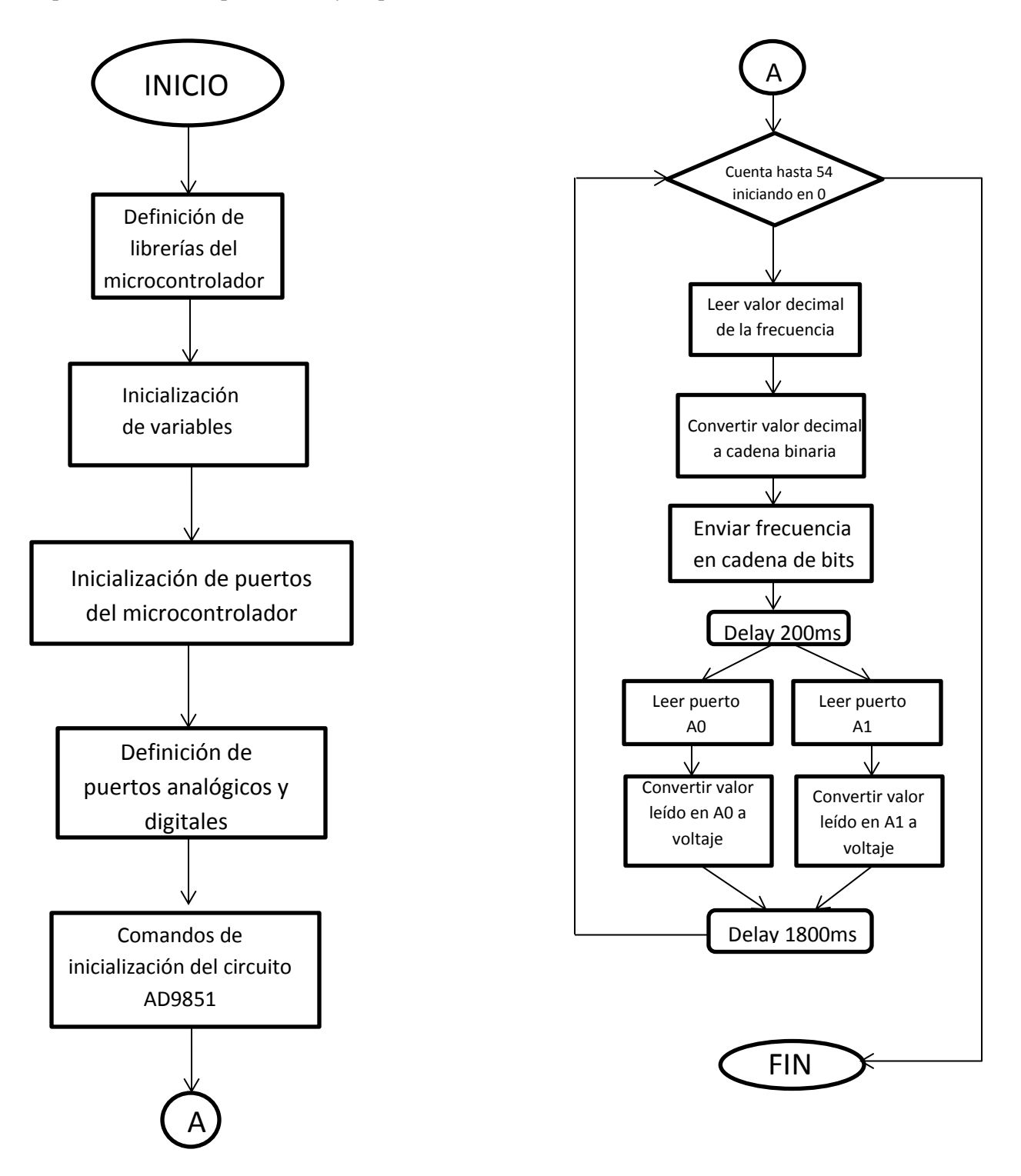

## **Anexo E. Sistema montado en tarjeta fenólica**

El sistema de medición espectroscópica de impedancias realizado en éste trabajo fue montado en una tarjeta fenólica con la mayor cantidad de elementos pasivos de montaje superficial que cuentan con tolerancias del 1%. Lo anterior con el objetivo de reducir el mayor ruido posible que pudiese presentarse en el sistema. En la Figura E.1 se muestra una fotografía de la vista aérea del sistema, y en la Figura E.2 se muestra una fotografía de la vista inferior del sistema correspondiente al plano donde se encuentran los elementos de montaje superficial como resistencias, capacitores, amplificadores de instrumentación y detector de ganancia y fase.

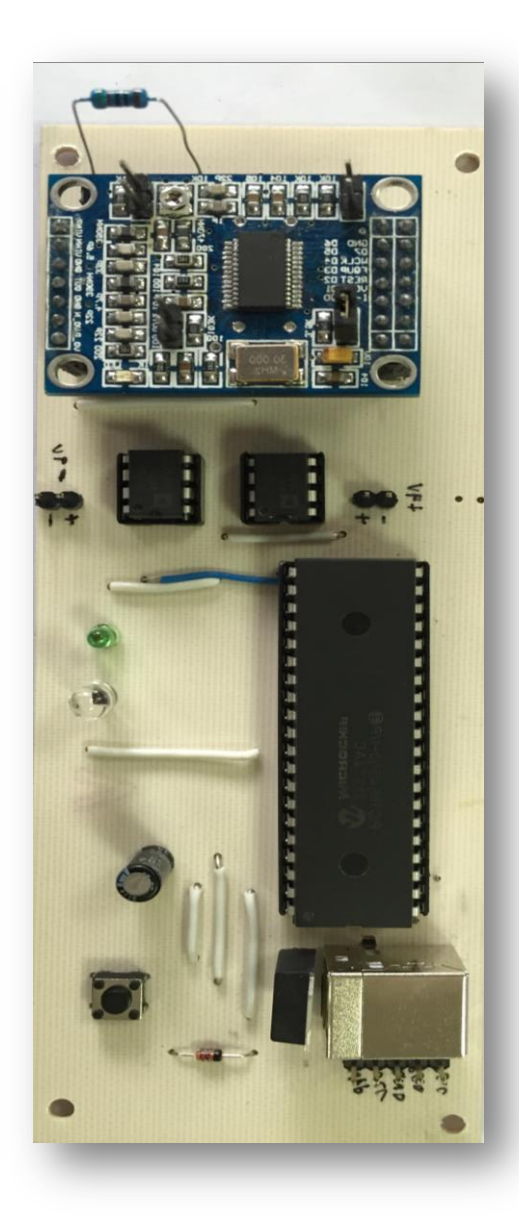

80 A

**Figura E.1.** Vista aérea del sistema de medición espectroscópica de impedancia montado en tarjeta fenólica.

**Figura E.2.** Vista inferior del sistema de medición espectroscópica de impedancia montado en tarjeta fenólica

# **Anexo F. Hojas de especificaciones de los fabricantes de circuitos empleados.**

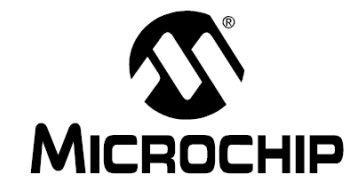

# PIC18F2455/2550/4455/4550 **Data Sheet**

28/40/44-Pin, High-Performance, Enhanced Flash, USB Microcontrollers with nanoWatt Technology

@ 2006 Microchip Technology Inc.

**Preliminary** 

DS39632C

# **ANALOG<br>DEVICES**

# **CMOS 180 MHz DDS/DAC Synthesizer**

### **AD9851**

#### **FEATURES**

180 MHz Clock Rate with Selectable 6× Reference Clock **Multiplier** 

On-Chip High Performance 10-Bit DAC and High Speed **Comparator with Hysteresis** 

SFDR >43 dB @ 70 MHz AOUT

32-Bit Frequency Tuning Word

Simplified Control Interface: Parallel or Serial

**Asynchronous Loading Format** 

5-Bit Phase Modulation and Offset Capability Comparator Jitter <80 ps p-p @ 20 MHz 2.7 V to 5.25 V Single-Supply Operation

Low Power: 555 mW @ 180 MHz Power-Down Function, 4 mW @ 2.7 V

**Ultrasmall 28-Lead SSOP Packaging** 

#### **APPLICATIONS**

Frequency/Phase-Agile Sine Wave Synthesis **Clock Recovery and Locking Circuitry for Digital Communications Digitally Controlled ADC Encode Generator Agile Local Oscillator Applications in Communications Quadrature Oscillator** CW, AM, FM, FSK, MSK Mode Transmitter

#### **GENERAL DESCRIPTION**

The AD9851 is a highly integrated device that uses advanced DDS technology, coupled with an internal high speed, high performance D/A converter, and comparator, to form a digitally programmable frequency synthesizer and clock generator function. When referenced to an accurate clock source, the AD9851 generates a stable frequency and phase-programmable digitized analog output sine wave. This sine wave can be used directly as a frequency source, or internally converted to a square wave for agile-clock generator applications. The AD9851's innovative high speed DDS core accepts a 32-bit frequency tuning word, which results in an output tuning resolution of approximately 0.04 Hz with a 180 MHz system clock. The AD9851 contains a unique  $6 \times$  REFCLK Multiplier circuit that eliminates the need for a high speed reference oscillator. The 6× REFCLK Multiplier has minimal impact on SFDR and phase noise characteristics. The AD9851 provides five bits of programmable phase modulation resolution to enable phase shifting of its output in increments of 11.25°.

#### **REV.D**

Information furnished by Analog Devices is believed to be accurate and<br>reliable. However, no responsibility is assumed by Analog Devices for its<br>use, nor for any infringements of patents or other rights of third parties that may result from its use. No license is granted by implication or otherwise under any patent or patent rights of Analog Devices. Trademarks and registered trademarks are the property of their respective owners.

#### FUNCTIONAL BLOCK DIAGRAM

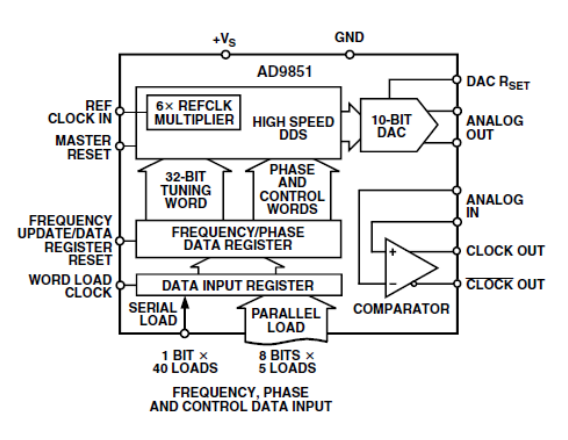

The AD9851 contains an internal high speed comparator that can be configured to accept the (externally) filtered output of the DAC to generate a low jitter output pulse.

The frequency tuning, control, and phase modulation words are asynchronously loaded into the AD9851 via a parallel or serial loading format. The parallel load format consists of five iterative loads of an 8-bit control word (byte). The first 8-bit byte controls output phase, 6× REFCLK Multiplier, power-down enable and loading format; the remaining bytes comprise the 32-bit frequency tuning word. Serial loading is accomplished via a 40-bit serial data stream entering through one of the parallel input bus lines. The AD9851 uses advanced CMOS technology to provide this breakthrough level of functionality on just 555 mW of power dissipation (5 V supply), at the maximum clock rate of 180 MHz.

The AD9851 is available in a space-saving 28-lead SSOP, surface-mount package that is pin-for-pin compatible with the popular AD9850 125 MHz DDS. It is specified to operate over the extended industrial temperature range of  $-40^{\circ}$ C to  $+85^{\circ}$ C at  $>3.0$  V supply voltage. Below 3.0 V, the specifications apply over the commercial temperature range of 0°C to 85°C.

One Technology Way, P.O. Box 9106, Norwood, MA 02062-9106, U.S.A. Tel: 781/329-4700 www.analog.com Fax: 781/326-8703 @ 2004 Analog Devices, Inc. All rights reserved.

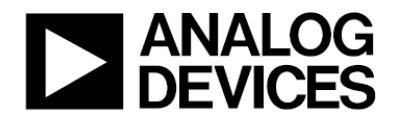

# Low Cost 270 MHz **Differential Receiver Amplifiers** AD8129/AD8130

#### **CONNECTION DIAGRAM**

#### **FEATURES**

**High speed** AD8130: 270 MHz, 1090 V/µs @ G = +1 AD8129: 200 MHz, 1060 V/us @ G = +10 **High CMRR** 94 dB min, dc to 100 kHz 80 dB min @ 2 MHz 70 dB @ 10 MHz High input impedance: 1 MΩ differential Input common-mode range ±10.5 V Low noise AD8130: 12.5 nV/ $\sqrt{Hz}$ AD8129: 4.5 nV/√Hz Low distortion, 1 V p-p @ 5 MHz AD8130, -79 dBc worst harmonic @ 5 MHz AD8129, -74 dBc worst harmonic @ 5 MHz User-adjustable gain No external components for  $G = +1$ Power supply range +4.5 V to ±12.6 V Power-down

#### **APPLICATIONS**

High speed differential line receivers Differential-to-single-ended converters High speed instrumentation amps **Level shifting** 

#### **GENERAL DESCRIPTION**

The AD8129/AD8130 are designed as receivers for the transmission of high speed signals over twisted-pair cables to work with the AD8131 or AD8132 drivers. Either can be used for analog or digital video signals and for high speed data transmission.

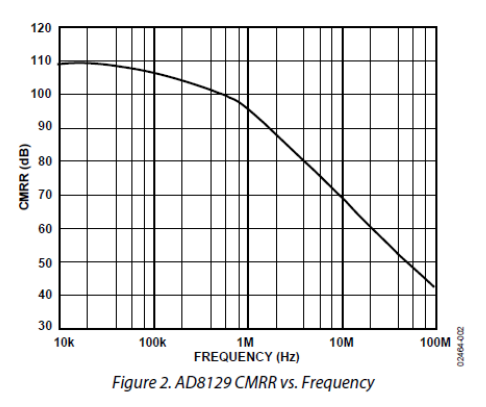

#### Rev. C

Information furnished by Analog Devices is believed to be accurate and reliable. However, no responsibility is assumed by Analog Devices for its use, nor for any infringements of third parties that may result from its use. Specifications subject to change v ents of patents or other<br>ange without notice. No nse is granted by implication or otherwise under any patent or patent rights of Analog Devices. activity of Security<br>e<mark>d trademarks are the property</mark> n<br>of their resp .<br>Ire and ro

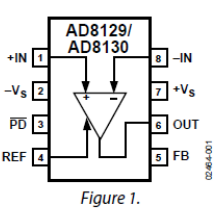

The AD8129/AD8130 are differential-to-single-ended amplifiers with extremely high CMRR at high frequency. Therefore, they can also be effectively used as high speed instrumentation amps or for converting differential signals to single-ended signals.

The AD8129 is a low noise, high gain (10 or greater) version intended for applications over very long cables, where signal attenuation is significant. The AD8130 is stable at a gain of 1 and can be used for applications where lower gains are required. Both have user-adjustable gain to help compensate for losses in the transmission line. The gain is set by the ratio of two resistor values. The AD8129/AD8130 have very high input impedance on both inputs, regardless of the gain setting.

The AD8129/AD8130 have excellent common-mode rejection (70 dB @ 10 MHz), allowing the use of low cost, unshielded twisted-pair cables without fear of corruption by external noise sources or crosstalk. The AD8129/AD8130 have a wide power supply range from single  $+5$  V to  $\pm 12$  V, allowing wide commonmode and differential-mode voltage ranges while maintaining signal integrity. The wide common-mode voltage range enables the driver-receiver pair to operate without isolation transformers in many systems where the ground potential difference between drive and receive locations is many volts. The AD8129/AD8130 have considerable cost and performance improvements over op amps and other multiamplifier receiving solutions.

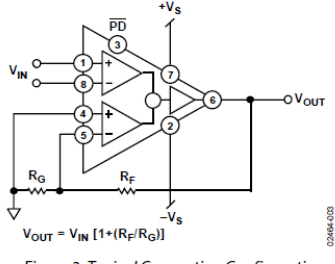

Figure 3. Typical Connection Configuration

One Technology Way, P.O. Box 9106, Norwood, MA 02062-9106, U.S.A. Tel: 781.329.4700 © 2005 Analog Devices, Inc. All rights reserved. Fax: 781.461.3113

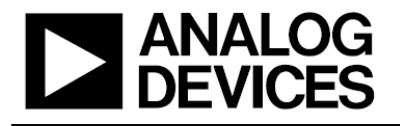

### 60 MHz 2000 V/µs **Monolithic Op Amp AD844**

#### **FEATURES**

**Wide bandwidth** 60 MHz at gain of  $-1$ 33 MHz at gain of -10 Slew rate: 2000 V/µs 20 MHz full power bandwidth, 20 V p-p, RL = 500  $\Omega$ Fast settling: 100 ns to 0.1% (10 V step) Differential gain error: 0.03% at 4.4 MHz Differential phase error: 0.16° at 4.4 MHz Low offset voltage: 150 µV maximum (B Grade) Low quiescent current: 6.5 mA Available in tape and reel in accordance with EIA-481-A standard

#### **APPLICATIONS**

**Flash ADC input amplifiers High speed current DAC interfaces** Video buffers and cable drivers **Pulse amplifiers** 

#### **GENERAL DESCRIPTION**

The AD844 is a high speed monolithic operational amplifier fabricated using the Analog Devices, Inc., junction isolated complementary bipolar (CB) process. It combines high bandwidth and very fast large signal response with excellent dc performance. Although optimized for use in current-to-voltage applications and as an inverting mode amplifier, it is also suitable for use in many noninverting applications.

The AD844 can be used in place of traditional op amps, but its current feedback architecture results in much better ac performance, high linearity, and an exceptionally clean pulse response.

This type of op amp provides a closed-loop bandwidth that is determined primarily by the feedback resistor and is almost independent of the closed-loop gain. The AD844 is free from the slew rate limitations inherent in traditional op amps and other current-feedback op amps. Peak output rate of change can be over 2000 V/µs for a full 20 V output step. Settling time is typically 100 ns to 0.1%, and essentially independent of gain. The AD844 can drive 50  $\Omega$  loads to ±2.5 V with low distortion and is short-circuit protected to 80 mA.

The AD844 is available in four performance grades and three package options. In the 16-lead SOIC (RW) package, the AD844J is specified for the commercial temperature range of 0°C to 70°C.

#### Rev. F

New . The link of particle by Analog Devices is believed to be accurate and reliable. However, no responsibility is assumed by Analog Devices for its use, nor for any infringements of patents or other rights of third parti

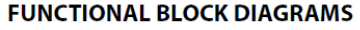

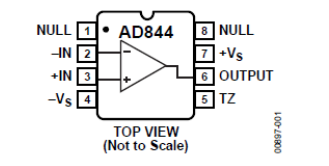

Figure 1. 8-Lead PDIP (N) and 8-Lead CERDIP (Q) Packages

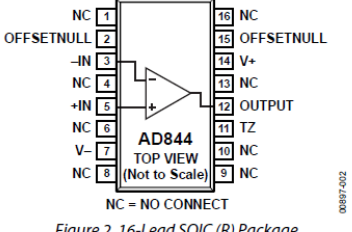

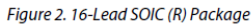

The AD844A and AD844B are specified for the industrial temperature range of  $-40^{\circ}$ C to  $+85^{\circ}$ C and are available in the CERDIP (Q) package. The AD844A is also available in an 8-lead PDIP (N). The AD844S is specified over the military temperature range of  $-55^{\circ}$ C to  $+125^{\circ}$ C. It is available in the 8-lead CERDIP (Q) package. A and S grade chips and devices processed to MIL-STD-883B, Rev. C are also available.

#### **PRODUCT HIGHLIGHTS**

- The AD844 is a versatile, low cost component providing an 1. excellent combination of ac and dc performance.
- $\overline{2}$ . It is essentially free from slew rate limitations. Rise and fall times are essentially independent of output level.
- $\overline{3}$ . The AD844 can be operated from  $\pm$ 4.5 V to  $\pm$ 18 V power supplies and is capable of driving loads down to 50  $\Omega$ , as well as driving very large capacitive loads using an external network.
- $4.$ The offset voltage and input bias currents of the AD844 are laser trimmed to minimize dc errors; Vos drift is typically 1 µV/°C and bias current drift is typically 9 nA/°C.
- 5. The AD844 exhibits excellent differential gain and differential phase characteristics, making it suitable for a variety of video applications with bandwidths up to 60 MHz.
- 6. The AD844 combines low distortion, low noise, and low drift with wide bandwidth, making it outstanding as an input amplifier for flash analog-to-digital converters (ADCs).

One Technology Way, P.O. Box 9106, Norwood, MA 02062-9106, U.S.A. Tel: 781.329.4700 ww.analog.com Fax: 781.461.3113 @1989-2009 Analog Devices, Inc. All rights reserved.

# **ANALOG**

# $LF-2.7$  GHz **RF/IF Gain and Phase Detector**

### **AD8302**

#### **FEATURES**

Measures Gain/Loss and Phase up to 2.7 GHz **Dual Demodulating Log Amps and Phase Detector** Input Range -60 dBm to 0 dBm in a 50  $\Omega$  System Accurate Gain Measurement Scaling (30 mV/dB)

Typical Nonlinearity < 0.5 dB

Accurate Phase Measurement Scaling (10 mV/Degree) **Typical Nonlinearity < 1 Degree** 

Measurement/Controller/Level Comparator Modes Operates from Supply Voltages of 2.7 V-5.5 V Stable 1.8 V Reference Voltage Output Small Signal Envelope Bandwidth from DC to 30 MHz

#### **APPLICATIONS**

**RF/IF PA Linearization Precise RF Power Control Remote System Monitoring and Diagnostics Return Loss/VSWR Measurements Log Ratio Function for AC Signals** 

#### PRODUCT DESCRIPTION

The AD8302 is a fully integrated system for measuring gain/loss and phase in numerous receive, transmit, and instrumentation applications. It requires few external components and a single supply of 2.7 V-5.5 V. The ac-coupled input signals can range from -60 dBm to 0 dBm in a 50  $\Omega$  system, from low frequencies up to 2.7 GHz. The outputs provide an accurate measurement of either gain or loss over a  $\pm 30$  dB range scaled to 30 mV/dB, and of phase over a  $0^{\circ}-180^{\circ}$  range scaled to 10 mV/degree. Both subsystems have an output bandwidth of 30 MHz, which may optionally be reduced by the addition of external filter capacitors. The AD8302 can be used in controller mode to force the gain and phase of a signal chain toward predetermined setpoints.

The AD8302 comprises a closely matched pair of demodulating logarithmic amplifiers, each having a 60 dB measurement range. By taking the difference of their outputs, a measurement of the magnitude ratio or gain between the two input signals is available. These signals may even be at different frequencies, allowing the measurement of conversion gain or loss. The AD8302 may be used to determine absolute signal level by applying the unknown signal to one input and a calibrated ac reference signal to the other. With the output stage feedback connection disabled, a comparator may be realized, using the setpoint pins MSET and PSET to program the thresholds.

#### REV. A

Information furnished by Analog Devices is believed to be accurate and reliable. However, no responsibility is assumed by Analog Devices for its<br>use, nor for any infringements of patents or other rights of third parties that may result from its use. No license is granted by implication or otherwise under any patent or patent rights of Analog Devices.

#### FUNCTIONAL BLOCK DIAGRAM

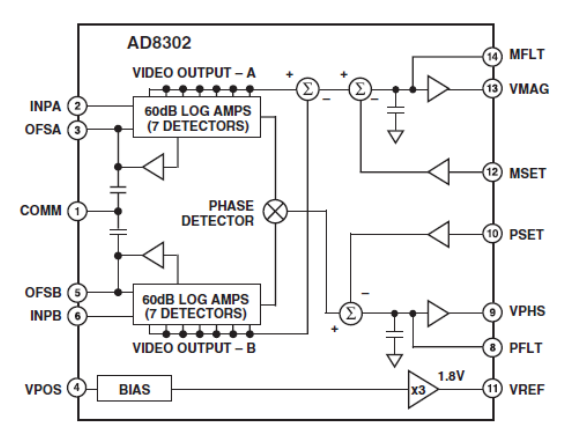

The signal inputs are single-ended, allowing them to be matched and connected directly to a directional coupler. Their input impedance is nominally  $3 k\Omega$  at low frequencies.

The AD8302 includes a phase detector of the multiplier type, but with precise phase balance driven by the fully limited signals appearing at the outputs of the two logarithmic amplifiers. Thus, the phase accuracy measurement is independent of signal level over a wide range.

The phase and gain output voltages are simultaneously available at loadable ground referenced outputs over the standard output range of 0 V to 1.8 V. The output drivers can source or sink up to 8 mA. A loadable, stable reference voltage of 1.8 V is available for precise repositioning of the output range by the user.

In controller applications, the connection between the gain output pin VMAG and the setpoint control pin MSET is broken. The desired setpoint is presented to MSET and the VMAG control signal drives an appropriate external variable gain device. Likewise, the feedback path between the phase output pin VPHS and its setpoint control pin PSET may be broken to allow operation as a phase controller.

The AD8302 is fabricated on Analog Devices' proprietary, high performance 25 GHz SOI complementary bipolar IC process. It is available in a 14-lead TSSOP package and operates over a  $-40^{\circ}$ C to +85°C temperature range. An evaluation board is available.

One Technology Way, P.O. Box 9106, Norwood, MA 02062-9106, U.S.A. Tel: 781/329-4700 www.analog.com Fax: 781/326-8703 C Analog Devices, Inc., 2002